# Planetary and Space Sciences Research Institute The Open University

# **ROSETTA-MODULUS-Ptolemy**

To Planetary Science Archive Interface Control Document

RLGS-SPEC-SONC\_DPS-SCIE-9058-CNES

RO-LPT-OU-PL-3115

Issue 1.4

11 October 2016

Prepared by: A. Morse and SONC

Approved by: I. Wright

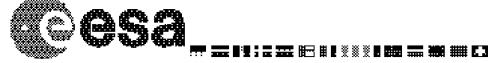

|                 | Document No.   | : RO-LPT-OU-PL-3115 |
|-----------------|----------------|---------------------|
| PTOLEMY 'EAICD' | Issue/Rev. No. | : 1.4               |
| TIOLEMIT EAIOD  | Date           | : 11 October 2016   |
|                 | Page           | : 2                 |

# **Distribution List**

| Recipient | Organisation | Recipient |
|-----------|--------------|-----------|
|           |              |           |
|           |              |           |
|           |              |           |
|           |              |           |
|           |              |           |
|           |              |           |
|           |              |           |
|           |              |           |
|           |              |           |
|           |              |           |
|           |              |           |
|           |              |           |
|           |              |           |
|           |              |           |

# Change Log

| Date             | Sections Changed                                                                                                    | Reasons for Change                              |
|------------------|----------------------------------------------------------------------------------------------------|-------------------------------------------------|
| 23 December 2010 | Creation of Issue 1 Revision 0                                                                                                    | Delivery of Issue 1.0 to PSA after peer review  |
| 02 July 2015     | Updated:<br>1.7 Change of contact address<br>2 Correction to system diagram to include<br>hydrogen solenoid valve<br>2.4.3 Inclusion of calibration information<br>for flight mass spectrometer operations<br>2.4.5 In-Flight data products<br>2.4.9 Ancillary Data Usage<br>4.2 Datasets, Definition and Content<br>Added:<br>3.2.2.2.5 Spacecraft Clock Count in PDS<br>Labels<br>Deleted:<br>3.4.3.4.2 Geometric Index File | Issue 1.1 with updates<br>for the Comet phase   |
| 28 January 2016  | Updated:<br>2.4.5: In-Flight Data Products<br>2.4.8 Derived and other Data Products<br>3.1.1 Deliveries and Archive Volume<br>Format<br>3.4.2 Data set<br>3.4.3 Directories<br>4.3.4 Data Product Design of Level 5 Data<br>Deleted:<br>2.4.4 Other Files written during Calibration                                                                                                    | Issue 1.2 with Level 5 data description         |
| 11 May 2016      | Peer review (feb. 2016) RID rl-c-ptolemy-<br>106-RE<br>Updated:<br>4.3.2.4.4 Event<br>4.3.3.3.2 Sensor (housekeeping)<br>calibrated data<br>4.3.3.3.4 Mass Spectrum                                                                                                    | Issue 1.3 after peer<br>review of February 2016 |
| 11 October 2016  | SPECTRUM_HEADER_TABLE removed<br>for summary spectrum and complete<br>spectrum                                                                                                    | RIDs corected                                   |

| PTOLEMY 'EAICD' | Document No.<br>Issue/Rev. No.<br>Date<br>Page | : RO-LPT-OU-PL-3115<br>: 1.4<br>: 11 October 2016<br>: 4 |
|-----------------|------------------------------------------------|----------------------------------------------------------|
|                 |                                                |                                                          |

| Appendix C updated with FSS level 2 data set                        |  |
|---------------------------------------------------------------------|--|
| Added Appendices D and E with FSS levels 3 and 5 data sets examples |  |

| Document No.   | : RO-LPT-OU-PL-3115 |
|----------------|---------------------|
| Issue/Rev. No. | : 1.4               |
| Date           | : 11 October 2016   |
| Page           | : 5                 |

# TBD ITEMS

| Section | Description |
|---------|-------------|
|         |             |
|         |             |
|         |             |
|         |             |
|         |             |
|         |             |
|         |             |
|         |             |
|         |             |
|         |             |
|         |             |
|         |             |
|         |             |
|         |             |
|         |             |
|         |             |
|         |             |
|         |             |
|         |             |
|         |             |
|         |             |
|         |             |
|         |             |
|         |             |

# **Table Of Contents**

|   | 2.4.                                                                     | lated:                                                                                                    | 3                                                                                                    |
|---|--------------------------------------------------------------------------|----------------------------------------------------------------------------------------------------|----------------------------------------------------------------------------------------------------|
| 1 |                                                                          | roduction                                                                                                    |                                                                                                    |
| - | 1.1                                                                      |                                                                                                    | 3                                                                                                    |
|   | 1.2                                                                      | Archiving Authorities                                                                                                    |                                                                                                    |
|   | 1.3                                                                      | Contents                                                                                                    |                                                                                                    |
|   | 1.4                                                                      | Intended Readership                                                                                                    |                                                                                                    |
|   | 1.5                                                                      | Applicable Documents                                                                                                    |                                                                                                    |
|   | 1.6                                                                      |                                                                                                    |                                                                                                    |
|   |                                                                          | Acronyms and Abbreviations                                                                                                    |                                                                                                    |
| • | 1.7                                                                      | Contact Names and Addresses                                                                                                    |                                                                                                    |
| 2 |                                                                          | erview of Instrument Design, Data Handling Process and Product Generation                                                                                                    |                                                                                                    |
|   | 2.1                                                                      | Scientific Objectives                                                                                                    | 10                                                                                                    |
|   | 2.2                                                                      | Data Handling Process                                                                                                    | 10                                                                                                    |
|   | 2.3                                                                      | Product Generation                                                                                                    | 12                                                                                                    |
| 3 | <b>3.1</b><br>3.1.<br>3.1.<br>3.1.<br>3.1.<br><b>3.2</b><br>3.2.<br>3.2. | 2       Sub-System Tests         3       Instrument Calibrations         4       In-Flight Data Products         5       Software         6       Documentation         7       Derived and other Data Products         8       Ancillary Data Usage <i>hive Format and Content</i> Format and Conventions         1       Deliveries and Archive Volume Format         2       Data Set ID Formation         3       Data Directory Naming Convention         4       Filenaming Convention         1       PDS Standards         2       Time Standards | 12         12         12         13         15         15         15         15         15         15         15         15         15         16         16         16         17         17         18         18         18 |
|   | 3.2.3<br>3.3                                                             | 3 Reference Systems         Data Validation                                                                                                    | 22                                                                                                    |
|   | 3.4                                                                      | 1 Data Quality ID                                                                                                    |                                                                                                    |
|   | 3.4.<br>3.4.<br>3.4.                                                     | 2 Data Set                                                                                                    | 23                                                                                                    |
| 4 |                                                                          |                                                                                                    |                                                                                                    |
| ŕ | 4.1                                                                      | ailed Interface Specifications<br>Structure and Organization Overview                                                                                                    |                                                                                                    |

| PTOLEMY 'EAICD' | Document No.<br>Issue/Rev. No.<br>Date<br>Page | : RO-LPT-OU-PL-3115<br>: 1.4<br>: 11 October 2016<br>: 2 |  |
|-----------------|------------------------------------------------|----------------------------------------------------------|--|
|                 |                                                |                                                          |  |

| 4. | .2 D  | ata Sets, Definition and Content                                         | 29  |
|----|-------|--------------------------------------------------------------------------|-----|
| 4  | .3 D  | ata Product Design                                                       | 30  |
|    | 4.3.1 | Data Product design of Raw data (Level 1)                                | 30  |
|    | 4.3.2 | Data Product Design of Level 2 Data                                      | 31  |
|    | 4.3.3 | Data Product Design of Level 3 Data                                      | 59  |
|    | 4.3.4 | Data Product Design of Level 5 Data                                      | 84  |
| 5  | Appen | dix A : Available Software to read PDS files                             | 94  |
| 6  | Appen | dix B : Example of PDS label for PTOLEMY level 2 data product            | 94  |
| 7  | Appen | dix C : Example of Directory Listing of Data Set RL-C-PTOLEMY-2-FSS-V1.0 | 96  |
| 8  | Appen | dix D : Example of Directory Listing of Data Set RL-C-PTOLEMY-3-FSS-V1.0 | 101 |
| 9  | Appen | dix E : Example of Directory Listing of Data Set RL-C-PTOLEMY-5-FSS-V1.0 | 105 |

| PTOLEMY 'EAICD' |  | : RO-LPT-OU-PL-3115<br>: 1.4<br>: 11 October 2016<br>: 3 |
|-----------------|--|----------------------------------------------------------|
|-----------------|--|----------------------------------------------------------|

# 1 Introduction

# 1.1 Purpose and Scope

The purpose of this EAICD (Experimenter to (Science) Archive Interface Control Document) is two fold. First it provides users of the MODULUS-Ptolemy instrument with detailed description of the product and a description of how it was generated, including data sources and destinations. Secondly, it is the official interface between the instrument team and the archiving authority

# **1.2 Archiving Authorities**

The Planetary Data System Standard is used as archiving standard by

- NASA for U.S. planetary missions, implemented by PDS
- ESA for European planetary missions, implemented by the Research and Scientific Support Department (RSSD) of ESA

ESA's Planetary Science Archive (PSA)

ESA implements an online science archive, the PSA,

- to support and ease data ingestion
- to offer additional services to the scientific user community and science operations teams as e.g.
  - search queries that allow searches across instruments, missions and scientific disciplines
  - several data delivery options as
    - direct download of data products, linked files and data sets
    - ftp download of data products, linked files and data sets

The PSA aims for online ingestion of logical archive volumes and will offer the creation of physical archive volumes on request.

| PTOLEMY 'EAICD' | Document No.<br>Issue/Rev. No. | : RO-LPT-OU-PL-3115<br>: 1.4 |
|-----------------|--------------------------------|------------------------------|
|                 | Date                           | : 11 October 2016            |
|                 | Page                           | : 4                          |

# 1.3 Contents

This document describes the data flow of the MODULUS-Ptolemy instrument on the Rosetta Lander Philæ from the s/c until the insertion into the PSA for ESA. It includes information on how data were processed, formatted, labelled and uniquely identified.

The document discusses general naming schemes for data volumes, data sets, data and label files. Standards used to generate the product are explained. Software that may be used to access the product is explained further on.

The design of the data set structure and the data product is given. Examples of these are given in the appendix.

# 1.4 Intended Readership

The staff of the archiving authority (Planetary Science Archive, ESA, RSSD, design team) and any potential user of the MODULUS-Ptolemy data.

# **1.5 Applicable Documents**

- [AD1] Planetary Data System Data Preparation Workbook, February 17, 1995, Version 3.1, JPL, D-7669, Part1
- [AD2] Planetary Data System Standards Reference, August 1, 2003, Version 3.6, JPL, D-7669, Part 2
- [AD3] Rosetta Archive Generation, Validation and Transfer Plan, January 10, 2006, Issue 2, Rev. 3, RO-EST-PL-5011
- [AD4] Ptolemy FM Acceptance Data Pack (RO-LPT-OU-DP-3205)
- [AD5] Ptolemy Telecommand and Telemetry Definitions (RO-LPT-RAL-TN-3403)
- [AD6] Ptolemy Experiment Flight Operation Plan for Cruise, RO-LPT-OU-PL-3114
- [AD7] CDMS Command and Data Management System Subsystem Specification RO-LCD-SP-3101 29/08/2001, Issue 3, Rev. 5
- [AD8] CDMS Command and Data Management System Operation Manual RO-LCD-SW-3402 12/02/2001, Issue 1, Rev. 2
  - Rosetta Time handling RO-EST-TN-3165, issue 1 rev 0, February 9, 2004
- [AD9] DDID- Data Delivery Interface Document RO-ESC-IF-5003 Issue B6 23/10/2003
- [AD10] ROSETTA Archive Conventions RO-EST-TN-3372 Issue 7, Rev. 9, 06 April 2015
- [AD11] "CDMS SD2 Data Interface Control Document", SHARK-ICD-TS-043, October 2002, Revision G

## **1.6 Acronyms and Abbreviations**

- CASE Comet Atmosphere Sampling Experiment (special oven for atmosphere sampling)
- CDMS Command and Data Management System
- CNES Centre National d'Etudes Spatiales
- DDS Data Delivery System (ESOC server)
- DECW Data Error Control Word
- EAICD Experiment Archive Interface Control Document
- EEPROM Electrically Erasable Programmable Read Only Memory
- EGSE Electronic Ground Support Equipment
- ESA European Space Agency
- ESS Electrical Support System
- FM Flight Model

PTOLEMY 'EAICD'

| Document No.   | : RO-LPT-OU-PL-3115 |
|----------------|---------------------|
| Issue/Rev. No. | : 1.4               |
| Date           | : 11 October 2016   |
| Page           | : 5                 |

| GRM<br>HK<br>HTO | Ground Reference Model<br>Housekeeping<br>High Temperature Oven                                      |
|------------------|----------------------------------------------------------------------------------------------------|
| LOBT             | Lander On Board Time                                                                                 |
| MODULUS          | Methods Of Determining and Understanding Light elements from Unequivocal Stable isotope compositions |
| МТО              | Medium Temperature Oven                                                                              |
| OBDH             | On Board Data Handling                                                                               |
| OBT              | On Board Time                                                                                        |
| PDS              | Planetary Data System                                                                                |
| PECW             | Packet Error Control Word                                                                            |
| PI               | Principal Investigator                                                                               |
| PID              | Process Identifier                                                                                   |
| PSA              | Planetary Science Archive                                                                            |
| PVV              | PSA Volume Verifier                                                                                  |
| QM               | Qualification Model                                                                                  |
| RF               | Radio Frequency                                                                                      |
| S/C              | Spacecraft                                                                                           |
| SCET             | Spacecraft Elapsed Time                                                                              |
| SD2              | Sample Drill & Distribution system                                                                   |
| SFDU             | Standard Formatted Data Unit                                                                         |
| SONC             | Science Operations and Navigation Centre (CNES-Toulouse)                                             |
| TBC              | To Be Confirmed                                                                                      |
| TBD              | To Be Define                                                                                         |
| TC               | Telecomand                                                                                           |

# 1.7 Contact Names and Addresses

| Person        | Role      | Email                  | Tel.            |
|---------------|-----------|------------------------|-----------------|
| Ian Wright    | PI        | i.p.wright@open.ac.uk  | +44 1908 653898 |
| Simeon Barber | PM        | s.j.barber@open.ac.uk  | +44 1908 659517 |
| Andrew Morse  | Scientist | a.d.morse@open.ac.uk   | +44 1908 659509 |
| Dan Andrews   | Scientist | d.j.andrews@open.ac.uk | +44 1908 659511 |

The address for all the members of the Ptolemy team is Department of Physical Sciences, The Open University, Walton Hall, Milton Keynes MK7 6AA UK

# 2 Overview of Instrument Design, Data Handling Process and Product Generation

Ptolemy is the name given to the MODULUS instrument on board the Rosetta Lander Philæ. Ptolemy is effectively a miniature gas-processing laboratory, which utilises chemical processing, gas chromatography, in situ calibration and mass spectrometry to determine the nature, abundance and stable isotope compositions of volatile species. The instrument can also measure the stable isotopic compositions of any other species (for instance, any volatile or refractory organic molecules) that can be converted to appropriate gases for analysis. In addition to measuring stable isotope ratios, Ptolemy can also act as an analytical system providing compound identification and abundance measurements of minor and trace components.

Ptolemy is capable of analyzing samples from both the nucleus and coma. The Lander oven/carousel system provides the primary route for the introduction of samples. Solid samples of ice/organics/silicates extracted from the cometary nucleus are obtained by the drilling system of SD<sup>2</sup>. The solid samples are placed into ovens that are mounted on a carousel which allows them to be rotated from the loading position beneath the drill to a so-called "tapping station" which connects an individual oven with Ptolemy. The carousel includes ovens that can attain either high-temperatures (HTOs, up to 800°C) or intermediate temperatures (180°C); these medium temperature ovens (MTOs) are common to Ptolemy, COSAC and CIVA-ROLIS. In principle any of these three experiments could share any of these MTOs, but in practice the HTOs provide the primary scientific return for Ptolemy.

Near-surface atmospheric samples are obtained by cryogenically trapping volatile species onto an adsorbent contained within a single high temperature oven on the SD<sup>2</sup> carousel. The oven is uniquely identified as the CASE oven, the name being derived from the <u>Cometary Atmosphere Sampling Experiment</u>. Once sufficient material has been adsorbed, the oven is docked with the tapping station and a gas tight seal produced. The adsorbent is then heated and the volatile analytes transferred to the chemical-processing manifold, as with solid samples. In addition to the use of the CASE oven the near-surface coma may be directly sampled via the mass spectrometer vent pipe.

Gases generated by heating the oven system (in a stepwise manner from ambient up to a maximum of 800°C) can be transferred to a static manifold, whereupon they are conditioned and processed through the use of solid-state chemical reactors (operated at elevated temperatures). A number of shut-off valves direct the flow of gases through the pipe-work of the manifold; pressure sensors assist with the flow management and the quantification process. There are essentially two parameters that are of importance to the scientific enquiry – namely the temperature of the oven (i.e. which constrains the nature of the material being liberated) and the amount of gas evolved. This information is provided as outputs from a thermocouple and pressure sensors, respectively.

The static manifold is interfaced to the dynamic part of the system via a micro-machined valve block. From here a small portion of the overall gas sample is admitted to a flowing stream of high-purity helium gas, which carries the gas mixture through one of three gas chromatography channels. Gas chromatography separates the gas mixture into individual components, which helps to produce a clean sample for making the analytical and isotopic measurements. In addition, in-line heated chemical reactors continue the process of gas conditioning. The interplay between the components utilised in the chemical processing section of Ptolemy, is represented schematically by the flow chart in Figure 1.

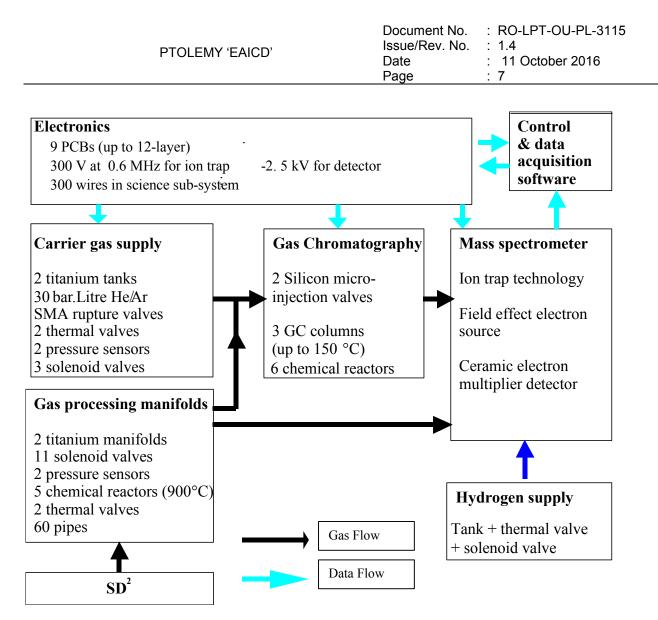

Figure 1: Schematic representation of the components required to process samples within Ptolemy.

At the end of the gas chromatography section all three outlets are connected directly to a cavity containing an ion trap mass spectrometer. This device has a mass range of 15-150 amu, with a mass resolution ( $M/\Delta M$ ) of better than unity across the range. The mass spectrometer has an overall mass of less than 500 g, including electronics, and uses less than 1 Watt of power. A ceramic, spiral electron multiplier in pulse counting mode is used as the detector and a field effect electron source, made up of an array of nanotips, is used to generate the ions.

In order to calibrate the instrument in situ a number of materials are included within Ptolemy that can be used to produce reference gases. These are admitted to the mass spectrometer in the same way as the unknown cometary gases. Since the reference gases are well characterised this provides not only a mass calibration of the instrument, but also serves as a means of correcting the measured isotope ratios (thereby improving accuracy). Hydrogen gas is also admitted into the mass spectrometer to aid measurement of isotopes. Operation of the various components of Ptolemy is controlled by its own on board processor and software. Ptolemy has three main software modes shown in the diagram in Figure 2:

PTOLEMY 'EAICD' PTOLEMY 'EAICD' Document No. : RO-LPT-OU-PL-3115 Issue/Rev. No. : 1.4 Date : 11 October 2016 Page : 8

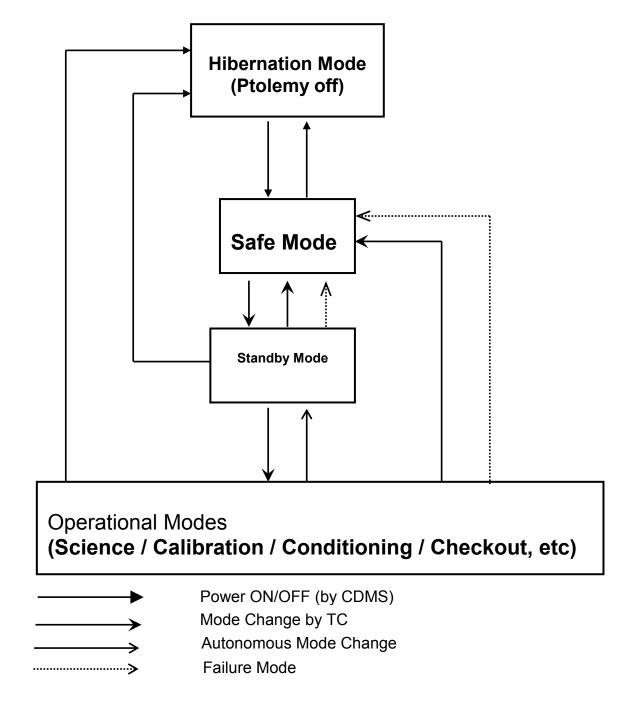

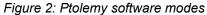

When switched on Ptolemy enters Safe mode. In Safe mode none of the chemistry components are active and all enabled components are disabled. Memory management commands TCs be processed. The only mode change allowed is from Safe to Standby mode.

Standby mode is used to enable the various chemistry components, although they are still not active. Ptolemy can then by commanded to enter any of the 16 Science modes or be returned to Safe mode.

Science modes consist of a sequence of commands stored in Ptolemy memory to operate the chemistry components. The results of a Science mode will depend on the contents of Ptolemy memory as well as the

| PTOLEMY 'EAICD' | Document No.<br>Issue/Rev. No.<br>Date<br>Page | : RO-LPT-OU-PL-3115<br>: 1.4<br>: 11 October 2016<br>: 9 |
|-----------------|------------------------------------------------|----------------------------------------------------------|
|-----------------|------------------------------------------------|----------------------------------------------------------|

TCs issued before entering the mode. Once a mode has started all TCs to Ptolemy are ignored except for the return to Safe mode TC where upon the Science mode is aborted immediately and Ptolemy enters Safe mode. At the conclusion of a Science mode sequence, Ptolemy returns to Standby mode.

During Standby and Science modes, Ptolemy monitors its sensor readings. If any fall outside acceptable ranges then Ptolemy aborts the mode and returns to Safe mode. Ptolemy can be powered off at any time and will always restart in Safe mode.

Data from Ptolemy is transmitted to the Lander CDMS as either Housekeeping or Science packets. Each packet contains 256 bytes of Ptolemy data. The CDMS usually requests housekeeping packets at the rate of 1 byte per second. Ptolemy Housekeeping packets consist of a series of reports. The normal type of report is a concise Sensor report of 64 bytes which contains information on the Ptolemy sensors, there can be up to 4 concise Sensor reports in a housekeeping packet. Ptolemy generates a new Sensor report once the last byte from the previous report has been transmitted to the CDMS, the values are held in a Ptolemy buffer until requested by the CDMS. Other types of report that can be included in the housekeeping packet are listed below.

| Sensor (concise)                                                                   | A report of all sensor readings (temperatures, pressures, voltages), accuracy 8-bit.                                             |  |
|------------------------------------------------------------------------------------|----------------------------------------------------------------------------------------------------|--|
| Sensor (complete)                                                                  | Similar to a concise report, but also contains information about Ptolemy hardware state, useful in interpreting fault conditions |  |
| Memory Dump                                                                        | Report containing part of the contents of Ptolemy EEPROM                                                                         |  |
| Memory Check                                                                       | Report on the results of up to 5 checksums over a range of the Ptolemy EEPROM                                                    |  |
| Event                                                                              | Report about some event such as a mode change or power on.                                                                       |  |
| TC Accept/Fail                                                                     | Either a report acknowledging acceptance of a TC (if acknowledgement requested) or that a TC was rejected.                       |  |
| Science packets contain a single Ptolemy report and can be of the following types. |                                                                                                    |  |
| Auxiliary Data                                                                     | The measured readings of up to 29 sensors at 16 bit accuracy                                                                     |  |
| Summary Mass Spec.                                                                 | A compressed mass spectrum of the largest peaks.                                                                                 |  |

Full Mass Spec.Part of a mass spectrum, data not compressed.<br/>The full mass spectrum can be in up to 10 Science packets

| Ptolemy report name | Rolbin Packet | Packet Size<br>(bytes) | PDS Two letter acronym |
|---------------------|---------------|------------------------|------------------------|
| Sensor Concise      | НК            | 64                     | SN                     |
| Sensor Complete     | НК            | 96                     | SN                     |
| Memory Dump         | НК            | 64                     | MD                     |
| Memory Checksum     | НК            | 64                     | MC                     |
| Event               | НК            | 64                     | EV                     |
| TC Accept/Fail      | НК            | 32                     | AF (TA/TF)             |

| PTOLEMY 'EAICD' | Document No.<br>Issue/Rev. No.<br>Date<br>Page | : RO-LPT-OU-PL-3115<br>: 1.4<br>: 11 October 2016<br>: 10 |
|-----------------|------------------------------------------------|-----------------------------------------------------------|
|                 |                                                |                                                           |

| Auxiliary Data         | Sc | 256 | AX |
|------------------------|----|-----|----|
| Summary Mass Spectrum  | Sc | 256 | S1 |
| Complete Mass Spectrum | Sc | 256 | S2 |

# 2.1 Scientific Objectives

Ptolemy is the first example of an experiment concept known as MODULUS.

MODULUS (Methods Of Determining and Understanding Light elements from Unequivocal Stable isotope compositions) is the philosophy behind a suite of experiments aimed at establishing the identity, abundance and the isotopic make-up of major, minor and trace constituents of a cometary nucleus and coma and employing these data to learn more about the processes which make comets one of Nature's most impressive phenomena. The primary aim of MODULUS is to determine  ${}^{13}C/{}^{12}C$ ,  ${}^{15}N/{}^{14}N$ ,  ${}^{18}O/{}^{16}O$ ,  ${}^{17}O/{}^{16}O$  and D/H ratios of the major constituents of a comet. These major constituents include components such as H<sub>2</sub>O, CO, CO<sub>2</sub> and refractory material.

# 2.2 Data Handling Process

The data handling processed is summarized in the Figure 3. Responsibilities are divided between SONC and Ptolemy team (see section 1.7 for contact details of Ptolemy team).

The Ptolemy data is grouped into sessions, where one session comprises all the data generated from when Ptolemy is powered on until it is powered off.

Ptolemy data from the Lander is delivered to SONC in the form of "Rolbin" files. During construction and testing of the Ptolemy instrument, the Ptolemy team have developed their own bespoke software to interpret the "Rolbin" files from the CDMS. This software will be on the PDS archive however it is not in PDS format and no guarantee is given on it working. The Ptolemy Rolbin files will be stored on the PDS archive.

The Ptolemy Rolbin shall be processed by SONC to PDS level 1 Raw data. Housekeeping files will be split into individual Ptolemy reports and sorted into the appropriate directory. Both types of sensor reports will have the same format. A column will be added indicating whether the original sensor report was a concise or complete sensor report. (Usually the extra information obtained in a complete sensor report is of no use in interpreting the data and is available in the Rolbin file if required). Science packets shall be processed by SONC and placed in the appropriate directory. Compressed spectra will be decompressed. Packets of complete sensor will be recombined to form the complete mass spectrum.

Formation of PDS level 3 calibrated data will mostly by performed by SONC. Ptolemy Summary Spectra and Ptolemy Full spectra require detailed and expert analysis on a case by case basis and therefore Ptolemy team shall be responsible for providing Calibrated data from the Ptolemy Summary Spectra and Ptolemy Full spectra.

As shown in the Figure 3 :

Ptolemy team will provide to SONC team : The Ptolemy documents : once at the beginning, and at each release The images generated at lab to be inserted directly in the archive.

All the rest will be extracted from the SONC data base : raw data, edited data, calibrated data. The calibrated spectrum will be generated at SONC, but with Mass tables provided by Ptolemy team.

| PTOLEMY 'EAICD' | Document No.<br>Issue/Rev. No.<br>Date<br>Page | : RO-LPT-OU-PL-3115<br>: 1.4<br>: 11 October 2016<br>: 11 |
|-----------------|------------------------------------------------|-----------------------------------------------------------|
|-----------------|------------------------------------------------|-----------------------------------------------------------|

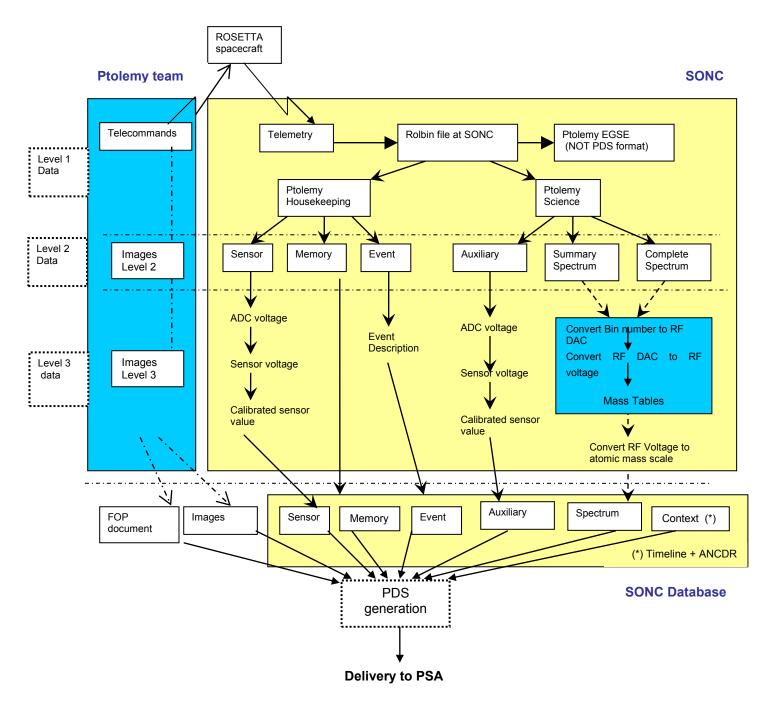

Figure 3 : Ptolemy data handling process

Ptolemy is classed as an intelligent instrument in that the actions it performs once switched on are largely independent of the Lander CDMS. Once commanded to enter a mode it will perform a sequence of internally stored commands until either the mode is completed, an anomaly occurs causing it to enter Safe mode or it is switched off by the CDMS. The actions it performs during a mode depends upon previous TCs and the content of its own EEPROM.

| PTOLEMY 'EAICD' | Document No.<br>Issue/Rev. No.<br>Date<br>Page | : RO-LPT-OU-PL-3115<br>: 1.4<br>: 11 October 2016<br>: 12 |
|-----------------|------------------------------------------------|-----------------------------------------------------------|
|-----------------|------------------------------------------------|-----------------------------------------------------------|

In order to help interpretation TC and Context files are included in the PDS archive. The TCs directory contains the TCs sent to Ptolemy during a session. The Context files are general documents (timeline and logbook) included in the DOCUMENT directory.

# 2.3 **Product Generation**

The final delivery of data into the PSA will be by SONC.

# 2.4 Overview of Data Products

# 2.4.1 Pre-Flight Data Products

QM data from testing of the Ptolemy instrument during instrument Thermal Vacuum (2006/08/24) is included in the Archive.

# 2.4.2 Sub-System Tests

No sub-system tests are necessary to understand the Ptolemy FM data.

# 2.4.3 Instrument Calibrations

The behavior of ions in the Ptolemy ion trap mass spectrometer is controlled by the frequency and amplitude of a radiofrequency (RF) field applied to the ring electrode of the ion trap. During the acquisition of a mass spectrum the amplitude of the RF field as a function of time is controlled by a so-called "scan function". The RF scan function depends upon the science mode selected and the contents of the RF scan function stored in Ptolemy EEPROM which are described in the Document directory.

The frequency of the RF field is determined by a selectable clock signal. The frequency of the clock signal is set to the resonant frequency of the tuned LC (inductance-capacitance) circuit used to generate the RF field; this achieves the maximum amplifier gain.

Mass calibration of the spectra obtained therefore depends upon the scan function, the frequency of the RF and the amplitude of the RF.

Both RF frequency and RF amplifier gain are affected by the temperature of the control electronics and of the ion trap.

Ptolemy FM will calibrate itself at the comet in several ways:

- RF calibration this is a function by which the mass spectrometer tunes the ion trap RF signal to the resonant frequency of the amplifier. The calibration value is outputted to an event report within a Ptolemy HK packet. Once the RF cal has been done, the selected frequency is used until repeating the RF calibration
- 2) RF amplifier gain is not readily determined by onboard calibration. If a reasonable calibration can be estimated (by QM experiments or performing specific modes) then these shall be included.
- 3) Mass calibration Ptolemy was to be commanded to analyse one or more of the reference gases contained within the chemistry set. The results of the analysis were to be archived to aid the interpretation of the results obtained during subsequent analyses of comet sample. This was not possible during the First Science Sequence, and as such calibration was undertaken using known peaks within individual mass spectra.
- 4) Calibration parameters for flight data can be found in the file PTOLEMY\_CALIBRATION\_DESC.txt

In addition, relevant calibration (or rather more precisely, characterisation) data will be produced by the Ptolemy Qualification Model (QM). The QM is based at the Open University and will be operated to produce

| PTOLEMY 'EAICD' Iss<br>Da | ocument No. : RO-LPT-OU-PL-3<br>sue/Rev. No. : 1.4<br>ate : 11 October 2016<br>age : 13 | 115 |
|---------------------------|-----------------------------------------------------------------------------------------|-----|
|---------------------------|-----------------------------------------------------------------------------------------|-----|

data that can subsequently be used to characterise the FM instrument. The QM will therefore be used for refining the experiments to be performed by Ptolemy FM at the comet.

# 2.4.4 In-Flight Data Products

The in-flight data correspond to all the onboard data. They can be produced during following mission phases :

| MISSION_PHASE_NAME                     | Abbreviation | Start Date<br>(dd/mm/yyyy) | End Date<br>(dd/mm/yyyy) | PTOLEMY<br>data (1) |
|----------------------------------------|--------------|----------------------------|--------------------------|---------------------|
| Commissioning (part 1)                 | CVP1         | 05/03/2004                 | 06/06/2004               | X                   |
| Cruise 1                               | CR1          | 07/06/2004                 | 05/09/2004               |                     |
| Commissioning (part 2)                 | CVP2         | 06/09/2004                 | 16/10/2004               | X                   |
| Earth Swing-by 1<br>(including PC#0)   | EAR1         | 17/10/2004                 | 04/04/2005               | X                   |
| Cruise 2<br>(including PC#1,2)         | CR2          | 05/04/2005                 | 28/07/2006               | X                   |
| Mars Swing-by<br>(including PC#3,4,5)  | MARS         | 29/07/2006                 | 28/05/2007               | X                   |
| Cruise 3                               | CR3          | 29/05/2007                 | 12/09/2007               |                     |
| Earth Swing-by 2<br>(including PC#6,7) | EAR2         | 13/09/2007                 | 27/01/2008               | X                   |
| Cruise 4-1<br>(including PC#8)         | CR4A         | 28/01/2008                 | 03/08/2008               | X                   |
| Steins Flyby                           | AST1         | 04/08/2008                 | 05/10/2008               |                     |
| Cruise 4-2<br>(including PC#9)         | CR4B         | 06/10/2008                 | 13/09/2009               | X                   |
| Earth Swing-by 3<br>(including PC#10)  | EAR3         | 14/09/2009                 | 13/12/2009               | X                   |
| Cruise 5<br>(including PC#12)          | CR5          | 14/12/2009                 | 06/06/2010               | X                   |
| Lutetia Flyby                          | AST2         | 07/06/2010                 | 10/09/2010               | X                   |
| RV Manoeuver 1<br>(including PC#13)    | RMV1         | 11/09/2010                 | 13/07/2011               | X                   |
| Cruise 6                               | CR6          | 14/07/2011                 | 22/01/2014               |                     |
| Post Hibernation<br>Commissionning     | PHC          | 09/04/2014                 | 24/04/2014               | X                   |
| Pre-delivery calibration<br>Science    | PDCS         | 25/04/2014                 | 11/11/2014               | X                   |

(1) The last column indicates if PTOLEMY data are available

After the release of the Lander, we distinguish four phases, characterized by:

- The Start and Stop dates need to be expressed in seconds
  - The Lander has its own Auxiliary data

| Separation/Descent/Landing | SDL | 2014/11/12 08:35:02 | 2014/11/12 15:34:04 |     |
|----------------------------|-----|---------------------|---------------------|-----|
| Rebounds                   | RBD | 2014/11/12 15:34:05 | 2014/11/12 17:30:20 | Х   |
| First Science Sequence     | FSS | 2014/11/12 17:30:21 | 2014/11/15 01:00:00 | Х   |
| Long Term Science          | LTS | tbd                 | tbd                 | tbc |

In flight data products covers 4 levels (see table below) :

| PTOLEMY 'EAICD' | Document No.<br>Issue/Rev. No. | : RO-LPT-OU-PL-3115<br>: 1.4 |
|-----------------|--------------------------------|------------------------------|
|                 | Date                           | : 11 October 2016            |
|                 | Page                           | : 14                         |

- Raw data (CODMAC level 1): HK and SC PTOLEMY packets as received from DDS.
- <u>Uncalibrated data</u> (CODMAC level 2) : all HK and SC data (Sensor, Memory Dump, Memory Checksums, Event, Auxiliary, Summary Spectrum, Full Spectrum)
- <u>Calibrated HK data</u> (CODMAC level 3) : Sensor HK data in scientific units, Event
- Calibrated SC data (CODMAC level 3) : Auxiliary data and Mass spectrum
- <u>Reduced (or derived) data</u> (CODMAC level 5)

At present level 5 data consists of:

- Combining mass spectra of each observation. Mass spectra with the same mass range (using the same scan function) are summed to produce a single mass spectrum with calibrated mass range. In addition integer masses are assigned for the channel closest to the integer mass.
- Data used in Morse et al. 2015 (see reference in REF.CAT in the CATALOG directory). Ion counts were determined for each mass by using a rolling sum (n = 11 for WGA 3, n = 7 for WGA 4) of the ion counts centered on the assigned mass (using the data set above). A single combined spectrum was produced for each observation by summing WGA3 and WGA4, with values extrapolated for the missing ranges using the ratio of total ion counts in the overlapping range. Values extracted for tables 2 & 3 of Morse et al. are included. These are for peaks corresponding to water (m/z 16-19), CO (m/z 28 and 29) and CO<sub>2</sub> (m/z 44 and 45) along with some housekeeping data

These data come from SC and HK telemetry. They will be archived with:

- TCs transmitted to Ptolemy
- Context files for each Ptolemy session
- Documents
- Browse (PNG files)

The table below summarizes the content of the PDS archive :

| Data type                             | Origin | Acronym |              | Data         | Level        |              |
|---------------------------------------|--------|---------|--------------|--------------|--------------|--------------|
|                                       |        |         | 1            | 2            | 3            | 5            |
| Rolbin Housekeeping only              | HK     | RH      | $\checkmark$ |              |              |              |
| Rolbin Science only                   | HK     | RS      | $\checkmark$ |              |              |              |
| Rolbin, both Science and Housekeeping | HK, SC | RB      | $\checkmark$ |              |              |              |
| Sensor (Ptolemy housekeeping)         | HK     | SN      |              | $\checkmark$ | $\checkmark$ |              |
| Memory Dump                           | HK     | MD      |              | $\checkmark$ |              |              |
| Memory Checksum                       | HK     | MC      |              | $\checkmark$ |              |              |
| TC Acceptance                         | HK     | TA      |              | $\checkmark$ |              |              |
| TC Failure                            | HK     | TF      |              | $\checkmark$ |              |              |
| Event                                 | HK     | EV      |              | $\checkmark$ |              |              |
| Auxiliary                             | SC     | AX      |              | $\checkmark$ | $\checkmark$ |              |
| Summary spectrum                      | SC     | S1      |              | $\checkmark$ |              |              |
| Full spectrum                         | SC     | S2      |              | $\checkmark$ |              |              |
| Spectrum (Ptolemy Science)            | SC     | S3      |              |              | $\checkmark$ | $\checkmark$ |

In order to analyse correctly the HK and SC archived, context files (describing the measurement context) must be added :

- Telecommands covering general documents (ex.: "Ptolemy Experiment Flight Operation

|--|--|

Plan for Cruise, RO-LPT-OU-PL-3114, Issue 2.1, 29/04/05")

- Logbook containing the list of all the activities done by/with Rosetta PTOLEMY during each session

- Timeline files produced for each PTOLEMY session

- Images produced at lab (interesting events with additional comments) and provided to SONC to be added in the PDS archive.

# 2.4.5 Software

Ptolemy EGSE software shall be provided. The EGSE shall be compatible only with a particular Windows operating system, and is not a PDS-compliant system – it does not conform to any known software writing protocols. The Ptolemy EGSE software is used by the Ptolemy team to interpret "Rolbin" files. It does not generate any PDS compliant data.

Note: as the Level 2 data are archived, the EGSE software usage shouldn't be needed.

# 2.4.6 Documentation

The documentation directory will contain the following documents:

- EAICD (this document)
- PTOLEMY\_CALIBRATION\_DESC.TXT
- Hardware software interface, RO-LPT-RAL-TN-3401.PDF
- Ptolemy Telecommand and Telemetry Definitions, RO-LPT-RAL-TN-3403.PDF
- Ptolemy Experiment Flight Operation Plan for Cruise, RO-LPT-OU-PL-3114.PDF
- Ptolemy Experiment Flight Operation Plan, RO-LPT-OU-PL-3101.PDF
- MODULUS Ptolemy GRM User Manual, RO-LPT-OU-MA-3102.PDF
- WGA and RICA Applicability to RF Scan Function Design, RO-BER-RAL-TN-3401.PDF
- TIMELINE\_ph.TXT, timeline Ascii file for phase ph
- TIMELINE\_ph\_DESC.TXT, description of the timeline file for phase ph
- TIMELINE\_ph\_obty.PNG, timeline Image file for phase ph and observation type obty

## 2.4.7 Derived and other Data Products

The derived data products include combined mass spectra and the main compounds ( $H_2O$ , CO,  $CO_2$ ) at each observation site.

# 2.4.8 Ancillary Data Usage

The Lander Auxiliary Data on the comet (Position/Orientation/Illumination at any time + Comet models + Ancillary Data from the instruments) will be available in an ANCDR (Ancillary Data Record) whose definition is in progress, pending the Lander auxiliary data reconstruction.

The ancillary data needed by PTOLEMY is the drill depth provided by SD2.

# 3 Archive Format and Content

| PTOLEMY 'EAICD' | Document No.<br>Issue/Rev. No.<br>Date<br>Page | : RO-LPT-OU-PL-3115<br>: 1.4<br>: 11 October 2016<br>: 16 |
|-----------------|------------------------------------------------|-----------------------------------------------------------|
|-----------------|------------------------------------------------|-----------------------------------------------------------|

# 3.1 Format and Conventions

Data processing level number used in Ptolemy naming scheme conforms to CODMAC norm :

1: Raw Data Telemetry data with data embedded.

2: Edited Data Corrected for telemetry errors and split or decommutated into a data set for a given instrument. Sometimes called Experimental Data Record. Data are also tagged with time and location of acquisition. Corresponds to NASA Level 0 data.

3: Calibrated Data Edited data that are still in units produced by instrument, but that have been corrected so that values are expressed in or are proportional to some physical unit such as radiance. No resampling, so edited data can be reconstructed. NASA Level 1A.

5: Derived Data Derived results, as maps, reports, graphics, etc. NASA Levels 2 through 5

## 3.1.1 Deliveries and Archive Volume Format

A data set will be delivered for each **simple mission phase.** Each data set will contain **only one level data processing**.

The list of simple mission phases is given in [AD10].

A data set will be level-stamped as below :

- Level 1 when it contains:

SC and HK raw data (packets) contained in .rolbin file (CODMAC level 1).

- Level 2 when it contains uncalibrated data (CODMAC level 2)

- Level 3 when it contains Calibrated SC and/or HK data (CODMAC level 3)

- Level 5 when it contains derived data combining calibrated mass spectra and HK data used for publication (CODMAC level 5)

In addition a data set will contain : Software (see chapter 3.4.3.6) Documents (see chapter 3.4.3.8)

A new release is provided when :

- calibration information refining

- new data processing

- higher levels production.

## 3.1.2 Data Set ID Formation

The following naming convention will be used for the data sets:

DATA\_SET\_ID = <INSTRUMENT\_HOST\_ID>-<target id>-<INSTRUMENT\_ID>-<data processing level number>-<mission phase abbreviation>-<description>-<version> DATA\_SET\_NAME = <INSTRUMENT\_HOST\_NAME>-<target name>-<INSTRUMENT\_ID>-<data processing level number>-<mission phase abbreviation>-<description>-<version>

See [AD10].

Examples of DATA\_SET\_ID and DATA\_SET\_NAME for PTOLEMY level 3 data obtained from the Comet phase :

DATA\_SET\_ID = "RL-C-PTOLEMY-3-COM-V1.0"

DATA\_SET\_NAME= "ROSETTA-LANDER 67P PTOLEMY 3 COM V1.0"

# 3.1.3 Data Directory Naming Convention

Directories named below the /data directory are explained in section 3.4.3

# 3.1.4 Filenaming Convention

The following file naming scheme shall be used: for levels 1, 2 and 3:

## {exp}\_{datatype}\_{Beginning of observation}\_{duration}.{ext}

- **exp** (3 character) = PTO (fixed)
- datatype (4 characters) = VXYZ
  - V = source, F for flight, Q for qualification model, G for ground reference model and C for Chemistry set simulator
  - XY = type of data (see table below /Acronym)
  - Z = CODMAC level : 1 for raw data, 2 for edited data and 3 for calibrated data, P for PTOLEMY types (TC, IM) and Plots
- begin of observation (12 characters) = time of start of session yymmddhhmnss:
  - yy = year
  - $\circ$  mm = month
  - $\circ$  dd = day
  - hh=hour
  - mm = minute
  - $\circ$  ss = second
- duration = for Rolbin, Context and Telecommand files this is the duration of the session in minutes (no session will last longer than 1 day)

Two working sessions are separated by a gap greater than 900. Remark: however, two working sessions are separated by pre-defined intervals in the special case of CODMAC level 1 data sets.

For the plot files, the "duration" field is replaced by a two digits index which corresponds to the spectrum number (chronological order) in a TAB file.

- ext = extension of file. For PTOLEMY possible extensions are:
  - DAT for HK and SC telemetry packets (CODMAC level 1)
  - o TAB for edited and calibrated SC and HK Data (CODMAC level 2 and 3)
  - PNG for Plot Data in BROWSE directory (plots of TAB data)

| Data type                             | Origin | Acronym |              | Data I                  | evel         |   |
|---------------------------------------|--------|---------|--------------|-------------------------|--------------|---|
|                                       |        |         | 1            | 2                       | 3            | 5 |
| Rolbin Housekeeping only              | HK     | RH      | $\checkmark$ |                         |              |   |
| Rolbin Science only                   | HK     | RS      | $\checkmark$ |                         |              |   |
| Rolbin, both Science and Housekeeping | HK, SC | RB      | $\checkmark$ |                         |              |   |
| Sensor (Ptolemy housekeeping)         | HK     | SN      |              | $\checkmark$            | $\checkmark$ |   |
| Memory Dump                           | HK     | MD      |              | $\checkmark$            |              |   |
| Memory Checksum                       | HK     | MC      |              | $\checkmark$            |              |   |
| TC Acceptance                         | HK     | TA      |              | $\checkmark$            |              |   |
| TC Acceptance/Failure                 | HK     | TF      |              | $\checkmark$            |              |   |
| Event                                 | HK     | EV      |              | $\checkmark$            |              |   |
| Auxiliary                             | SC     | AX      |              | $\checkmark$            | $\checkmark$ |   |
| Summary spectrum                      | SC     | S1      |              | $\overline{\mathbf{A}}$ |              |   |

| PTOLEMY 'EAICD' | Document No.<br>Issue/Rev. No.<br>Date<br>Page | : RO-LPT-OU-PL-3115<br>: 1.4<br>: 11 October 2016<br>: 18 |
|-----------------|------------------------------------------------|-----------------------------------------------------------|
|-----------------|------------------------------------------------|-----------------------------------------------------------|

| Full spectrum              | SC | S2 | $\checkmark$ |              |              |
|----------------------------|----|----|--------------|--------------|--------------|
| Spectrum (Ptolemy Science) | SC | S3 |              | $\checkmark$ | $\checkmark$ |

Example :

PTO\_FSN3\_040603123400\_0042.TAB

Data included in this file are calibrated flight sensor data recorded on 03 Jun 2004 beginning at 12:34:00 (UTC) for a duration of 42 minutes.

The level 5 files are named as follows:

**MS\_<site name>.TAB** for the mass spectra at the seven observation sites.

**MS\_SUMMARY.TAB** for the ion counts for selected mass groupings at the seven observation sit **COMPOUNDS.TAB** for the ion counts for each of the main compounds for seven sites

# 3.2 Standards Used in Data Product Generation

#### 3.2.1 PDS Standards

The archive structure given in this document complies with PDS standard version 3.6.

## 3.2.2 Time Standards

#### 3.2.2.1 Generalities

This paragraph gives a summary of the different existing formats in the Rosetta Ground segment, from their generation by the instruments to their availability at SONC :

- The Lander CDMS requires the scientific instruments to transmit the data by bursts of 8 or 64 bytes (4 or 32 16-bit words)
- When sufficient data are received, the CDMS builds packets containing 256 bytes of instrument data. The CDMS adds 18 bytes header (unit PID, sequence count, OOBT : Orbiter OBT, data type) and a 2 bytes checksum (DECW) and creates packets with a fixed length of 276 bytes<sup>1</sup>. For transmission between Lander and Orbiter, a 4 bytes synchro header and a 2 bytes trailing checksum (PECW) are added, increasing the packet size to 282 bytes. The extra bytes are removed by the ESS.

To comply with ESA requirements, the time registered in the CDMS packets is the **OOBT**. It is reconstituted from the LOBT, as shown in Figure 4:

<sup>&</sup>lt;sup>1</sup> The Lander CDMS header and the headers of the telemetry source packets from the Orbiter instruments are quite similar. There is a difference in the data field header. The byte containing PUS version, checksum flag and spare fields is set to zero in the CDMS header. Besides the last byte of the OOBT is set to zero in the CDMS header. The CDMS header has an additional word (2 bytes) after the data field header named "FORMAT ID". This word is mainly used for HK data and it contains the HK scanning period and the SID (structure identification).

|                                                | PTOLEMY 'EAICD' Issue/Rev. No. :<br>Date :                                                                                                 | RO-LPT-OU-PL-3115<br>1.4<br>11 October 2016<br>19 |
|------------------------------------------------|----------------------------------------------------------------------------------------------------|---------------------------------------------------|
|                                                | Multiples of 65536 seconds                                                                                                    | 1/65536th of seconds                              |
| OOBT                                           |                                                                                                    |                                                   |
| 3 x 16-bit words                               |                                                                                                    |                                                   |
| Managed<br>LOBT<br>37 bits                     |                                                                                                    |                                                   |
| Distributed<br>LOBT<br>2 x 16-bit words        | $, \forall \qquad \qquad \qquad \qquad \qquad \qquad \qquad \qquad \qquad \qquad \qquad \qquad \qquad \qquad \qquad \qquad \qquad \qquad $ |                                                   |
| OOBT<br>in CDMS<br>packets<br>3 x 16-bit word. |                                                                                                    | 00000000000                                       |

Figure 4 : Reconstruction of on board time in CDMS packets

- The ESS groups together several packets and passes them to the Orbiter OBDH, which transmits them according to the Space/Ground interface. This part is transparent for the Lander ground segment.
- The data are delivered by the Rosetta Data Distribution System (DDS) to the SONC in SFDU format. A SFDU file is basically a collection of 276-byte packets interspersed with auxiliary information records. An 18 bytes SFDU header is added to the CDMS 276-byte packets. This header contains information added at the ground station (time correlated OBT, ground station id, virtual channel id, service channel, type of data, time quality)
- SONC processes the SFDU files to retrieve the 276-byte packets. This format is available in the SONC database.

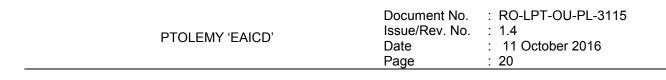

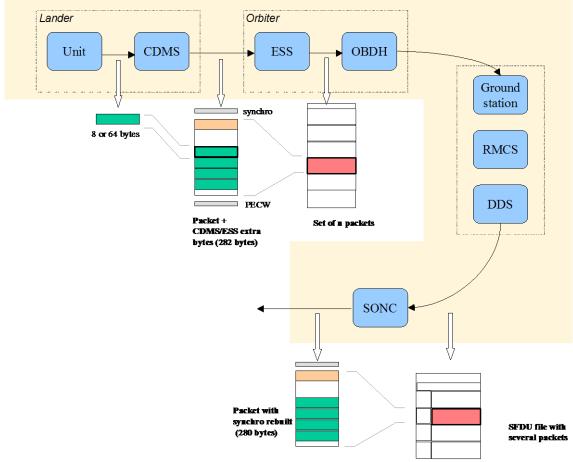

Figure 5 : On board data flow

 Afterwards, SONC processes science raw packets in order to recompose the science measurement (e.g. an image, a spectrum, ...).

Figure 5 gives an overview of this data flow.

Only the following principles are applied :

- the packet wrapping is removed, and science frames that had to be split into several raw data packets are rebuilt. Basic error detection controls are applied, to recover from possible problems in the transmission chain.

- the Lander On-Board time (LOBT) (synchronised with OOBT) extracted from the packet, and corresponding UTC time coming from the SFDU header, are added.

- in few cases, bit fields are expanded : flags that were stored as bits in the telemetry (to save bandwidth) are stored as integer values instead ; the aim is to ease further processing.

- UTC time is calculated from the On-Board time taking into account the On-Board clock drift as following : UTC (seconds since 01/01/1970) = LOBT(seconds) \* Gradient + Offset (these coefficients are extracted from TCP packets delivered by DDS).

LOBT is either the LOBT extracted from CDMS header or the Experiment internal clock when it exists (CIVA, COSAC, PTOLEMY, ROMAP, ROLIS, SESAME). In the last case, it must be taken into account that the Internal clock (32 bits) resets all 4 years, 4 months, 3 days (first reset : 03/04/2007 10 :42 :07).

UTC time-stamped Science and HK data are available in the SONC database and used to generate PDS format.

# 3.2.2.2 PTOLEMY Time standards

The time standards used in the PTOLEMY data products are :

- the PTOLEMY on-board time,

- the Lander on-board time,

- the DDS header time correlated,

- the UTC.

#### 3.2.2.2.1 The PTOLEMY On-Board Time

The On-Board time (seconds and fractions of seconds since last switch-on of the spacecraft, nominally after launch) is the only time available to the instrument during operation. It is reset each time a "time" TC is received by PTOLEMY. PTOLEMY uses a timer to update this time between two successive time TCs. Ptolemy HK Sensor reports contain the onboard time at which the report was generated. Science reports contain the onboard time that the Science report was generated. Each complete packet contains the onboard time that the data was acquired by the CDMS.

#### 3.2.2.2.2 The Lander On-Board Time (LOBT)

The instruments on board the spacecraft (Orbiter) generate telemetry source packets with an OOBT (orbiter on board time) time stamp in the header.

The OOBT written into the packet header specifies the time, when CDMS can complete a packet.

In terms of HK packets this is the time of the last HK word. Using the HK scanning rate, which is given in word #9 of the packet, one can calculate the OBT of every individual word in this packet. Note that this is only valid if packets with SID (word #9) 1 or 2 are generated. Packets with SID 4 and 5 are "snapshots", which means you can apply the packet OOBT for every word in this packet. SID 3 packets have to be analysed case by case.

In terms of SC packets this is the reception of the last 32 word block by CDMS, which also completes the SC packet. How often 32 word blocks are created (and sent) by the unit, and corresponding to this the delta time between each block, might be different for each unit. So, re-calculation of OOBT for SC words depends on this unit feature.

**The Orbiter On-Board Time (OOBT)** is a linear binary counter having a resolution of 1/65536 sec stored in 3 16-bit words.

The <u>Lander On-Board Time</u> (LOBT) is a linear binary counter having a resolution of 1/32 sec, kept in 37 bits. Only the 32 least significant bits are distributed to the instruments, in 2 16-bit words. The 5 most significant bits are supposed constant during most of the mission, they are available through a specific service.

The LOBT is derived from the Orbiter On-Board Time (OOBT) : the 11 least significant bits of the OOBT are discarded to obtain the LOBT, hence the reduced resolution. A re-synchronization between OOBT and LOBT is performed regularly (see [AD7]).

The Lander will be synchronized prior to Separation and during every RF link after landing. So, during descent and the First Science Sequence this should not be a problem, since LOBT will be kept synchronized as long as the Lander is powered.

Technical details about sychronisation of Lander On-board Time can be found in § 2.3.2.6 of [AD7].

For a description of time handling in the Rosetta project see [AD8]. For a description of Lander on board time handling see [AD7] : § 2.3.2.6 Synchronisation and Adjustment of Lander On-board Time

| PTOLEMY 'EAICD' | Document No.<br>Issue/Rev. No.<br>Date<br>Page | : RO-LPT-OU-PL-3115<br>: 1.4<br>: 11 October 2016<br>: 22 |  |
|-----------------|------------------------------------------------|-----------------------------------------------------------|--|
|-----------------|------------------------------------------------|-----------------------------------------------------------|--|

§ 2.3.2.6.1 Absolute vs. relative time references
 § 2.3.2.6.2 On-board Time Failure Modes and Recovery Procedures and [AD8],
 § 6. About Lander On-board Time.

#### 3.2.2.2.3 The DDS header time correlated

The OOBT is converted to UTC (Coordinated Universal Time) by means of time correlation and included in the additional DDS packet header when the packets are distributed via the DDS server. The **DDS header time correlated** (SCET field in the DDS header) is the UTC of the start of measurement derived from the OOBT by time correlation.

Its format is the Sun Modified Julian Time (MJT) i.e. two 32 bit integers. The first (MSB) contains the number of seconds since 00:00:00 on 1<sup>st</sup> January 1970 and the second (LSB) integer the number of microseconds from seconds in the first field.

Time correlation is described in [AD9], Appendix 18 § 18.1.2.1.

#### 3.2.2.2.4 The UTC (Universal Time Coordinated)

The <u>UTC</u> is used as time stamp for SC and HK PTOLEMY data products (from level 2 to level 3) and calculated from the internal on-board time taking into account the drift and reset clock. See [AD8] for more details.

3.2.2.2.5 Spacecraft Clock Count in PDS Labels

The PDS keywords SPACECRAFT\_CLOCK\_START\_COUNT and SPACECRAFT\_CLOCK\_STOP\_COUNT refer to LOBT.

The LOBT is represented in the following format:

SPACECRAFT\_CLOCK\_START/STOP\_COUNT = "<reset number>/<unit seconds>.<fractional seconds>" The unit seconds and the fractional seconds are separated by the full stop character. **Note that this is not a decimal point.** The fractional seconds are expressed as multiples of  $2_{-5} = 0,03125$ . seconds and count from 0 to  $2_5$ -1 = 31. E.g. in SPACECRAFT\_CLOCK\_START\_COUNT = "3/356281394.21" the 21 fractional seconds correspond to  $21 \times 2_5 = 0.65625$  decimal seconds.

The reset number is an integer starting at 1, i.e. "1/" means LOBT = 0 at 2003-01-01T00:00:00 UTC.

## 3.2.3 Reference Systems

There is only one reference system used to evaluate the position of the carousel rotation and determine which of the SD2 ovens is beneath the Ptolemy docking station. The carousel reference system is shown in [AD11] and the measurement of the carousel position is in "arcmin".

# 3.3 Data Validation

The Ptolemy data products will be delivered to PSA by SONC. The data will be validated by the Ptolemy PI. These data are also distributed via the W3-SONC server and can be used by all Lander experiment teams.

## 3.3.1 Data Quality ID

Data quality ID is indicated with 1 byte. Possible values of the DATA\_QUALITY\_ID are :

0 Sequence performed as expected 1 Minor anomalies

| PTOLEMY 'EAICD' | Document No.<br>Issue/Rev. No.<br>Date<br>Page | : RO-LPT-OU-PL-3115<br>: 1.4<br>: 11 October 2016<br>: 23 |
|-----------------|------------------------------------------------|-----------------------------------------------------------|
|                 |                                                |                                                           |

2 to 127Not assigned128Sequence failed65 to 255Not assigned

If anomalies occur then one of the free values will be assigned and a description will be provided. One byte should be sufficient as Ptolemy operates only a few distinct sequences and most have performed as expected. If it runs out of values then Ptolemy is probably not a viable instrument.

# 3.4 Content

# 3.4.1 Volume Set

One volume corresponds to one data set. The possible values of VOLUME keywords can be found in [AD10]. The volume keyword values for the Steins mission phase are given in the following example.

| DESCRIPTION        | = | "This volume contains Rosetta PTOLEMY          |
|--------------------|---|------------------------------------------------|
|                    |   | level 2 data products and supporting           |
|                    |   | documentation from the Commissioning phase"    |
| VOLUME ID          | = | "RLPTO2 1001"                                  |
| VOLUME NAME        | = | "PTOLEMY CALIBRATED DATA FOR THE STEINS PHASE" |
| VOLUME SERIES NAME | = | "ROSETTA SCIENCE ARCHIVE"                      |
| VOLUME SET ID      | = | "UK OU PSSRI RLPTO 10XX"                       |
| VOLUME SET NAME    | = | "ROSETTA PTOLEMY DATA"                         |
| VOLUME VERSION ID  | = | "VERSION 1"                                    |
| VOLUMES            | = | 60                                             |
| VOLUME FORMAT      | = | "ISO-9660"                                     |
| MEDIUM TYPE        | = | "ONLINE"                                       |
| PUBLICATION_DATE   | = | YYYY-MM-DD                                     |

## 3.4.2 Data Set

The PTOLEMY data will be archived in as many Data Sets as simple mission phases and level data processing.

The organisation (directories) of each dataset type is given in the file enclosed :

| Name element                                 | Data Set ID                                                                                                    | Data Set Name                                                                          |
|----------------------------------------------|----------------------------------------------------------------------------------------------------|----------------------------------------------------------------------------------------|
| INSTRUMENT_HOST_ID /<br>INSTRUMENT_HOST_NAME | RL (Rosetta Lander)                                                                                                    | ROSETTA-LANDER                                                                         |
| Target id / target name                      | See [AD10]                                                                                                    | in [AD10]                                                                              |
| INSTRUMENT_NAME                              | PTOLEMY - GAS CHROMATO<br>MASS SPECTROMETER                                                                                                    | GRAPH ISOTOPE RATIO                                                                    |
| INSTRUMENT_ID                                | PTOLEMY                                                                                                    |                                                                                        |
| Data processing level number                 | * Level 1 contains SC and HK ra<br>* Level 2 contains SC and HK re<br>* Level 3 contains SC and HK c<br>* Level 5 contains derived data<br>combined mass spectra).<br>Remark : all are delivered direct<br>proprietary period (except level | dited data<br>alibrated data<br>used in publications (e.g.<br>tly after the end of the |

PTOLEMY 'EAICD'

| mission phase abbreviation | See [AD10]                 |                |  |
|----------------------------|----------------------------|----------------|--|
| description                | N/A                        | N/A            |  |
| version                    | The first version of a dat | ta set is V1.0 |  |

4 types of datasets will be delivered :

- one for Level 1 data (TM packets) :

DATA\_SET\_ID = "RL->-<target name>-PTOLEMY-1->-<mission phase abbreviation>-<description>-Vx.x" - one for Level 2 data (edited data) :

DATA\_SET\_ID = "RL->-<target name>-PTOLEMY-2->-<mission phase abbreviation>-<*description*>-Vx.x"

- one for Level 3 data (calibrated data) :

DATA\_SET\_ID = "RL->-<target name>-PTOLEMY-3->-<mission phase abbreviation>-<description>-Vx.x"

- one for Level 5 data (derived data) :

DATA\_SET\_ID = "RL->-<target name>-PTOLEMY-5->-<mission phase abbreviation>--<description>-Vx.x"

## 3.4.3 Directories

The organisation (directories) of each dataset type is shown below.

Level 1 dataset :

|                   | -AAREADME.TXT<br> -CALIB-<br> -CATALOG- |                              |
|-------------------|-----------------------------------------|------------------------------|
| -root directory   | -DATA                                   |                              |
| 1 loot affectory  | - DOCUMENT-                             |                              |
|                   | -EXTRAS-<br> -INDEX-                    |                              |
|                   | -VOLDESC.CAT                            |                              |
| Level 2 dataset : |                                         |                              |
|                   | -AAREADME.TXT                           |                              |
|                   | -BROWSE-                                |                              |
|                   | -CALIB-                                 |                              |
|                   | -CATALOG-<br>                           | -AUXILIARY-<br> -EVENT-      |
| -root directory   | -DATA                                   | -FULL_SPECTRUM-<br> -MEMORY- |
| , root arrectory  |                                         | -SUMMARY_SPECTRUM            |

| PTOLEN            | /IY 'EAICD'                                                                                               | Issue/Rev. No.                                                     | : RO-LPT-OU-PL-3115<br>: 1.4<br>: 11 October 2016<br>: 25 |
|-------------------|----------------------------------------------------------------------------------------------------|--------------------------------------------------------------------|-----------------------------------------------------------|
|                   |                                                                                                    | -SENSOR-<br> -TC-                                                  |                                                           |
| Level 3 dataset : |                                                                                                    |                                                                    |                                                           |
| -root directory   | -DATA                                                                                                    | -AUXILIARY-<br> -EVENT- (Level 2)<br> -MASS_SPECTRUM-<br> -SENSOR- |                                                           |
| Level 5 dataset : |                                                                                                    |                                                                    |                                                           |
| -root directory   | -AAREADME.TXT<br> -CALIB-<br> -CATALOG-<br> -DATA<br> -DOCUMENT-<br> -INDEX-<br> -LABEL-<br> -VOLDESC.CAT |                                                                    |                                                           |

Remark : The name of Root Directory will be the DATA\_SET\_ID.

# 3.4.3.1 Root Directory

The root directory contains the following files

| File Name    | Contents                                                                                         |
|--------------|--------------------------------------------------------------------------------------------------|
| AAREADME.TXT | Volume content and format information                                                            |
| VOLDESC.CAT  | A description of the contents of this volume in PDS format readable by both humans and computers |

The name of the root directory is the data set ID.

# 3.4.3.2 Calibration Directory

The calibration directory shall contain the following:

Table that describes the conversion of Sensor byte values to calibrated Sensor values Table that describes the conversion of Auxiliary byte values to calibrated Auxiliary values Tables to convert thermocouple voltages to temperatures for both type K and type N thermocouples. These information's can be found in the file PTOLEMY\_CALIBRATION\_DESC.TXT located in the DOCUMENT directory.

| PTOLEMY 'EAICD' | Document No.<br>Issue/Rev. No.<br>Date<br>Page | : RO-LPT-OU-PL-3115<br>: 1.4<br>: 11 October 2016<br>: 26 |
|-----------------|------------------------------------------------|-----------------------------------------------------------|
|-----------------|------------------------------------------------|-----------------------------------------------------------|

# 3.4.3.3 Catalog Directory

The catalog directory provides a top level understanding of the mission, spacecraft, instruments and data sets. The catalog directory contains the following files:

| File Name    | Contents                                                                                                    |  |
|--------------|----------------------------------------------------------------------------------------------------|--|
| CATINFO.TXT  | A description of the contents of the catalog directory                                                                                                    |  |
| DATASET.CAT  | Data set information                                                                                                    |  |
| INST.CAT     | Instrument information                                                                                                    |  |
| INSTHOST.CAT | Instrument host (spacecraft) information                                                                                                    |  |
| MISSION.CAT  | Mission information                                                                                                    |  |
| PERSON.CAT   | PDS personnel catalog information about the instrument team responsible for generating the data products. There will be one file for each instrument team providing data to this data set. |  |
| REF.CAT      | Full citations for references mentioned in any and<br>all of the catalog files, or in any associated label<br>files                                                                        |  |
| SOFTWARE.CAT | Information about the software included in the SOFTWARE directory                                                                                                    |  |

# 3.4.3.4 Index Directory

The index directory contains the indices for all data products on the data set. The following files are included in the index directory :

#### 3.4.3.4.1 Dataset Index File

| File Name         | Contents                                              |
|-------------------|-------------------------------------------------------|
| INDEX.LBL         | PDS label for the volume index file, INDEX.TAB        |
| INDEX.TAB         | Volume index in tabular format                        |
| INDXINFO.TXT      | A description of the contents of the Index Directory  |
| BROWSE_INDEX.LBL  | PDS label for the volume index file, BROWSE_INDEX.TAB |
| BROWSE _INDEX.TAB | Volume index in tabular format for browse directory   |

## 3.4.3.5 Directory and Browse Files

The Browse Directory contains plots (PNG files) of mass spectra contained in the data files (.TAB).

For file naming convention see 3.1.4.

For example the file PTO\_FS33\_080731133446\_0002.TAB contains 15 mass spectra. Accordingly the BROWSE directory contains the following 15 image files (one for each spectrum).

```
PTO_FS3P_080731133446_01.PNG
PTO_FS3P_080731133446_02.PNG
```

•••

PTO\_FS3P\_080731133446\_15.PNG

The browse directory contains also the file BROWINFO.TXT which describes the contents of the browse directory.

| PTOLEMY 'EAICD' Document No. : RO-LPT-OU Issue/Rev. No. : 1.4 Date : 11 Octobe Page : 27 |  |
|------------------------------------------------------------------------------------------|--|
|------------------------------------------------------------------------------------------|--|

# 3.4.3.6 Software Directory

The EGSE software is used to read raw telemetry data (CDMS rolbin files). As it does not comply with PDS strong requirements on software for long term archiving, it is instead located in the EXTRAS directory.

# 3.4.3.7 Label Directory

The Label directory contains the .FMT files (structure of the TABLE objects used for the data description). This directory contains the following files:

| File Name       | Contents                                                                      | Directory        |
|-----------------|-------------------------------------------------------------------------------|------------------|
|                 |                                                                               | DATA/            |
| LABINFO.TXT     | A description of the contents of this directory                               |                  |
| PTOLEMY_S1.FMT  | Table Object for Uncalibrated Summary Spectrum, Codmac 2                      | SUMMARY_SPECTRUM |
| PTOLEMY_S2.FMT  | Table Object for Uncalibrated Full Spectrum, Codmac 2                         | FULL_SPECTRUM    |
| PTOLEMY_AX2.FMT | Table Object for Uncalibrated Auxiliary Data, Codmac 2                        | AUXILIARY        |
| PTOLEMY_SN2.FMT | Table Object for Uncalibrated HK Sensor, Codmac 2                             | SENSOR           |
| PTOLEMY_TA.FMT  | Table Object for TC Acceptance, Codmac 2                                      | TC               |
| PTOLEMY_TF.FMT  | Table Object for TC Acceptance Failure, Codmac 2                              | TC               |
| PTOLEMY_MD.FMT  | Table Object for Memory Dump, Codmac 2                                        | MEMORY           |
| PTOLEMY_MC.FMT  | Table Object for Memory Checksum, Codmac 2                                    | MEMORY           |
| PTOLEMY_EV.FMT  | Table Object for Event (Normal Progress and Warning Anomalous, Codmac 2 and 3 | EVENT            |
| PTOLEMY_S3.FMT  | Table Object for Calibrated Spectrum, Codmac 3                                | MASS_SPECTRUM    |
| PTOLEMY_SN3.FMT | Table Object for Calibrated HK Sensor, Codmac 3                               | SENSOR           |
| PTOLEMY_RH.FMT  | Table Object for Raw Data Housekeeping, Codmac 1                              |                  |
| PTOLEMY_RS.FMT  | Table Object for Raw Data Science, Codmac 1                                   |                  |
| PTOLEMY_RB.FMT  | Table Object for Raw Data both Housekeeping and Science, Codmac 1             |                  |

Table Object for Calibrated Auxiliary Data (AX3) is directly described into the label file .LBL and not into the descriptor file .FMT.

## 3.4.3.8 Document Directory

This directory contains documentation to help the user to understand and use the archive data. The following files are contained in the document directory:

| File Name                    | Contents                                                                        |
|------------------------------|---------------------------------------------------------------------------------|
| DOCINFO.TXT                  | A description of the contents of this directory                                 |
| EAICD_PTOLEMY.PDF            | This document                                                                   |
| EAICD_PTOLEMY.LBL            | PDS label for file EAICD_PTOLEMY.PDF                                            |
| PTOLEMY_CALIBRATION_DESC.TXT | Calibration information for PTOLEMY calibrated data                             |
| PTOLEMY_CALIBRATION_DESC.LBL | PDS label for file PTOLEMY_CALIBRATION_DESC.TXT                                 |
| RL_PTOLEMY_LOGBOOK.TXT       | This document contains a listing of all activities done by/with Rosetta PTOLEMY |
| RL_PTOLEMY_LOGBOOK.LBL       | PDS label for file RL_PTOLEMY_LOGBOOK.TXT                                       |
| RO-BER-RAL-TN-3401.PDF       | WGA And RICA Applicability To RF Scan Function Design                           |

| Page : 28 | PTOLEMY 'EAICD' | Issue/Rev. No.<br>Date | : 11 October 2016 |  |
|-----------|-----------------|------------------------|-------------------|--|
|-----------|-----------------|------------------------|-------------------|--|

| RO-BER-RAL-TN-3401.LBL | PDS label for file RO-BER-RAL-TN-3401.PDF                                |
|------------------------|--------------------------------------------------------------------------|
| RO-LPT-RAL-TN-3403.PDF | Ptolemy Telecommand and Telemetry Definitions                            |
| RO-LPT-RAL-TN-3403.LBL | PDS label for file RO-LPT-RAL-TN-3403.PDF                                |
| RO-LPT-OU-PL-3114.PDF  | Ptolemy Experiment Flight Operation Plan for Cruise                      |
| RO-LPT-OU-PL-3114.LBL  | PDS label for file RO-LPT-OU-PL-3114.PDF                                 |
| RO-LPT-OU-PL-3101.PDF  | Ptolemy Experiment Flight Operation Plan                                 |
| RO-LPT-OU-PL-3101.LBL  | PDS label for file RO-LPT-OU-PL-3101.PDF                                 |
| RO-LPT-RAL-MA-3102.PDF | Ptolemy On Board Software User Manual                                    |
| RO-LPT-RAL-MA-3102.LBL | PDS label for file RO-LPT-OU-MA-3102.PDF                                 |
| RO-LPT-OU-TN-3146.PDF  | Ptolemy Sensors Calibration                                              |
| RO-LPT-OU-TN-3146.LBL  | PDS label for file RO-LPT-OU-TN-3146.PDF                                 |
| TIMELINE_ph_DESC.TXT   | Description of the timeline file for phase ph                            |
| TIMELINE_ph_obty.PNG   | Timeline Image file for phase <i>ph</i> and observation type <i>obty</i> |
| TIMELINE_ph_obty.LBL   | PDS label for image TIMELINE_ph_obty.PNG                                 |
| TIMELINE_ph_obty.TXT   | Timeline ASCII file (attached label) for phase ph and                    |
|                        | observation type obty                                                    |

# 3.4.3.9 Extras Directory

The Extras directory contains EGSE software to read and visualize raw telemetry data (CDMS rolbin files, CODMAC level 1). The contents of the EXTRAS directory are shown below :

The EXTRAS directory contains the following files :

| File Name                      | Contents                                                   |
|--------------------------------|------------------------------------------------------------|
| PTOLEMY_EGSE.ZIP               | EGSE software in zip compressed format for extracting data |
|                                | from the raw data product files (rolbin), calibration and  |
|                                | visualisation.                                             |
| PTOLEMY_EGSE.LBL               | PDS label for file PTOLEMY_EGSE.ZIP                        |
| RO-LPT-OU-MA-3101_EGSE_SUM.PDF | EGSE software user manual                                  |
| RO-LPT-OU-MA-3101_EGSE_SUM.LBL | PDS label for file RO-LPT-OU-MA-3101_EGSE_SUM.PDF          |
| PTOLEMY_EGSE_VB_CODE.PDF       | Listing of EGSE software source code                       |
| PTOLEMY_EGSE_VB_CODE.LBL       | PDS label for file PTOLEMY_EGSE_VB_CODE.PDF                |
| EXTRTINFO.TXT                  | A description of the contents of the Extras Directory      |

The content of the PTOLEMY\_EGSE.ZIP file is shown below:

|                           | -Component Ranges.txt         |
|---------------------------|-------------------------------|
|                           | -Default_Pressure sensors.txt |
| -EGSE_INFO                | -N-Type.txt                   |
|                           | -Pressure sensors.txt         |
|                           | -sensors.txt                  |
| -MSVBVM60.DLL             |                               |
| -PTOLEMY -Pto Egse1.5.exe |                               |
| -Ptolemy Files.txt        |                               |
| -readme.txt               |                               |

# 3.4.3.10 Data Directory

The structure and naming scheme of the data directory is described in chapter 3.4.3

PTOLEMY 'EAICD'

# 4 Detailed Interface Specifications

# 4.1 Structure and Organization Overview

The data files will be archived in a data set on the basis of the mission phase relative to the production of the data.

Each .DAT (rolbin) file containing the raw data (telemetry packets, CODMAC level 1) will be placed in the DATA directory of the corresponding dataset (with level 1 data files, HK and SC mixed). Each .TAB file containing uncalibrated SC data (CODMAC level 2) and each uncalibrated HK (CODMAC level 2) data will be archived in the DATA directory of the corresponding dataset (with level 2 data files).

Each .TAB file containing calibrated SC data (CODMAC level 3) and each .TAB file containing calibrated HK (CODMAC level 3) data will be archived in the DATA directory of the corresponding datasets (with level 3 HK data files and level 3 SC data files).

The file names follow the rules explained in this document (§ 3.1.4).

# 4.2 Data Sets, Definition and Content

| Data Set ID                | Data Set Name                              |
|----------------------------|--------------------------------------------|
| RL-CAL-PTOLEMY-1-GRND-V1.0 | ROSETTA-LANDER CAL PTOLEMY 1 GRND V1.0     |
| RL-CAL-PTOLEMY-1-CVP-V1.0  | ROSETTA-LANDER CAL PTOLEMY 1 CVP V1.0      |
| RL-CAL-PTOLEMY-1-CR2-V1.0  | ROSETTA-LANDER CAL PTOLEMY 1 CR2 V1.0      |
| RL-CAL-PTOLEMY-1-CR4A-V1.0 | ROSETTA-LANDER CAL PTOLEMY 1 CR4A V1.0     |
| RL-CAL-PTOLEMY-1-CR4B-V1.0 | ROSETTA-LANDER CAL PTOLEMY 1 CR4B V1.0     |
| RL-CAL-PTOLEMY-1-CR5-V1.0  | ROSETTA-LANDER CAL PTOLEMY 1 CR5 V1.0      |
| RL-E-PTOLEMY-1-EAR1-V1.0   | ROSETTA-LANDER EARTH PTOLEMY 1 EAR1 V1.0   |
| RL-E-PTOLEMY-1-EAR2-V1.0   | ROSETTA-LANDER EARTH PTOLEMY 1 EAR2 V1.0   |
| RL-E-PTOLEMY-1-EAR3-V1.0   | ROSETTA-LANDER EARTH PTOLEMY 1 EAR3 V1.0   |
| RL-M-PTOLEMY-1-MARS-V1.0   | ROSETTA-LANDER MARS PTOLEMY 1 MARS V1.0    |
| RL-A-PTOLEMY-1-AST2-V1.0   | ROSETTA-LANDER LUTETIA PTOLEMY 1 AST2 V1.0 |
| RL-C-PTOLEMY-1-PHC-V1.0    | ROSETTA-LANDER 67P PTOLEMY 1 PHC V1.0      |
| RL-C-PTOLEMY-1-PDCS-V1.0   | ROSETTA-LANDER 67P PTOLEMY 1 PDCS V1.0     |
| RL-C-PTOLEMY-1-RBD-V1.0    | ROSETTA-LANDER 67P PTOLEMY 1 RBD V1.0      |
| RL-C-PTOLEMY-1-FSS-V1.0    | ROSETTA-LANDER 67P COSAC 1 FSS V1.0        |
|                            |                                            |
| RL-CAL-PTOLEMY-2-GRND-V1.0 | ROSETTA-LANDER CAL PTOLEMY 2 GRND V1.0     |
| RL-CAL-PTOLEMY-2-CVP-V1.0  | ROSETTA-LANDER CAL PTOLEMY 2 CVP V1.0      |
| RL-CAL-PTOLEMY-2-CR2-V1.0  | ROSETTA-LANDER CAL PTOLEMY 2 CR2 V1.0      |
| RL-CAL-PTOLEMY-2-CR4A-V1.0 | ROSETTA-LANDER CAL PTOLEMY 2 CR4A V1.0     |
| RL-CAL-PTOLEMY-2-CR4B-V1.0 | ROSETTA-LANDER CAL PTOLEMY 2 CR4B V1.0     |
| RL-CAL-PTOLEMY-2-CR5-V1.0  | ROSETTA-LANDER CAL PTOLEMY 2 CR5 V1.0      |
| RL-E-PTOLEMY-2-EAR1-V1.0   | ROSETTA-LANDER EARTH PTOLEMY 2 EAR1 V1.0   |
| RL-E-PTOLEMY-2-EAR2-V1.0   | ROSETTA-LANDER EARTH PTOLEMY 2 EAR2 V1.0   |
| RL-E-PTOLEMY-2-EAR3-V1.0   | ROSETTA-LANDER EARTH PTOLEMY 2 EAR3 V1.0   |
| RL-M-PTOLEMY-2-MARS-V1.0   | ROSETTA-LANDER MARS PTOLEMY 2 MARS V1.0    |
| RL-A-PTOLEMY-2-AST2-V1.0   | ROSETTA-LANDER LUTETIA PTOLEMY 2 AST2 V1.0 |
| RL-C-PTOLEMY-2-PHC-V1.0    | ROSETTA-LANDER 67P PTOLEMY 2 PHC V1.0      |
| RL-C-PTOLEMY-2-PDCS-V1.0   | ROSETTA-LANDER 67P PTOLEMY 2 PDCS V1.0     |
| RL-C-PTOLEMY-2-RBD-V1.0    | ROSETTA-LANDER 67P PTOLEMY 2 RBD V1.0      |
| RL-C-PTOLEMY-2-FSS-V1.0    | ROSETTA-LANDER 67P COSAC 2 FSS V1.0        |
|                            |                                            |
| RL-CAL-PTOLEMY-3-GRND-V1.0 | ROSETTA-LANDER CAL PTOLEMY 3 GRND V1.0     |
| RL-CAL-PTOLEMY-3-CVP-V1.0  | ROSETTA-LANDER CAL PTOLEMY 3 CVP V1.0      |

| PTOLEMY 'EAICD' | Document No.<br>Issue/Rev. No.<br>Date<br>Page | : RO-LPT-OU-PL-3115<br>: 1.4<br>: 11 October 2016<br>: 30 |  |
|-----------------|------------------------------------------------|-----------------------------------------------------------|--|
|-----------------|------------------------------------------------|-----------------------------------------------------------|--|

| RL-CAL-PTOLEMY-3-CR2-V1.0         ROSETTA-LANDER CAL PTOLEMY 3 CR2 V1.0           RL-CAL-PTOLEMY-3-CR4A-V1.0         ROSETTA-LANDER CAL PTOLEMY 3 CR4A V1.0           RL-CAL-PTOLEMY-3-CR4-V1.0         ROSETTA-LANDER CAL PTOLEMY 3 CR4B V1.0           RL-CAL-PTOLEMY-3-CR5-V1.0         ROSETTA-LANDER CAL PTOLEMY 3 CR4B V1.0           RL-E-PTOLEMY-3-CR5-V1.0         ROSETTA-LANDER CAL PTOLEMY 3 CR5 V1.0           RL-E-PTOLEMY-3-EAR3-V1.0         ROSETTA-LANDER EARTH PTOLEMY 3 EAR2 V1.0           RL-E-PTOLEMY-3-EAR3-V1.0         ROSETTA-LANDER EARTH PTOLEMY 3 EAR3 V1.0           RL-PTOLEMY-3-AST2-V1.0         ROSETTA-LANDER EARTH PTOLEMY 3 BARS V1.0           RL-A-PTOLEMY-3-AST2-V1.0         ROSETTA-LANDER MARS PTOLEMY 3 MARS V1.0           RL-C-PTOLEMY-3-PHC-V1.0         ROSETTA-LANDER 67P PTOLEMY 3 PHC V1.0           RL-C-PTOLEMY-3-PDCS-V1.0         ROSETTA-LANDER 67P PTOLEMY 3 RDV V1.0           RL-C-PTOLEMY-3-RBD-V1.0         ROSETTA-LANDER 67P PTOLEMY 3 RBD V1.0           RL-CAL-PTOLEMY-3-FSS-V1.0         ROSETTA-LANDER CAL PTOLEMY 3 RDV V1.0           RL-CAL-PTOLEMY-5-GRND-V1.0         ROSETTA-LANDER CAL PTOLEMY 5 GRND V1.0           RL-CAL-PTOLEMY-5-GRND-V1.0         ROSETTA-LANDER CAL PTOLEMY 5 CR2 V1.0           RL-CAL-PTOLEMY-5-GRND-V1.0         ROSETTA-LANDER CAL PTOLEMY 5 CR2 V1.0           RL-CAL-PTOLEMY-5-GRND-V1.0         ROSETTA-LANDER CAL PTOLEMY 5 CR2 V1.0           RL-CAL-PTOLEMY-5-GRA-V1.0 </th <th></th> <th></th> |                            |                                            |
|----------------------------------------------------------------------------------------------------|----------------------------|--------------------------------------------|
| RL-CAL-PTOLEMY-3-CR4B-V1.0ROSETTA-LANDER CAL PTOLEMY 3 CR4B V1.0RL-CAL-PTOLEMY-3-CR5-V1.0ROSETTA-LANDER CAL PTOLEMY 3 CR5 V1.0RL-E-PTOLEMY-3-EAR1-V1.0ROSETTA-LANDER EARTH PTOLEMY 3 EAR1 V1.0RL-E-PTOLEMY-3-EAR2-V1.0ROSETTA-LANDER EARTH PTOLEMY 3 EAR3 V1.0RL-E-PTOLEMY-3-EAR3-V1.0ROSETTA-LANDER EARTH PTOLEMY 3 EAR3 V1.0RL-PTOLEMY-3-AST2-V1.0ROSETTA-LANDER MARS PTOLEMY 3 MARS V1.0RL-PTOLEMY-3-AST2-V1.0ROSETTA-LANDER MARS PTOLEMY 3 MARS V1.0RL-C-PTOLEMY-3-AST2-V1.0ROSETTA-LANDER 67P PTOLEMY 3 PHC V1.0RL-C-PTOLEMY-3-PHC-V1.0ROSETTA-LANDER 67P PTOLEMY 3 PHC V1.0RL-C-PTOLEMY-3-RBD-V1.0ROSETTA-LANDER 67P PTOLEMY 3 PDCS V1.0RL-C-PTOLEMY-3-RBD-V1.0ROSETTA-LANDER 67P PTOLEMY 3 BBD V1.0RL-C-PTOLEMY-3-RBD-V1.0ROSETTA-LANDER CAL PTOLEMY 3 RSD V1.0RL-CAL-PTOLEMY-3-RBD-V1.0ROSETTA-LANDER CAL PTOLEMY 5 GRND V1.0RL-CAL-PTOLEMY-5-CR2-V1.0ROSETTA-LANDER CAL PTOLEMY 5 CR2 V1.0RL-CAL-PTOLEMY-5-CR2-V1.0ROSETTA-LANDER CAL PTOLEMY 5 CR2 V1.0RL-CAL-PTOLEMY-5-CR4A-V1.0ROSETTA-LANDER CAL PTOLEMY 5 CR4A V1.0RL-CAL-PTOLEMY-5-CR4A-V1.0ROSETTA-LANDER CAL PTOLEMY 5 CR4A V1.0RL-CAL-PTOLEMY-5-CR4A-V1.0ROSETTA-LANDER CAL PTOLEMY 5 CR4A V1.0RL-CAL-PTOLEMY-5-CR4A-V1.0ROSETTA-LANDER CAL PTOLEMY 5 CR4A V1.0RL-CAL-PTOLEMY-5-CR4A-V1.0ROSETTA-LANDER CAL PTOLEMY 5 CR4A V1.0RL-CAL-PTOLEMY-5-CR4A-V1.0ROSETTA-LANDER CAL PTOLEMY 5 CR4A V1.0RL-CAL-PTOLEMY-5-CR4A-V1.0ROSETTA-LANDER CAL PTOLEMY 5 EAR3 V1.0RL-CAL-PTOLEMY-5-CR4A-V1.0ROSETTA-LANDER CAL PTOLE                         | RL-CAL-PTOLEMY-3-CR2-V1.0  | ROSETTA-LANDER CAL PTOLEMY 3 CR2 V1.0      |
| RL-CAL-PTOLEMY-3-CR5-V1.0ROSETTA-LANDER CAL PTOLEMY 3 CR5 V1.0RL-E-PTOLEMY-3-EAR1-V1.0ROSETTA-LANDER EARTH PTOLEMY 3 EAR1 V1.0RL-E-PTOLEMY-3-EAR2-V1.0ROSETTA-LANDER EARTH PTOLEMY 3 EAR2 V1.0RL-E-PTOLEMY-3-EAR3-V1.0ROSETTA-LANDER EARTH PTOLEMY 3 EAR3 V1.0RL-M-PTOLEMY-3-ARS-V1.0ROSETTA-LANDER EARTH PTOLEMY 3 EAR3 V1.0RL-A-PTOLEMY-3-AST2-V1.0ROSETTA-LANDER LUTETIA PTOLEMY 3 AST2 V1.0RL-C-PTOLEMY-3-AST2-V1.0ROSETTA-LANDER CLUTETIA PTOLEMY 3 AST2 V1.0RL-C-PTOLEMY-3-PHC-V1.0ROSETTA-LANDER 67P PTOLEMY 3 PHC V1.0RL-C-PTOLEMY-3-RBD-V1.0ROSETTA-LANDER 67P PTOLEMY 3 RBD V1.0RL-C-PTOLEMY-3-RBD-V1.0ROSETTA-LANDER 67P PTOLEMY 3 RBD V1.0RL-C-PTOLEMY-3-FSS-V1.0ROSETTA-LANDER CAL PTOLEMY 3 FSS V1.0RL-CAL-PTOLEMY-5-GRND-V1.0ROSETTA-LANDER CAL PTOLEMY 5 GRND V1.0RL-CAL-PTOLEMY-5-CR2-V1.0ROSETTA-LANDER CAL PTOLEMY 5 CR2 V1.0RL-CAL-PTOLEMY-5-CR4A-V1.0ROSETTA-LANDER CAL PTOLEMY 5 CR4A V1.0RL-CAL-PTOLEMY-5-CR4A-V1.0ROSETTA-LANDER CAL PTOLEMY 5 CR4B V1.0RL-CAL-PTOLEMY-5-CR4A-V1.0ROSETTA-LANDER CAL PTOLEMY 5 CR5 V1.0RL-CAL-PTOLEMY-5-CR4A-V1.0ROSETTA-LANDER CAL PTOLEMY 5 CR5 V1.0RL-CAL-PTOLEMY-5-CR4A-V1.0ROSETTA-LANDER CAL PTOLEMY 5 CR5 V1.0RL-CAL-PTOLEMY-5-CR4A-V1.0ROSETTA-LANDER CAL PTOLEMY 5 CR5 V1.0RL-C-PTOLEMY-5-EAR3-V1.0ROSETTA-LANDER CAL PTOLEMY 5 CR5 V1.0RL-C-PTOLEMY-5-EAR3-V1.0ROSETTA-LANDER CAL PTOLEMY 5 EAR1 V1.0RL-PTOLEMY-5-AST2-V1.0ROSETTA-LANDER CAL PTOLEMY 5 ARS V1.0RL-PTOLEMY-5-AST2-V1.0ROSETTA-LANDER CAL PTOLEMY                          | RL-CAL-PTOLEMY-3-CR4A-V1.0 | ROSETTA-LANDER CAL PTOLEMY 3 CR4A V1.0     |
| RL-E-PTOLEMY-3-EAR1-V1.0ROSETTA-LANDER EARTH PTOLEMY 3 EAR1 V1.0RL-E-PTOLEMY-3-EAR2-V1.0ROSETTA-LANDER EARTH PTOLEMY 3 EAR2 V1.0RL-E-PTOLEMY-3-EAR3-V1.0ROSETTA-LANDER EARTH PTOLEMY 3 EAR3 V1.0RL-M-PTOLEMY-3-ARS-V1.0ROSETTA-LANDER MARS PTOLEMY 3 EAR3 V1.0RL-A-PTOLEMY-3-AST2-V1.0ROSETTA-LANDER MARS PTOLEMY 3 AST2 V1.0RL-C-PTOLEMY-3-PHC-V1.0ROSETTA-LANDER 67P PTOLEMY 3 PHC V1.0RL-C-PTOLEMY-3-PHC-V1.0ROSETTA-LANDER 67P PTOLEMY 3 PHC V1.0RL-C-PTOLEMY-3-RBD-V1.0ROSETTA-LANDER 67P PTOLEMY 3 RBD V1.0RL-C-PTOLEMY-3-RBD-V1.0ROSETTA-LANDER 67P PTOLEMY 3 RBD V1.0RL-C-PTOLEMY-3-FSS-V1.0ROSETTA-LANDER CAL PTOLEMY 3 FSS V1.0RL-C-PTOLEMY-3-FSS-V1.0ROSETTA-LANDER CAL PTOLEMY 5 GRND V1.0RL-CAL-PTOLEMY-5-GRND-V1.0ROSETTA-LANDER CAL PTOLEMY 5 CVP V1.0RL-CAL-PTOLEMY-5-CR4A-V1.0ROSETTA-LANDER CAL PTOLEMY 5 CVP V1.0RL-CAL-PTOLEMY-5-CR4A-V1.0ROSETTA-LANDER CAL PTOLEMY 5 CR4 V1.0RL-CAL-PTOLEMY-5-CR4A-V1.0ROSETTA-LANDER CAL PTOLEMY 5 CR4 V1.0RL-CAL-PTOLEMY-5-CR4A-V1.0ROSETTA-LANDER CAL PTOLEMY 5 CR4 V1.0RL-CAL-PTOLEMY-5-CR5-V1.0ROSETTA-LANDER CAL PTOLEMY 5 CR5 V1.0RL-CAL-PTOLEMY-5-EAR1-V1.0ROSETTA-LANDER CAL PTOLEMY 5 EAR1 V1.0RL-E-PTOLEMY-5-EAR2-V1.0ROSETTA-LANDER EARTH PTOLEMY 5 EAR2 V1.0RL-E-PTOLEMY-5-FAR1-V1.0ROSETTA-LANDER EARTH PTOLEMY 5 EAR3 V1.0RL-C-PTOLEMY-5-FAR2-V1.0ROSETTA-LANDER EARTH PTOLEMY 5 AST2 V1.0RL-C-PTOLEMY-5-FAR3-V1.0ROSETTA-LANDER G7P PTOLEMY 5 MARS V1.0RL-C-PTOLEMY-5-RAR3-V1.0ROSETTA-LANDER G7P PTOLEMY 5 P                         | RL-CAL-PTOLEMY-3-CR4B-V1.0 | ROSETTA-LANDER CAL PTOLEMY 3 CR4B V1.0     |
| RL-E-PTOLEMY-3-EAR2-V1.0ROSETTA-LANDER EARTH PTOLEMY 3 EAR2 V1.0RL-E-PTOLEMY-3-EAR3-V1.0ROSETTA-LANDER EARTH PTOLEMY 3 EAR3 V1.0RL-M-PTOLEMY-3-MARS-V1.0ROSETTA-LANDER MARS PTOLEMY 3 MARS V1.0RL-A-PTOLEMY-3-MARS-V1.0ROSETTA-LANDER LUTETIA PTOLEMY 3 MARS V1.0RL-A-PTOLEMY-3-AST2-V1.0ROSETTA-LANDER LUTETIA PTOLEMY 3 AST2 V1.0RL-C-PTOLEMY-3-PHC-V1.0ROSETTA-LANDER 67P PTOLEMY 3 PHC V1.0RL-C-PTOLEMY-3-PDCS-V1.0ROSETTA-LANDER 67P PTOLEMY 3 PDCS V1.0RL-C-PTOLEMY-3-RBD-V1.0ROSETTA-LANDER 67P PTOLEMY 3 RBD V1.0RL-C-PTOLEMY-3-FSS-V1.0ROSETTA-LANDER CAL PTOLEMY 3 FSS V1.0RL-CAL-PTOLEMY-5-GRND-V1.0ROSETTA-LANDER CAL PTOLEMY 5 GRND V1.0RL-CAL-PTOLEMY-5-CR4D-V1.0ROSETTA-LANDER CAL PTOLEMY 5 CVP V1.0RL-CAL-PTOLEMY-5-CR4D-V1.0ROSETTA-LANDER CAL PTOLEMY 5 CR2 V1.0RL-CAL-PTOLEMY-5-CR4D-V1.0ROSETTA-LANDER CAL PTOLEMY 5 CR4D V1.0RL-CAL-PTOLEMY-5-CR4D-V1.0ROSETTA-LANDER CAL PTOLEMY 5 CR4D V1.0RL-CAL-PTOLEMY-5-CR4D-V1.0ROSETTA-LANDER CAL PTOLEMY 5 CR4D V1.0RL-CAL-PTOLEMY-5-CR4D-V1.0ROSETTA-LANDER CAL PTOLEMY 5 CR4D V1.0RL-CAL-PTOLEMY-5-CR5-V1.0ROSETTA-LANDER CAL PTOLEMY 5 EAR3 V1.0RL-E-PTOLEMY-5-EAR2-V1.0ROSETTA-LANDER EARTH PTOLEMY 5 EAR3 V1.0RL-E-PTOLEMY-5-AST2-V1.0ROSETTA-LANDER EARTH PTOLEMY 5 EAR3 V1.0RL-PTOLEMY-5-AST2-V1.0ROSETTA-LANDER EARTH PTOLEMY 5 MARS V1.0RL-PTOLEMY-5-AST2-V1.0ROSETTA-LANDER G7P PTOLEMY 5 MARS V1.0RL-C-PTOLEMY-5-ARS-V1.0ROSETTA-LANDER G7P PTOLEMY 5 PDCS V1.0RL-C-PTOLEMY-5-RBD-V1.0ROSETTA-LANDER 67P                          | RL-CAL-PTOLEMY-3-CR5-V1.0  | ROSETTA-LANDER CAL PTOLEMY 3 CR5 V1.0      |
| RL-E-PTOLEMY-3-EAR3-V1.0ROSETTA-LANDER EARTH PTOLEMY 3 EAR3 V1.0RL-M-PTOLEMY-3-MARS-V1.0ROSETTA-LANDER MARS PTOLEMY 3 MARS V1.0RL-A-PTOLEMY-3-AST2-V1.0ROSETTA-LANDER LUTETIA PTOLEMY 3 MARS V1.0RL-C-PTOLEMY-3-PHC-V1.0ROSETTA-LANDER 67P PTOLEMY 3 PHC V1.0RL-C-PTOLEMY-3-PDCS-V1.0ROSETTA-LANDER 67P PTOLEMY 3 PDCS V1.0RL-C-PTOLEMY-3-RBD-V1.0ROSETTA-LANDER 67P PTOLEMY 3 RBD V1.0RL-C-PTOLEMY-3-RSS-V1.0ROSETTA-LANDER 67P PTOLEMY 3 RBD V1.0RL-C-PTOLEMY-3-FSS-V1.0ROSETTA-LANDER 67P PTOLEMY 3 FSS V1.0RL-CAL-PTOLEMY-5-GRND-V1.0ROSETTA-LANDER CAL PTOLEMY 5 GRND V1.0RL-CAL-PTOLEMY-5-CRP-V1.0ROSETTA-LANDER CAL PTOLEMY 5 CVP V1.0RL-CAL-PTOLEMY-5-CR2-V1.0ROSETTA-LANDER CAL PTOLEMY 5 CR2 V1.0RL-CAL-PTOLEMY-5-CR4A-V1.0ROSETTA-LANDER CAL PTOLEMY 5 CR4 V1.0RL-CAL-PTOLEMY-5-CR4A-V1.0ROSETTA-LANDER CAL PTOLEMY 5 CR4 V1.0RL-CAL-PTOLEMY-5-CR4B-V1.0ROSETTA-LANDER CAL PTOLEMY 5 CR4 V1.0RL-CAL-PTOLEMY-5-CR4B-V1.0ROSETTA-LANDER CAL PTOLEMY 5 CR4 V1.0RL-CAL-PTOLEMY-5-EAR1-V1.0ROSETTA-LANDER CAL PTOLEMY 5 CR4 V1.0RL-C-PTOLEMY-5-EAR3-V1.0ROSETTA-LANDER EARTH PTOLEMY 5 EAR3 V1.0RL-E-PTOLEMY-5-EAR3-V1.0ROSETTA-LANDER EARTH PTOLEMY 5 EAR3 V1.0RL-PTOLEMY-5-AARS-V1.0ROSETTA-LANDER EARTH PTOLEMY 5 AST2 V1.0RL-C-PTOLEMY-5-AARS-V1.0ROSETTA-LANDER CAL PTOLEMY 5 AST2 V1.0RL-C-PTOLEMY-5-PDCS-V1.0ROSETTA-LANDER 67P PTOLEMY 5 PHC V1.0RL-C-PTOLEMY-5-RBD-V1.0ROSETTA-LANDER 67P PTOLEMY 5 PHC V1.0RL-C-PTOLEMY-5-RBD-V1.0ROSETTA-LANDER 67P PTOLEMY 5 PHC                          | RL-E-PTOLEMY-3-EAR1-V1.0   | ROSETTA-LANDER EARTH PTOLEMY 3 EAR1 V1.0   |
| RL-M-PTOLEMY-3-MARS-V1.0ROSETTA-LANDER MARS PTOLEMY 3 MARS V1.0RL-A-PTOLEMY-3-AST2-V1.0ROSETTA-LANDER LUTETIA PTOLEMY 3 AST2 V1.0RL-C-PTOLEMY-3-PHC-V1.0ROSETTA-LANDER 67P PTOLEMY 3 PHC V1.0RL-C-PTOLEMY-3-PDCS-V1.0ROSETTA-LANDER 67P PTOLEMY 3 PDCS V1.0RL-C-PTOLEMY-3-RBD-V1.0ROSETTA-LANDER 67P PTOLEMY 3 RBD V1.0RL-C-PTOLEMY-3-RBD-V1.0ROSETTA-LANDER 67P PTOLEMY 3 FSS V1.0RL-CAL-PTOLEMY-3-FSS-V1.0ROSETTA-LANDER CAL PTOLEMY 5 GRND V1.0RL-CAL-PTOLEMY-5-GRND-V1.0ROSETTA-LANDER CAL PTOLEMY 5 GRND V1.0RL-CAL-PTOLEMY-5-GRND-V1.0ROSETTA-LANDER CAL PTOLEMY 5 CVP V1.0RL-CAL-PTOLEMY-5-CR2-V1.0ROSETTA-LANDER CAL PTOLEMY 5 CR2 V1.0RL-CAL-PTOLEMY-5-CR4A-V1.0ROSETTA-LANDER CAL PTOLEMY 5 CR4A V1.0RL-CAL-PTOLEMY-5-CR4B-V1.0ROSETTA-LANDER CAL PTOLEMY 5 CR4B V1.0RL-CAL-PTOLEMY-5-CR4B-V1.0ROSETTA-LANDER CAL PTOLEMY 5 CR5 V1.0RL-CAL-PTOLEMY-5-CR4B-V1.0ROSETTA-LANDER CAL PTOLEMY 5 CR5 V1.0RL-CAL-PTOLEMY-5-CR4B-V1.0ROSETTA-LANDER EARTH PTOLEMY 5 EAR1 V1.0RL-CAL-PTOLEMY-5-CR5-V1.0ROSETTA-LANDER EARTH PTOLEMY 5 EAR2 V1.0RL-E-PTOLEMY-5-EAR3-V1.0ROSETTA-LANDER EARTH PTOLEMY 5 EAR2 V1.0RL-PTOLEMY-5-EAR3-V1.0ROSETTA-LANDER MARS PTOLEMY 5 MARS V1.0RL-C-PTOLEMY-5-AST2-V1.0ROSETTA-LANDER CAT PTOLEMY 5 PACS V1.0RL-C-PTOLEMY-5-PDCS-V1.0ROSETTA-LANDER 67P PTOLEMY 5 PHC V1.0RL-C-PTOLEMY-5-RBD-V1.0ROSETTA-LANDER 67P PTOLEMY 5 PHC V1.0RL-C-PTOLEMY-5-RBD-V1.0ROSETTA-LANDER 67P PTOLEMY 5 PHC V1.0RL-C-PTOLEMY-5-RBD-V1.0ROSETTA-LANDER 67P PTOLEMY 5                         | RL-E-PTOLEMY-3-EAR2-V1.0   | ROSETTA-LANDER EARTH PTOLEMY 3 EAR2 V1.0   |
| RL-A-PTOLEMY-3-AST2-V1.0ROSETTA-LANDER LUTETIA PTOLEMY 3 AST2 V1.0RL-C-PTOLEMY-3-PHC-V1.0ROSETTA-LANDER 67P PTOLEMY 3 PHC V1.0RL-C-PTOLEMY-3-PDCS-V1.0ROSETTA-LANDER 67P PTOLEMY 3 PDCS V1.0RL-C-PTOLEMY-3-RBD-V1.0ROSETTA-LANDER 67P PTOLEMY 3 RBD V1.0RL-C-PTOLEMY-3-RSS-V1.0ROSETTA-LANDER CAL PTOLEMY 3 FSS V1.0RL-CAL-PTOLEMY-5-GRND-V1.0ROSETTA-LANDER CAL PTOLEMY 5 GRND V1.0RL-CAL-PTOLEMY-5-CXP-V1.0ROSETTA-LANDER CAL PTOLEMY 5 CVP V1.0RL-CAL-PTOLEMY-5-CR2-V1.0ROSETTA-LANDER CAL PTOLEMY 5 CR4A V1.0RL-CAL-PTOLEMY-5-CR4A-V1.0ROSETTA-LANDER CAL PTOLEMY 5 CR4A V1.0RL-CAL-PTOLEMY-5-CR4B-V1.0ROSETTA-LANDER CAL PTOLEMY 5 CR4B V1.0RL-CAL-PTOLEMY-5-CR4B-V1.0ROSETTA-LANDER CAL PTOLEMY 5 CR4B V1.0RL-CAL-PTOLEMY-5-CR4B-V1.0ROSETTA-LANDER CAL PTOLEMY 5 CR4B V1.0RL-CAL-PTOLEMY-5-CR4B-V1.0ROSETTA-LANDER CAL PTOLEMY 5 EAR1 V1.0RL-CAL-PTOLEMY-5-CR4B-V1.0ROSETTA-LANDER CAL PTOLEMY 5 EAR1 V1.0RL-CAL-PTOLEMY-5-CR4B-V1.0ROSETTA-LANDER CAL PTOLEMY 5 EAR1 V1.0RL-CAL-PTOLEMY-5-CR5-V1.0ROSETTA-LANDER CAL PTOLEMY 5 EAR2 V1.0RL-PTOLEMY-5-EAR3-V1.0ROSETTA-LANDER EARTH PTOLEMY 5 EAR3 V1.0RL-PTOLEMY-5-FAR3-V1.0ROSETTA-LANDER MARS PTOLEMY 5 MARS V1.0RL-A-PTOLEMY-5-AST2-V1.0ROSETTA-LANDER G7P PTOLEMY 5 PHC V1.0RL-C-PTOLEMY-5-PDCS-V1.0ROSETTA-LANDER 67P PTOLEMY 5 PHC V1.0RL-C-PTOLEMY-5-RBD-V1.0ROSETTA-LANDER 67P PTOLEMY 5 RBD V1.0RL-C-PTOLEMY-5-RBD-V1.0ROSETTA-LANDER 67P PTOLEMY 5 RBD V1.0                                                                               | RL-E-PTOLEMY-3-EAR3-V1.0   | ROSETTA-LANDER EARTH PTOLEMY 3 EAR3 V1.0   |
| RL-C-PTOLEMY-3-PHC-V1.0ROSETTA-LANDER 67P PTOLEMY 3 PHC V1.0RL-C-PTOLEMY-3-PDCS-V1.0ROSETTA-LANDER 67P PTOLEMY 3 PDCS V1.0RL-C-PTOLEMY-3-RBD-V1.0ROSETTA-LANDER 67P PTOLEMY 3 RBD V1.0RL-C-PTOLEMY-3-FSS-V1.0ROSETTA-LANDER 67P PTOLEMY 3 FSS V1.0RL-CAL-PTOLEMY-5-GRND-V1.0ROSETTA-LANDER CAL PTOLEMY 5 GRND V1.0RL-CAL-PTOLEMY-5-CVP-V1.0ROSETTA-LANDER CAL PTOLEMY 5 CVP V1.0RL-CAL-PTOLEMY-5-CR2-V1.0ROSETTA-LANDER CAL PTOLEMY 5 CR2 V1.0RL-CAL-PTOLEMY-5-CR4A-V1.0ROSETTA-LANDER CAL PTOLEMY 5 CR4 V1.0RL-CAL-PTOLEMY-5-CR4B-V1.0ROSETTA-LANDER CAL PTOLEMY 5 CR4A V1.0RL-CAL-PTOLEMY-5-CR4B-V1.0ROSETTA-LANDER CAL PTOLEMY 5 CR5 V1.0RL-CAL-PTOLEMY-5-ERR1-V1.0ROSETTA-LANDER CAL PTOLEMY 5 CR5 V1.0RL-CAL-PTOLEMY-5-ERR3-V1.0ROSETTA-LANDER EARTH PTOLEMY 5 EAR1 V1.0RL-CAL-PTOLEMY-5-EAR3-V1.0ROSETTA-LANDER EARTH PTOLEMY 5 EAR3 V1.0RL-PTOLEMY-5-ARR3-V1.0ROSETTA-LANDER EARTH PTOLEMY 5 EAR3 V1.0RL-PTOLEMY-5-ARR3-V1.0ROSETTA-LANDER EARTH PTOLEMY 5 ARS V1.0RL-C-PTOLEMY-5-ARR3-V1.0ROSETTA-LANDER EARTH PTOLEMY 5 AST2 V1.0RL-C-PTOLEMY-5-ARR3-V1.0ROSETTA-LANDER CAL PTOLEMY 5 PHC V1.0RL-C-PTOLEMY-5-PHC-V1.0ROSETTA-LANDER 67P PTOLEMY 5 PHC V1.0RL-C-PTOLEMY-5-PDCS-V1.0ROSETTA-LANDER 67P PTOLEMY 5 PHC V1.0RL-C-PTOLEMY-5-RBD-V1.0ROSETTA-LANDER 67P PTOLEMY 5 RBD V1.0                                                                                                    | RL-M-PTOLEMY-3-MARS-V1.0   | ROSETTA-LANDER MARS PTOLEMY 3 MARS V1.0    |
| RL-C-PTOLEMY-3-PDCS-V1.0ROSETTA-LANDER 67P PTOLEMY 3 PDCS V1.0RL-C-PTOLEMY-3-RBD-V1.0ROSETTA-LANDER 67P PTOLEMY 3 RBD V1.0RL-C-PTOLEMY-3-FSS-V1.0ROSETTA-LANDER 67P PTOLEMY 3 FSS V1.0RL-CAL-PTOLEMY-5-GRND-V1.0ROSETTA-LANDER CAL PTOLEMY 5 GRND V1.0RL-CAL-PTOLEMY-5-CVP-V1.0ROSETTA-LANDER CAL PTOLEMY 5 CVP V1.0RL-CAL-PTOLEMY-5-CR2-V1.0ROSETTA-LANDER CAL PTOLEMY 5 CR2 V1.0RL-CAL-PTOLEMY-5-CR4A-V1.0ROSETTA-LANDER CAL PTOLEMY 5 CR4A V1.0RL-CAL-PTOLEMY-5-CR4B-V1.0ROSETTA-LANDER CAL PTOLEMY 5 CR4A V1.0RL-CAL-PTOLEMY-5-CR4B-V1.0ROSETTA-LANDER CAL PTOLEMY 5 CR4B V1.0RL-CAL-PTOLEMY-5-CR4B-V1.0ROSETTA-LANDER CAL PTOLEMY 5 CR5 V1.0RL-CAL-PTOLEMY-5-CR4B-V1.0ROSETTA-LANDER CAL PTOLEMY 5 CR5 V1.0RL-CAL-PTOLEMY-5-CR5-V1.0ROSETTA-LANDER CAL PTOLEMY 5 CR5 V1.0RL-CAL-PTOLEMY-5-EAR1-V1.0ROSETTA-LANDER EARTH PTOLEMY 5 EAR1 V1.0RL-E-PTOLEMY-5-EAR3-V1.0ROSETTA-LANDER EARTH PTOLEMY 5 EAR2 V1.0RL-A-PTOLEMY-5-AST2-V1.0ROSETTA-LANDER MARS PTOLEMY 5 MARS V1.0RL-A-PTOLEMY-5-AST2-V1.0ROSETTA-LANDER MARS PTOLEMY 5 AST2 V1.0RL-C-PTOLEMY-5-PDCS-V1.0ROSETTA-LANDER 67P PTOLEMY 5 PHC V1.0RL-C-PTOLEMY-5-RBD-V1.0ROSETTA-LANDER 67P PTOLEMY 5 PHC V1.0RL-C-PTOLEMY-5-RBD-V1.0ROSETTA-LANDER 67P PTOLEMY 5 PHC V1.0RL-C-PTOLEMY-5-RBD-V1.0ROSETTA-LANDER 67P PTOLEMY 5 RBD V1.0                                                                                                    | RL-A-PTOLEMY-3-AST2-V1.0   | ROSETTA-LANDER LUTETIA PTOLEMY 3 AST2 V1.0 |
| RL-C-PTOLEMY-3-RBD-V1.0ROSETTA-LANDER 67P PTOLEMY 3 RBD V1.0RL-C-PTOLEMY-3-FSS-V1.0ROSETTA-LANDER 67P PTOLEMY 3 FSS V1.0RL-CAL-PTOLEMY-5-GRND-V1.0ROSETTA-LANDER CAL PTOLEMY 5 GRND V1.0RL-CAL-PTOLEMY-5-CVP-V1.0ROSETTA-LANDER CAL PTOLEMY 5 CVP V1.0RL-CAL-PTOLEMY-5-CR2-V1.0ROSETTA-LANDER CAL PTOLEMY 5 CR2 V1.0RL-CAL-PTOLEMY-5-CR4A-V1.0ROSETTA-LANDER CAL PTOLEMY 5 CR4A V1.0RL-CAL-PTOLEMY-5-CR4B-V1.0ROSETTA-LANDER CAL PTOLEMY 5 CR4A V1.0RL-CAL-PTOLEMY-5-CR4B-V1.0ROSETTA-LANDER CAL PTOLEMY 5 CR4A V1.0RL-CAL-PTOLEMY-5-CR5-V1.0ROSETTA-LANDER CAL PTOLEMY 5 CR5 V1.0RL-CAL-PTOLEMY-5-CR5-V1.0ROSETTA-LANDER CAL PTOLEMY 5 CR5 V1.0RL-E-PTOLEMY-5-EAR1-V1.0ROSETTA-LANDER EARTH PTOLEMY 5 EAR1 V1.0RL-E-PTOLEMY-5-EAR3-V1.0ROSETTA-LANDER EARTH PTOLEMY 5 EAR2 V1.0RL-A-PTOLEMY-5-AR3-V1.0ROSETTA-LANDER EARTH PTOLEMY 5 EAR3 V1.0RL-A-PTOLEMY-5-AST2-V1.0ROSETTA-LANDER MARS PTOLEMY 5 MARS V1.0RL-C-PTOLEMY-5-PDCS-V1.0ROSETTA-LANDER 67P PTOLEMY 5 PHC V1.0RL-C-PTOLEMY-5-RD-V1.0ROSETTA-LANDER 67P PTOLEMY 5 PHC V1.0RL-C-PTOLEMY-5-RD-V1.0ROSETTA-LANDER 67P PTOLEMY 5 PHC V1.0RL-C-PTOLEMY-5-RD-V1.0ROSETTA-LANDER 67P PTOLEMY 5 PHC V1.0RL-C-PTOLEMY-5-RDD-V1.0ROSETTA-LANDER 67P PTOLEMY 5 RDD V1.0                                                                                                    | RL-C-PTOLEMY-3-PHC-V1.0    | ROSETTA-LANDER 67P PTOLEMY 3 PHC V1.0      |
| RL-C-PTOLEMY-3-FSS-V1.0ROSETTA-LANDER 67P PTOLEMY 3 FSS V1.0RL-CAL-PTOLEMY-5-GRND-V1.0ROSETTA-LANDER CAL PTOLEMY 5 GRND V1.0RL-CAL-PTOLEMY-5-CVP-V1.0ROSETTA-LANDER CAL PTOLEMY 5 CVP V1.0RL-CAL-PTOLEMY-5-CR2-V1.0ROSETTA-LANDER CAL PTOLEMY 5 CR2 V1.0RL-CAL-PTOLEMY-5-CR4A-V1.0ROSETTA-LANDER CAL PTOLEMY 5 CR4A V1.0RL-CAL-PTOLEMY-5-CR4B-V1.0ROSETTA-LANDER CAL PTOLEMY 5 CR4B V1.0RL-CAL-PTOLEMY-5-CR4B-V1.0ROSETTA-LANDER CAL PTOLEMY 5 CR4B V1.0RL-CAL-PTOLEMY-5-CR4B-V1.0ROSETTA-LANDER CAL PTOLEMY 5 CR5 V1.0RL-CAL-PTOLEMY-5-CR5-V1.0ROSETTA-LANDER CAL PTOLEMY 5 CR5 V1.0RL-E-PTOLEMY-5-EAR1-V1.0ROSETTA-LANDER EARTH PTOLEMY 5 EAR1 V1.0RL-E-PTOLEMY-5-EAR3-V1.0ROSETTA-LANDER EARTH PTOLEMY 5 EAR2 V1.0RL-A-PTOLEMY-5-AARS-V1.0ROSETTA-LANDER MARS PTOLEMY 5 MARS V1.0RL-A-PTOLEMY-5-AST2-V1.0ROSETTA-LANDER MARS PTOLEMY 5 AST2 V1.0RL-C-PTOLEMY-5-PHC-V1.0ROSETTA-LANDER 67P PTOLEMY 5 PHC V1.0RL-C-PTOLEMY-5-RBD-V1.0ROSETTA-LANDER 67P PTOLEMY 5 PDCS V1.0RL-C-PTOLEMY-5-RBD-V1.0ROSETTA-LANDER 67P PTOLEMY 5 RBD V1.0                                                                                                    | RL-C-PTOLEMY-3-PDCS-V1.0   | ROSETTA-LANDER 67P PTOLEMY 3 PDCS V1.0     |
| RL-CAL-PTOLEMY-5-GRND-V1.0ROSETTA-LANDER CAL PTOLEMY 5 GRND V1.0RL-CAL-PTOLEMY-5-CVP-V1.0ROSETTA-LANDER CAL PTOLEMY 5 CVP V1.0RL-CAL-PTOLEMY-5-CR2-V1.0ROSETTA-LANDER CAL PTOLEMY 5 CR2 V1.0RL-CAL-PTOLEMY-5-CR4A-V1.0ROSETTA-LANDER CAL PTOLEMY 5 CR4A V1.0RL-CAL-PTOLEMY-5-CR4B-V1.0ROSETTA-LANDER CAL PTOLEMY 5 CR4B V1.0RL-CAL-PTOLEMY-5-CR4B-V1.0ROSETTA-LANDER CAL PTOLEMY 5 CR4B V1.0RL-CAL-PTOLEMY-5-CR5-V1.0ROSETTA-LANDER CAL PTOLEMY 5 CR5 V1.0RL-E-PTOLEMY-5-EAR1-V1.0ROSETTA-LANDER CAL PTOLEMY 5 EAR1 V1.0RL-E-PTOLEMY-5-EAR2-V1.0ROSETTA-LANDER EARTH PTOLEMY 5 EAR2 V1.0RL-E-PTOLEMY-5-EAR3-V1.0ROSETTA-LANDER EARTH PTOLEMY 5 EAR3 V1.0RL-A-PTOLEMY-5-AARS-V1.0ROSETTA-LANDER MARS PTOLEMY 5 MARS V1.0RL-A-PTOLEMY-5-AST2-V1.0ROSETTA-LANDER LUTETIA PTOLEMY 5 AST2 V1.0RL-C-PTOLEMY-5-PHC-V1.0ROSETTA-LANDER 67P PTOLEMY 5 PHC V1.0RL-C-PTOLEMY-5-RBD-V1.0ROSETTA-LANDER 67P PTOLEMY 5 PHC V1.0RL-C-PTOLEMY-5-RBD-V1.0ROSETTA-LANDER 67P PTOLEMY 5 RBD V1.0                                                                                                    | RL-C-PTOLEMY-3-RBD-V1.0    | ROSETTA-LANDER 67P PTOLEMY 3 RBD V1.0      |
| RL-CAL-PTOLEMY-5-CVP-V1.0ROSETTA-LANDER CAL PTOLEMY 5 CVP V1.0RL-CAL-PTOLEMY-5-CR2-V1.0ROSETTA-LANDER CAL PTOLEMY 5 CR2 V1.0RL-CAL-PTOLEMY-5-CR4A-V1.0ROSETTA-LANDER CAL PTOLEMY 5 CR4A V1.0RL-CAL-PTOLEMY-5-CR4B-V1.0ROSETTA-LANDER CAL PTOLEMY 5 CR4B V1.0RL-CAL-PTOLEMY-5-CR5-V1.0ROSETTA-LANDER CAL PTOLEMY 5 CR5 V1.0RL-CAL-PTOLEMY-5-CR5-V1.0ROSETTA-LANDER CAL PTOLEMY 5 CR5 V1.0RL-E-PTOLEMY-5-EAR1-V1.0ROSETTA-LANDER EARTH PTOLEMY 5 EAR1 V1.0RL-E-PTOLEMY-5-EAR2-V1.0ROSETTA-LANDER EARTH PTOLEMY 5 EAR2 V1.0RL-E-PTOLEMY-5-EAR3-V1.0ROSETTA-LANDER EARTH PTOLEMY 5 EAR3 V1.0RL-A-PTOLEMY-5-MARS-V1.0ROSETTA-LANDER MARS PTOLEMY 5 MARS V1.0RL-A-PTOLEMY-5-AST2-V1.0ROSETTA-LANDER CAL PTOLEMY 5 PHC V1.0RL-C-PTOLEMY-5-PHC-V1.0ROSETTA-LANDER 67P PTOLEMY 5 PHC V1.0RL-C-PTOLEMY-5-PDCS-V1.0ROSETTA-LANDER 67P PTOLEMY 5 PHC V1.0RL-C-PTOLEMY-5-RBD-V1.0ROSETTA-LANDER 67P PTOLEMY 5 RBD V1.0                                                                                                    | RL-C-PTOLEMY-3-FSS-V1.0    | ROSETTA-LANDER 67P PTOLEMY 3 FSS V1.0      |
| RL-CAL-PTOLEMY-5-CVP-V1.0ROSETTA-LANDER CAL PTOLEMY 5 CVP V1.0RL-CAL-PTOLEMY-5-CR2-V1.0ROSETTA-LANDER CAL PTOLEMY 5 CR2 V1.0RL-CAL-PTOLEMY-5-CR4A-V1.0ROSETTA-LANDER CAL PTOLEMY 5 CR4A V1.0RL-CAL-PTOLEMY-5-CR4B-V1.0ROSETTA-LANDER CAL PTOLEMY 5 CR4B V1.0RL-CAL-PTOLEMY-5-CR5-V1.0ROSETTA-LANDER CAL PTOLEMY 5 CR5 V1.0RL-CAL-PTOLEMY-5-CR5-V1.0ROSETTA-LANDER CAL PTOLEMY 5 CR5 V1.0RL-E-PTOLEMY-5-EAR1-V1.0ROSETTA-LANDER EARTH PTOLEMY 5 EAR1 V1.0RL-E-PTOLEMY-5-EAR2-V1.0ROSETTA-LANDER EARTH PTOLEMY 5 EAR2 V1.0RL-E-PTOLEMY-5-EAR3-V1.0ROSETTA-LANDER EARTH PTOLEMY 5 EAR3 V1.0RL-A-PTOLEMY-5-MARS-V1.0ROSETTA-LANDER MARS PTOLEMY 5 MARS V1.0RL-A-PTOLEMY-5-AST2-V1.0ROSETTA-LANDER CAL PTOLEMY 5 PHC V1.0RL-C-PTOLEMY-5-PHC-V1.0ROSETTA-LANDER 67P PTOLEMY 5 PHC V1.0RL-C-PTOLEMY-5-PDCS-V1.0ROSETTA-LANDER 67P PTOLEMY 5 PHC V1.0RL-C-PTOLEMY-5-RBD-V1.0ROSETTA-LANDER 67P PTOLEMY 5 RBD V1.0                                                                                                    |                            |                                            |
| RL-CAL-PTOLEMY-5-CR2-V1.0ROSETTA-LANDER CAL PTOLEMY 5 CR2 V1.0RL-CAL-PTOLEMY-5-CR4A-V1.0ROSETTA-LANDER CAL PTOLEMY 5 CR4A V1.0RL-CAL-PTOLEMY-5-CR4B-V1.0ROSETTA-LANDER CAL PTOLEMY 5 CR4B V1.0RL-CAL-PTOLEMY-5-CR5-V1.0ROSETTA-LANDER CAL PTOLEMY 5 CR5 V1.0RL-CAL-PTOLEMY-5-EAR1-V1.0ROSETTA-LANDER CAL PTOLEMY 5 CR5 V1.0RL-E-PTOLEMY-5-EAR2-V1.0ROSETTA-LANDER EARTH PTOLEMY 5 EAR1 V1.0RL-E-PTOLEMY-5-EAR3-V1.0ROSETTA-LANDER EARTH PTOLEMY 5 EAR3 V1.0RL-M-PTOLEMY-5-ARRS-V1.0ROSETTA-LANDER EARTH PTOLEMY 5 EAR3 V1.0RL-A-PTOLEMY-5-AST2-V1.0ROSETTA-LANDER LUTETIA PTOLEMY 5 AST2 V1.0RL-C-PTOLEMY-5-PHC-V1.0ROSETTA-LANDER 67P PTOLEMY 5 PHC V1.0RL-C-PTOLEMY-5-RBD-V1.0ROSETTA-LANDER 67P PTOLEMY 5 PDCS V1.0                                                                                                    | RL-CAL-PTOLEMY-5-GRND-V1.0 | ROSETTA-LANDER CAL PTOLEMY 5 GRND V1.0     |
| RL-CAL-PTOLEMY-5-CR4A-V1.0ROSETTA-LANDER CAL PTOLEMY 5 CR4A V1.0RL-CAL-PTOLEMY-5-CR4B-V1.0ROSETTA-LANDER CAL PTOLEMY 5 CR4B V1.0RL-CAL-PTOLEMY-5-CR5-V1.0ROSETTA-LANDER CAL PTOLEMY 5 CR5 V1.0RL-E-PTOLEMY-5-EAR1-V1.0ROSETTA-LANDER EARTH PTOLEMY 5 EAR1 V1.0RL-E-PTOLEMY-5-EAR2-V1.0ROSETTA-LANDER EARTH PTOLEMY 5 EAR2 V1.0RL-E-PTOLEMY-5-EAR3-V1.0ROSETTA-LANDER EARTH PTOLEMY 5 EAR3 V1.0RL-M-PTOLEMY-5-AARS-V1.0ROSETTA-LANDER MARS PTOLEMY 5 MARS V1.0RL-A-PTOLEMY-5-AST2-V1.0ROSETTA-LANDER LUTETIA PTOLEMY 5 AST2 V1.0RL-C-PTOLEMY-5-PHC-V1.0ROSETTA-LANDER 67P PTOLEMY 5 PHC V1.0RL-C-PTOLEMY-5-RBD-V1.0ROSETTA-LANDER 67P PTOLEMY 5 RBD V1.0                                                                                                    | RL-CAL-PTOLEMY-5-CVP-V1.0  | ROSETTA-LANDER CAL PTOLEMY 5 CVP V1.0      |
| RL-CAL-PTOLEMY-5-CR4B-V1.0ROSETTA-LANDER CAL PTOLEMY 5 CR4B V1.0RL-CAL-PTOLEMY-5-CR5-V1.0ROSETTA-LANDER CAL PTOLEMY 5 CR5 V1.0RL-E-PTOLEMY-5-EAR1-V1.0ROSETTA-LANDER EARTH PTOLEMY 5 EAR1 V1.0RL-E-PTOLEMY-5-EAR2-V1.0ROSETTA-LANDER EARTH PTOLEMY 5 EAR2 V1.0RL-E-PTOLEMY-5-EAR3-V1.0ROSETTA-LANDER EARTH PTOLEMY 5 EAR3 V1.0RL-M-PTOLEMY-5-MARS-V1.0ROSETTA-LANDER MARS PTOLEMY 5 MARS V1.0RL-A-PTOLEMY-5-AST2-V1.0ROSETTA-LANDER LUTETIA PTOLEMY 5 AST2 V1.0RL-C-PTOLEMY-5-PHC-V1.0ROSETTA-LANDER 67P PTOLEMY 5 PHC V1.0RL-C-PTOLEMY-5-RBD-V1.0ROSETTA-LANDER 67P PTOLEMY 5 PDCS V1.0RL-C-PTOLEMY-5-RBD-V1.0ROSETTA-LANDER 67P PTOLEMY 5 RBD V1.0                                                                                                    | RL-CAL-PTOLEMY-5-CR2-V1.0  | ROSETTA-LANDER CAL PTOLEMY 5 CR2 V1.0      |
| RL-CAL-PTOLEMY-5-CR5-V1.0ROSETTA-LANDER CAL PTOLEMY 5 CR5 V1.0RL-E-PTOLEMY-5-EAR1-V1.0ROSETTA-LANDER EARTH PTOLEMY 5 EAR1 V1.0RL-E-PTOLEMY-5-EAR2-V1.0ROSETTA-LANDER EARTH PTOLEMY 5 EAR2 V1.0RL-E-PTOLEMY-5-EAR3-V1.0ROSETTA-LANDER EARTH PTOLEMY 5 EAR3 V1.0RL-M-PTOLEMY-5-MARS-V1.0ROSETTA-LANDER MARS PTOLEMY 5 MARS V1.0RL-A-PTOLEMY-5-AST2-V1.0ROSETTA-LANDER LUTETIA PTOLEMY 5 AST2 V1.0RL-C-PTOLEMY-5-PHC-V1.0ROSETTA-LANDER 67P PTOLEMY 5 PHC V1.0RL-C-PTOLEMY-5-PDCS-V1.0ROSETTA-LANDER 67P PTOLEMY 5 PDCS V1.0RL-C-PTOLEMY-5-RBD-V1.0ROSETTA-LANDER 67P PTOLEMY 5 RBD V1.0                                                                                                    | RL-CAL-PTOLEMY-5-CR4A-V1.0 | ROSETTA-LANDER CAL PTOLEMY 5 CR4A V1.0     |
| RL-E-PTOLEMY-5-EAR1-V1.0ROSETTA-LANDER EARTH PTOLEMY 5 EAR1 V1.0RL-E-PTOLEMY-5-EAR2-V1.0ROSETTA-LANDER EARTH PTOLEMY 5 EAR2 V1.0RL-E-PTOLEMY-5-EAR3-V1.0ROSETTA-LANDER EARTH PTOLEMY 5 EAR3 V1.0RL-M-PTOLEMY-5-MARS-V1.0ROSETTA-LANDER MARS PTOLEMY 5 MARS V1.0RL-A-PTOLEMY-5-AST2-V1.0ROSETTA-LANDER LUTETIA PTOLEMY 5 AST2 V1.0RL-C-PTOLEMY-5-PHC-V1.0ROSETTA-LANDER 67P PTOLEMY 5 PHC V1.0RL-C-PTOLEMY-5-PDCS-V1.0ROSETTA-LANDER 67P PTOLEMY 5 PDCS V1.0RL-C-PTOLEMY-5-RBD-V1.0ROSETTA-LANDER 67P PTOLEMY 5 RBD V1.0                                                                                                    | RL-CAL-PTOLEMY-5-CR4B-V1.0 | ROSETTA-LANDER CAL PTOLEMY 5 CR4B V1.0     |
| RL-E-PTOLEMY-5-EAR2-V1.0ROSETTA-LANDER EARTH PTOLEMY 5 EAR2 V1.0RL-E-PTOLEMY-5-EAR3-V1.0ROSETTA-LANDER EARTH PTOLEMY 5 EAR3 V1.0RL-M-PTOLEMY-5-MARS-V1.0ROSETTA-LANDER MARS PTOLEMY 5 MARS V1.0RL-A-PTOLEMY-5-AST2-V1.0ROSETTA-LANDER LUTETIA PTOLEMY 5 AST2 V1.0RL-C-PTOLEMY-5-PHC-V1.0ROSETTA-LANDER 67P PTOLEMY 5 PHC V1.0RL-C-PTOLEMY-5-PDCS-V1.0ROSETTA-LANDER 67P PTOLEMY 5 PDCS V1.0RL-C-PTOLEMY-5-RBD-V1.0ROSETTA-LANDER 67P PTOLEMY 5 RBD V1.0                                                                                                    | RL-CAL-PTOLEMY-5-CR5-V1.0  | ROSETTA-LANDER CAL PTOLEMY 5 CR5 V1.0      |
| RL-E-PTOLEMY-5-EAR3-V1.0ROSETTA-LANDER EARTH PTOLEMY 5 EAR3 V1.0RL-M-PTOLEMY-5-MARS-V1.0ROSETTA-LANDER MARS PTOLEMY 5 MARS V1.0RL-A-PTOLEMY-5-AST2-V1.0ROSETTA-LANDER LUTETIA PTOLEMY 5 AST2 V1.0RL-C-PTOLEMY-5-PHC-V1.0ROSETTA-LANDER 67P PTOLEMY 5 PHC V1.0RL-C-PTOLEMY-5-PDCS-V1.0ROSETTA-LANDER 67P PTOLEMY 5 PDCS V1.0RL-C-PTOLEMY-5-RBD-V1.0ROSETTA-LANDER 67P PTOLEMY 5 RBD V1.0                                                                                                    | RL-E-PTOLEMY-5-EAR1-V1.0   | ROSETTA-LANDER EARTH PTOLEMY 5 EAR1 V1.0   |
| RL-M-PTOLEMY-5-MARS-V1.0ROSETTA-LANDER MARS PTOLEMY 5 MARS V1.0RL-A-PTOLEMY-5-AST2-V1.0ROSETTA-LANDER LUTETIA PTOLEMY 5 AST2 V1.0RL-C-PTOLEMY-5-PHC-V1.0ROSETTA-LANDER 67P PTOLEMY 5 PHC V1.0RL-C-PTOLEMY-5-PDCS-V1.0ROSETTA-LANDER 67P PTOLEMY 5 PDCS V1.0RL-C-PTOLEMY-5-RBD-V1.0ROSETTA-LANDER 67P PTOLEMY 5 RBD V1.0                                                                                                    | RL-E-PTOLEMY-5-EAR2-V1.0   | ROSETTA-LANDER EARTH PTOLEMY 5 EAR2 V1.0   |
| RL-A-PTOLEMY-5-AST2-V1.0ROSETTA-LANDER LUTETIA PTOLEMY 5 AST2 V1.0RL-C-PTOLEMY-5-PHC-V1.0ROSETTA-LANDER 67P PTOLEMY 5 PHC V1.0RL-C-PTOLEMY-5-PDCS-V1.0ROSETTA-LANDER 67P PTOLEMY 5 PDCS V1.0RL-C-PTOLEMY-5-RBD-V1.0ROSETTA-LANDER 67P PTOLEMY 5 RBD V1.0                                                                                                    | RL-E-PTOLEMY-5-EAR3-V1.0   | ROSETTA-LANDER EARTH PTOLEMY 5 EAR3 V1.0   |
| RL-C-PTOLEMY-5-PHC-V1.0ROSETTA-LANDER 67P PTOLEMY 5 PHC V1.0RL-C-PTOLEMY-5-PDCS-V1.0ROSETTA-LANDER 67P PTOLEMY 5 PDCS V1.0RL-C-PTOLEMY-5-RBD-V1.0ROSETTA-LANDER 67P PTOLEMY 5 RBD V1.0                                                                                                    | RL-M-PTOLEMY-5-MARS-V1.0   | ROSETTA-LANDER MARS PTOLEMY 5 MARS V1.0    |
| RL-C-PTOLEMY-5-PDCS-V1.0ROSETTA-LANDER 67P PTOLEMY 5 PDCS V1.0RL-C-PTOLEMY-5-RBD-V1.0ROSETTA-LANDER 67P PTOLEMY 5 RBD V1.0                                                                                                    | RL-A-PTOLEMY-5-AST2-V1.0   | ROSETTA-LANDER LUTETIA PTOLEMY 5 AST2 V1.0 |
| RL-C-PTOLEMY-5-RBD-V1.0 ROSETTA-LANDER 67P PTOLEMY 5 RBD V1.0                                                                                                    | RL-C-PTOLEMY-5-PHC-V1.0    | ROSETTA-LANDER 67P PTOLEMY 5 PHC V1.0      |
|                                                                                                    | RL-C-PTOLEMY-5-PDCS-V1.0   | ROSETTA-LANDER 67P PTOLEMY 5 PDCS V1.0     |
| RL-C-PTOLEMY-5-FSS-V1.0 ROSETTA-LANDER 67P PTOLEMY 5 FSS V1.0                                                                                                    | RL-C-PTOLEMY-5-RBD-V1.0    | ROSETTA-LANDER 67P PTOLEMY 5 RBD V1.0      |
|                                                                                                    | RL-C-PTOLEMY-5-FSS-V1.0    | ROSETTA-LANDER 67P PTOLEMY 5 FSS V1.0      |

# 4.3 Data Product Design

All PTOLEMY data products have PDS detached labels.

# 4.3.1 Data Product design of Raw data (Level 1)

Level 1 contains housekeeping only or science only or mixed housekeeping and science raw data packets delivered by the Rosetta Lander with minimal detached PDS labels.

## 4.3.1.1 File Characteristics Data Elements

The raw data file contains telemetry packets which are described in [AD4]. The file characteristic data elements are RECORD\_TYPE, PRODUCT\_TYPE and FILE\_NAME. The PRODUCT\_TYPE is UDR. The RECORD\_TYPE for raw data is UNDEFINED, i.e. the structure of records is not described in the PDS labels since these data are intended to be processed with the EGSE software available in the EXTRAS directory.

# 4.3.1.2 Instrument and Detector Descriptive Data Elements

| INSTRUMENT HOST NAME   | = "ROSETTA LANDER" |
|------------------------|--------------------|
| INSTRUMENT HOST ID= RL |                    |
| INSTRUMENT_ID          | = PTOLEMY          |

| PTOLEMY 'EAICD'                                | Document No. : RO-LPT-OU-PL-3115<br>Issue/Rev. No. : 1.4<br>Date : 11 October 2016<br>Page : 31 |
|------------------------------------------------|-------------------------------------------------------------------------------------------------|
| INSTRUMENT NAME =                              | "PTOLEMY - GAS CHROMATOGRAPH ISOTOPE RATIO MASS                                                 |
| SPECTROMETER"                                  |                                                                                                 |
| INSTRUMENT_TYPE =<br>INSTRUMENT_MODE ID= "N/A" | "GAS ISOTOPE RATIO ANALYSER"                                                                    |
| INSTRUMENT MODE DESC =                         | "N/A"                                                                                           |

## 4.3.1.3 Description of Instrument

A description of the instrument is given in AD4. A brief overview is in the INST.CAT catalog file as well as this document

#### 4.3.2 Data Product Design of Level 2 Data

The Level 2 data product contains uncalibrated complete and summary mass spectra with relevant housekeeping information. The following data are included in the level 2 product:

- From science telemetry -
  - Auxiliary data,
  - Summary Mass Spectrum,
  - Full Mass Spectrum
- From housekeeping telemetry
  - o TC Acceptance/Failure,
  - o Memory Dump,
  - Memory Checksum,
  - o Event
  - Sensor 0

## 4.3.2.1 File Characteristics Data Elements

The PDS file characteristic data elements for PTOLEMY level 2 products are:

```
RECORD TYPE
                       = FIXED LENGTH
RECORD BYTES
FILE RECORDS
PRODUCT TYPE
                       = RDR
PROCESSING LEVEL ID
                       = 1
```

The values of keywords RECORD BYTES and FILE RECORDS depend on the data product type.

## 4.3.2.2 Data Object Pointers Identification Data Elements

The PTOLEMY level 2 data are organized as ASCII tables. The data object pointers (^TABLE) reference TAB files.

### 4.3.2.3 Instrument and Detector Descriptive Data Elements

| INSTRUMENT HOST NAME | = "ROSETTA LANDER"                                |
|----------------------|---------------------------------------------------|
| INSTRUMENT HOST ID   | = RL                                              |
| INSTRUMENT ID        | = PTOLEMY                                         |
| INSTRUMENT_NAME      | = "PTOLEMY - GAS CHROMATOGRAPH ISOTOPE RATIO MASS |
| —                    | SPECTROMETER"                                     |
| INSTRUMENT TYPE      | = "GAS ISOTOPE RATIO ANALYSER"                    |
| INSTRUMENT_MODE_ID   | = "N/A"                                           |

INSTRUMENT MODE DESC = "N/A"

#### 4.3.2.4 Data Object Definition

#### 4.3.2.4.1 Sensor (housekeeping)

```
OBJECT
                  = SENSOR UNCAL TABLE
                  = "SENSOR UNCALIB"
 NAME
 INTERCHANGE FORMAT = ASCII
       = 3
 ROWS
 COLUMNS
                 = 44
                = 370
= "Uncalibrated HK sensor data"
 ROW BYTES
 DESCRIPTION
 STRUCTURE
                  = "PTOLEMY_SN2.FMT"
END OBJECT
                  = SENSOR UNCAL TABLE
```

#### The structure of the TABLE object is described in the file PTOLEMY\_SN2.FMT as follows:

/\* Contents of format file "PTOLEMY SN2.FMT" (Uncalibrated HK sensor) \*/ OBJECT = COLUMN = "TIME CODE" NAME DATA\_TYPE = CHARACTER START\_BYTE = 2 = 17 BYTES = "Time code at which sensor acquisition initiated DESCRIPTION in lander On Board Time; LOBT IS REPRESENTED AS : Reset number (integer starting at 1) / seconds. Reset number 1 starts at 2003-01-01T00:00:00 UTC The time resolution is 0.03125 s" END OBJECT = COLUMN = COLUMN OBJECT = "UTC" NAME DATA TYPE = TIME START BYTE = 21 BYTES = 23 DESCRIPTION = "Date at which sensor acquisition initiated in On-Ground time (UTC) Format : YYYY-MM-DDThh:mm:ss.sss" END OBJECT = COLUMN OBJECT = COLUMN = "SENSOR REPORT TYPE" NAME DATA TYPE = CHARACTER START BYTE = 46 BYTES = 7 = "N/A" UNIT DESCRIPTION = "The type of the sensor report. Can take the values: Concise Summary" END OBJECT = COLUMN OBJECT = COLUMN = "OP\_mode = ASCII\_INTEGER = 55 NAME = "OP MODE" DATA\_TYPE START\_BYTE

|                                                                                                    | PTOLEMY 'EAICD'                                                                                      | Issue/Rev. No.   | : RO-LPT-OU-PL-3115<br>: 1.4<br>: 11 October 2016<br>: 33 |
|----------------------------------------------------------------------------------------------------|----------------------------------------------------------------------------------------------------|------------------|-----------------------------------------------------------|
| BYTES<br>UNIT<br>FORMAT<br>DESCRIPTION<br>END_OBJECT                                                   | = 3<br>= "N/A"<br>= "I3"<br>= "Ptolemy operat<br>= COLUMN                                            | ing mode"        |                                                           |
| OBJECT<br>NAME<br>DATA_TYPE<br>START_BYTE<br>BYTES<br>UNIT<br>FORMAT<br>DESCRIPTION<br>END_OBJECT      | <pre>= COLUMN = "TC_MODE" = ASCII_INTEGER = 59 = 3 = "N/A" = "I3" = "TC mode (zero = COLUMN</pre>    | in safe mode)"   |                                                           |
| OBJECT<br>NAME<br>DATA_TYPE<br>START_BYTE<br>BYTES<br>UNIT<br>FORMAT<br>DESCRIPTION<br>END OBJECT      | = 63 -<br>= 6<br>= "N/A"<br>= "I6"                                                                   | r current mode e | event (zero in safe                                       |
| -<br>OBJECT<br>NAME<br>DATA_TYPE<br>START_BYTE<br>BYTES<br>UNIT<br>FORMAT<br>DESCRIPTION<br>END_OBJECT | <pre>= COLUMN = "ST_TC_RQD" = ASCII_INTEGER = 70 = 6 = "N/A" = "I6" = "Number of stor = COLUMN</pre> | ed TCs requested | d (zero in safe mode)"                                    |
| OBJECT<br>NAME<br>DATA_TYPE<br>START_BYTE<br>BYTES<br>UNIT<br>FORMAT<br>DESCRIPTION<br>END_OBJECT      | = 6<br>= "N/A"<br>= "I6"                                                                             | ed TCs received  | (zero in safe mode)"                                      |
| OBJECT<br>NAME<br>DATA_TYPE<br>START_BYTE<br>BYTES<br>UNIT<br>FORMAT<br>DESCRIPTION<br>END_OBJECT      | = 3<br>= "N/A"<br>= "I3"                                                                             | eceived TC (zero | o if no TC received)"                                     |
| OBJECT<br>NAME<br>DATA_TYPE<br>START_BYTE<br>BYTES                                                     | = COLUMN<br>= "TC_SUBTYPE"<br>= ASCII_INTEGER<br>= 88<br>= 3                                         |                  |                                                           |

|                                                                                                   | PTOLEMY 'EAICD'                                                                           | lssue/Rev. No.<br>Date | : RO-LPT-OU-PL-3115<br>: 1.4<br>: 11 October 2016<br>: 34 |
|---------------------------------------------------------------------------------------------------|-------------------------------------------------------------------------------------------|------------------------|-----------------------------------------------------------|
| UNIT<br>FORMAT<br>DESCRIPTION<br>END_OBJECT                                                       | <pre>= "N/A" = "I3" = "Subtype of     received)" = COLUMN</pre>                           | last TC received (ze   | ero if no TC                                              |
| OBJECT<br>NAME<br>DATA_TYPE<br>START_BYTE<br>BYTES<br>UNIT<br>FORMAT<br>DESCRIPTION<br>END_OBJECT | <pre>= COLUMN = "TR1" = ASCII_REAL = 92 = 8 = VOLT = "F8.4" = "reactor R1 = COLUMN</pre>  | thermocouple reading   | <b>y</b> "                                                |
| OBJECT<br>NAME<br>DATA_TYPE<br>START_BYTE<br>BYTES<br>UNIT<br>FORMAT<br>DESCRIPTION<br>END_OBJECT | = 101<br>= 8<br>= VOLT<br>= "F8.4"                                                        | thermocouple reading   | 3                                                         |
| OBJECT<br>NAME<br>DATA_TYPE<br>START_BYTE<br>BYTES<br>UNIT<br>FORMAT<br>DESCRIPTION<br>END_OBJECT | <pre>= COLUMN = "TR4" = ASCII_REAL = 110 = 8 = VOLT = "F8.4" = "reactor R4 = COLUMN</pre> | thermocouple reading   | <b>;</b> "                                                |
| OBJECT<br>NAME<br>DATA_TYPE<br>START_BYTE<br>BYTES<br>UNIT<br>FORMAT<br>DESCRIPTION<br>END_OBJECT | = 8<br>= VOLT<br>= "F8.4"                                                                 | thermocouple reading   | <b>;</b> "                                                |
| OBJECT<br>NAME<br>DATA_TYPE<br>START_BYTE<br>BYTES<br>UNIT<br>FORMAT<br>DESCRIPTION<br>END_OBJECT | = 8<br>= VOLT<br>= "F8.4"                                                                 | thermocouple reading   | <b>J</b>                                                  |
| OBJECT<br>NAME<br>DATA_TYPE<br>START_BYTE<br>BYTES<br>UNIT                                        | = COLUMN<br>= "TR7"<br>= ASCII_REAL<br>= 137<br>= 8<br>= VOLT                             |                        |                                                           |

|                                                                                                    | PTOLEMY 'EAICD'                                                                                | Issue/Rev. No.   | : 11 October 2016 |
|----------------------------------------------------------------------------------------------------|------------------------------------------------------------------------------------------------|------------------|-------------------|
|                                                                                                    |                                                                                                |                  |                   |
| FORMAT<br>DESCRIPTION<br>END_OBJECT                                                                    | = "F8.4"<br>= "reactor R7 the<br>= COLUMN                                                      | rmocouple readin | g"                |
| OBJECT<br>NAME<br>DATA_TYPE<br>START_BYTE<br>BYTES<br>UNIT<br>FORMAT<br>DESCRIPTION<br>END_OBJECT      | = 146<br>= 8<br>= VOLT<br>= "F8.4"                                                             | rmocouple readin | g <b>"</b>        |
| OBJECT<br>NAME<br>DATA_TYPE<br>START_BYTE<br>BYTES<br>UNIT<br>FORMAT<br>DESCRIPTION<br>END_OBJECT      | <pre>= COLUMN = "TR9" = ASCII_REAL = 155 = 8 = VOLT = "F8.4" = "reactor R9 the = COLUMN</pre>  | rmocouple readin | g <b>"</b>        |
| OBJECT<br>NAME<br>DATA_TYPE<br>START_BYTE<br>BYTES<br>UNIT<br>FORMAT<br>DESCRIPTION<br>END OBJECT      | = 164<br>= 8<br>= VOLT<br>= "F8.4"                                                             | ermocouple readi | ng"               |
| -<br>OBJECT<br>NAME<br>DATA_TYPE<br>START_BYTE<br>BYTES<br>UNIT<br>FORMAT<br>DESCRIPTION<br>END_OBJECT | <pre>= COLUMN = "TR15" = ASCII_REAL = 173 = 8 = VOLT = "F8.4" = "reactor R15 th = COLUMN</pre> | ermocouple readi | ng"               |
| OBJECT<br>NAME<br>DATA_TYPE<br>START_BYTE<br>BYTES<br>UNIT<br>FORMAT<br>DESCRIPTION<br>END_OBJECT      | <pre>= COLUMN = "TLV1" = ASCII_REAL = 182 = 8 = VOLT = "F8.4" = "Lindau valve 1 = COLUMN</pre> | thermocouple re  | ading"            |
| -<br>OBJECT<br>NAME                                                                                    | <pre>= COLUMN = "TLV2" = ASCII_REAL = 191 = 8 = VOLT = "F8.4" = "Lindau valve 2</pre>          | thermocouple re  | ading"            |

|                                                                                                   | PTOLEMY 'EAICD'                                                                                | Issue/Rev. No.    | : 11 October 2016     |
|---------------------------------------------------------------------------------------------------|------------------------------------------------------------------------------------------------|-------------------|-----------------------|
| END OBJECT                                                                                        | = COLUMN                                                                                       |                   |                       |
| OBJECT<br>NAME                                                                                    | = COLUMN<br>= "TLV5"                                                                           |                   |                       |
| DATA_TYPE<br>START_BYTE<br>BYTES                                                                  | = ASCII_REAL<br>= 200<br>= 8                                                                   |                   |                       |
| UNIT<br>FORMAT<br>DESCRIPTION                                                                     | = VOLT<br>= "F8.4"<br>= "Lindau valve                                                          | 5 thermocouple re | ading"                |
| END_OBJECT                                                                                        | = COLUMN                                                                                       | -                 | -                     |
| OBJECT<br>NAME<br>DATA_TYPE<br>START_BYTE<br>BYTES<br>UNIT<br>FORMAT                              | = COLUMN<br>= "TLV6"<br>= ASCII_REAL<br>= 209<br>= 8<br>= VOLT<br>= "F8.4"                     |                   |                       |
| DESCRIPTION<br>END_OBJECT                                                                         | = "Lindau valve<br>= COLUMN                                                                    | 6 thermocouple re | ading"                |
| OBJECT<br>NAME<br>DATA_TYPE<br>START_BYTE<br>BYTES<br>UNIT<br>FORMAT<br>DESCRIPTION<br>END_OBJECT | <pre>= COLUMN = "TLV7" = ASCII_REAL = 218 = 8 = VOLT = "F8.4" = "Lindau valve = COLUMN</pre>   | 7 thermocouple re | ading"                |
| OBJECT<br>NAME<br>DATA_TYPE<br>START_BYTE<br>BYTES<br>UNIT<br>FORMAT<br>DESCRIPTION<br>END_OBJECT | <pre>= COLUMN = "TGC" = ASCII_REAL = 227 = 8 = VOLT = "F8.4" = "Thermocouple = COLUMN</pre>    | reading for Gas C | hromatograph columns" |
| OBJECT<br>NAME<br>DATA_TYPE<br>START_BYTE<br>BYTES<br>UNIT<br>FORMAT<br>DESCRIPTION<br>END_OBJECT | = 8<br>= VOLT<br>= "F8.4"                                                                      | sure A thermocoup | le reading"           |
| OBJECT<br>NAME<br>DATA_TYPE<br>START_BYTE<br>BYTES<br>UNIT<br>FORMAT<br>DESCRIPTION<br>END_OBJECT | <pre>= COLUMN = "TENCB" = ASCII_REAL = 245 = 8 = VOLT = "F8.4" = "Thermal Enclo = COLUMN</pre> | sure B thermocoup | le reading"           |

|                                                                                                    | PTOLEMY 'EAICD'                                                                                   | Issue/Rev. No.  | : 11 October 2016 |
|----------------------------------------------------------------------------------------------------|---------------------------------------------------------------------------------------------------|-----------------|-------------------|
| OBJECT<br>NAME<br>DATA_TYPE<br>START_BYTE<br>BYTES<br>UNIT<br>FORMAT<br>DESCRIPTION<br>END_OBJECT           | = 254<br>= 8<br>= VOLT<br>= "F8.4"                                                                | couple reading" |                   |
| OBJECT<br>NAME<br>DATA_TYPE<br>START_BYTE<br>BYTES<br>UNIT<br>FORMAT<br>DESCRIPTION<br>END_OBJECT           | = 8<br>= VOLT<br>= "F8.4"                                                                         | le reading"     |                   |
| OBJECT<br>NAME<br>DATA_TYPE<br>START_BYTE<br>BYTES<br>UNIT<br>FORMAT<br>DESCRIPTION<br>END_OBJECT           | <pre>= COLUMN = "TPIPE" = ASCII_REAL = 272 = 8 = VOLT = "F8.4" = "Pipe heater then = COLUMN</pre> | rmocouple readi | ng"               |
| OBJECT<br>NAME<br>DATA_TYPE<br>START_BYTE<br>BYTES<br>UNIT<br>FORMAT<br>DESCRIPTION<br>END_OBJECT           | <pre>= COLUMN = "PG1" = ASCII_REAL = 281 = 8 = VOLT = "F8.4" = "Pressure of Heli = COLUMN</pre>   | ium as indicate | d by sensor G1"   |
| START_BYTE<br>BYTES<br>UNIT<br>FORMAT                                                                       | <pre>= COLUMN = "PG2" = ASCII_REAL = 290 = 8 = VOLT = "F8.4" = "Pressure of Heli = COLUMN</pre>   | ium as indicate | d by sensor G2"   |
| OBJECT<br>NAME<br>DATA_TYPE<br>START_BYTE<br>BYTES<br>UNIT<br>FORMAT<br>DESCRIPTION<br>END_OBJECT<br>OBJECT | = 8<br>= VOLT<br>= "F8.4"                                                                         | re as indicated | by sensor G3"     |
| NAME                                                                                                    | = "PG4"                                                                                           |                 |                   |

|                                                                                                   | PTOLEMY 'EAICD'                                                                             | lssue/Rev. No.<br>Date | : RO-LPT-OU-PL-3115<br>: 1.4<br>: 11 October 2016<br>: 38 |
|---------------------------------------------------------------------------------------------------|---------------------------------------------------------------------------------------------|------------------------|-----------------------------------------------------------|
| DATA_TYPE<br>START_BYTE<br>BYTES<br>UNIT<br>FORMAT<br>DESCRIPTION<br>END_OBJECT                   | <pre>= ASCII_REAL = 308 = 8 = VOLT = "F8.4" = "Pressure of = COLUMN</pre>                   | Helium as indicated    | d by sensor G4"                                           |
| OBJECT<br>NAME<br>DATA_TYPE<br>START_BYTE<br>BYTES<br>UNIT<br>FORMAT<br>DESCRIPTION<br>END_OBJECT | = 317<br>= 8<br>= VOLT<br>= "F8.4"                                                          | Pressure as indica     | ated by sensor G5"                                        |
| OBJECT<br>NAME<br>DATA_TYPE<br>START_BYTE<br>BYTES<br>UNIT<br>FORMAT<br>DESCRIPTION<br>END_OBJECT | <pre>= COLUMN = "TR14" = ASCII_REAL = 326 = 8 = VOLT = "F8.4" = "Reactor R14 = COLUMN</pre> | thermocouple readin    | ng"                                                       |
| OBJECT<br>NAME<br>DATA_TYPE<br>START_BYTE<br>BYTES<br>UNIT<br>FORMAT<br>DESCRIPTION<br>END_OBJECT | = 335<br>= 8<br>= VOLT<br>= "F8.4"                                                          | nction thermometer     | (AD590) <b>"</b>                                          |
| OBJECT<br>NAME<br>DATA_TYPE<br>START_BYTE<br>BYTES<br>UNIT<br>FORMAT<br>DESCRIPTION<br>END_OBJECT | <pre>= COLUMN = "VDS" = ASCII_REAL = 344 = 8 = VOLT = "F8.4" = "Docking stat = COLUMN</pre> | ion potentiometer"     |                                                           |
| OBJECT<br>NAME<br>DATA_TYPE<br>START_BYTE<br>BYTES<br>UNIT<br>FORMAT<br>DESCRIPTION<br>END_OBJECT | = 8<br>= VOLT<br>= "F8.4"                                                                   | e current"             |                                                           |
| OBJECT<br>NAME<br>DATA_TYPE<br>START_BYTE                                                         | = COLUMN<br>= "VDET"<br>= ASCII_REAL<br>= 362                                               |                        |                                                           |

|                                                                                                   | PTOLEMY 'EAICD'                                                                                                    | Issue/Rev. No.  | : RO-LPT-OU-PL-3115<br>: 1.4<br>: 11 October 2016<br>: 39 |
|---------------------------------------------------------------------------------------------------|----------------------------------------------------------------------------------------------------|-----------------|-----------------------------------------------------------|
| BYTES<br>UNIT<br>FORMAT<br>DESCRIPTION<br>END_OBJECT                                              | = 8<br>= VOLT<br>= "F8.4"<br>= "Detector Bias"<br>= COLUMN                                                              |                 |                                                           |
| OBJECT<br>NAME<br>DATA_TYPE<br>START_BYTE<br>BYTES<br>UNIT<br>FORMAT<br>DESCRIPTION<br>END_OBJECT | <pre>= COLUMN = "V5V" = ASCII_REAL = 371 = 8 = VOLT = "F8.4" = "5V voltage monit = COLUMN</pre>                         | cor"            |                                                           |
| OBJECT<br>NAME<br>DATA_TYPE<br>START_BYTE<br>BYTES<br>UNIT<br>FORMAT<br>DESCRIPTION<br>END_OBJECT | = 380<br>= 8<br>= VOLT<br>= "F8.4"                                                                                      | tor"            |                                                           |
| OBJECT<br>NAME<br>DATA_TYPE<br>START_BYTE<br>BYTES<br>UNIT<br>FORMAT<br>DESCRIPTION<br>END_OBJECT | <pre>= COLUMN = "I5V" = ASCII_REAL = 389 = 8 = VOLT = "F8.4" = "Current monitore = COLUMN</pre>                         | ed on 5 volt ra | il"                                                       |
| OBJECT<br>NAME<br>DATA_TYPE<br>START_BYTE<br>BYTES<br>UNIT<br>FORMAT<br>DESCRIPTION<br>END_OBJECT | <pre>= COLUMN = "I28V" = ASCII_REAL = 398 = 8 = VOLT = "F8.4" = "Current monitore = COLUMN</pre>                        | ed on 28V bus"  |                                                           |
| OBJECT<br>NAME<br>DATA_TYPE<br>START_BYTE<br>BYTES<br>UNIT<br>FORMAT<br>DESCRIPTION<br>END_OBJECT | <pre>= COLUMN = "VRFCAL" = ASCII_REAL = 407 = 8 = VOLT = "F8.4" = " VRFCAL is a mea which is used during = COLUMN</pre> |                 |                                                           |

## 4.3.2.4.2 Telecommands

# 4.3.2.4.2.1 TC Acceptance

| PTC                                          | DLEMY 'EAICD'                                          | Document No.<br>Issue/Rev. No.<br>Date<br>Page | : RO-LPT-OU-PL-3115<br>: 1.4<br>: 11 October 2016<br>: 40 |
|----------------------------------------------|--------------------------------------------------------|------------------------------------------------|-----------------------------------------------------------|
| OBJECT<br>NAME<br>INTERCHANGE_FORMAT<br>ROWS | = TA_TABLE<br>= "PTOLEMY_TC_Acceptan<br>= ASCII<br>= 2 | ce"                                            |                                                           |

| COLUMNS     | = | 3                       |
|-------------|---|-------------------------|
| ROW BYTES   | = | 30                      |
| DESCRIPTION | = | "PTOLEMY TC Acceptance" |
| ^STRUCTURE  | = | "PTOLEMY TA.FMT"        |
| END_OBJECT  | = | TA_TABLE                |

The structure of the TABLE object is described in the file  $\ensuremath{\mathsf{PTOLEMY\_TA.FMT}}$  as follows:

| /*                   | Contents                                               | f format file "PTOLEMY_TA.FMT" (TC Acceptance) */                                                                                                    |
|----------------------|--------------------------------------------------------|----------------------------------------------------------------------------------------------------|
| STA<br>BYI           |                                                        | <pre>= COLUMN = "TIME_CODE" = CHARACTER = 2 = 17 = "On board time represented as :    Reset number (integer starting at 1) / seconds.    Reset number 1 starts at 2003-01-01T00:00:00 UTC    The time resolution is 0.03125 s"</pre> |
| END_C                | BJECT                                                  | = COLUMN                                                                                                    |
| STA<br>BYI           |                                                        | <pre>= COLUMN = "UTC_TIME" = TIME = 21 = 23 = "This column represents the UTC Time in PDS standard format YYYY-MM-DDThh:mm:ss.sss"</pre>                                                                                             |
| END_C                | BJECT :                                                |                                                                                                    |
| DA<br>Si<br>By       | CT<br>ME<br>ATA_TYPE<br>CART_BYTE<br>TES<br>CSCRIPTION | <pre>= COLUMN = "TC_PCKT_ID" = CHARACTER = 46 = 4 = "The packet ID of the accepted TC     (hexadecimal format)"</pre>                                                                                                    |
| END_C                | BJECT                                                  | = COLUMN                                                                                                    |
| DA<br>SI<br>BY<br>DE | AME<br>ATA_TYPE<br>CART_BYTE<br>CTES<br>CSCRIPTION     | <pre>= 53 = 4 = "The sequence control field for the accepted TC       (hexadecimal format)"</pre>                                                                                                    |
| END_                 | OBJECT                                                 | = COLUMN                                                                                                    |

# 4.3.2.4.2.2 TC Acceptance Failure

| OBJECT             | = | TF TABLE             |
|--------------------|---|----------------------|
| NAME               | = | "PTOLEMY TC Failure" |
| INTERCHANGE FORMAT | = | ASCII                |
| ROWS               | = | 2                    |
| COLUMNS            | = | 10                   |
| ROW BYTES          | = | 73                   |
| DESCRIPTION        | = | "PTOLEMY TC Failure" |

|                                                                                           | PTOLEMY 'EAICD'                                                                           | Issue/Rev. No.                   | : RO-LPT-OU-PL-3115<br>: 1.4<br>: 11 October 2016<br>: 41 |
|-------------------------------------------------------------------------------------------|-------------------------------------------------------------------------------------------|----------------------------------|-----------------------------------------------------------|
| ^STRUCTURE<br>END_OBJECT                                                                  | = "PTOLEMY_TF.FMT"<br>= TF_TABLE                                                          |                                  |                                                           |
| The structure of t                                                                        | he TABLE object is described in the file                                                  | PTOLEMY_TF.F                     | MT as follows:                                            |
| /* Contents of                                                                            | format file "PTOLEMY_TF.FMT"                                                              | ' (TC Acceptar                   | nce Failure) */                                           |
| OBJECT<br>NAME<br>DATA_TYPE<br>START_BYTE<br>BYTES<br>DESCRIPTION                         | Reset number (intege<br>Reset number 1 start<br>The time resolution                       | er starting at<br>ts at 2003-01- | -01T00:00:00 UTC                                          |
| END_OBJECT                                                                                | = COLUMN                                                                                  |                                  |                                                           |
| OBJECT<br>NAME<br>DATA_TYPE<br>START_BYTE<br>BYTES<br>DESCRIPTION<br>END_OBJECT           | <pre>= TIME = 21 = 23 = "This column represents the     YYYY-MM-DDThh:mm:ss.sss"</pre>    | e UTC Time in                    | PDS standard format                                       |
| -<br>Object                                                                               | = COLUMN                                                                                  |                                  |                                                           |
| NAME<br>DATA_TYPE<br>START_BYTE<br>BYTES<br>DESCRIPTION                                   | <pre>= "TC_PCKT_ID" = CHARACTER = 46 = 4 = "The packet ID of     (hexadecimal form)</pre> |                                  | ТС                                                        |
| END_OBJECT                                                                                | = COLUMN                                                                                  |                                  |                                                           |
| OBJECT<br>NAME<br>DATA_TYPE<br>START_BYTE<br>BYTES<br>DESCRIPTION                         | = 53<br>= 4                                                                               |                                  | the accepted TC                                           |
| END_OBJECT                                                                                | = COLUMN                                                                                  | lia c)                           |                                                           |
| OBJECT<br>NAME<br>DATA_TYPE<br>START_BYTE<br>BYTES<br>DESCRIPTION<br>END_OBJECT           | = 60<br>= 4                                                                               | exadecimal for                   | mat)"                                                     |
| OBJECT<br>NAME<br>DATA_TYPE<br>START_BYTE<br>BYTES<br>FORMAT<br>DESCRIPTION<br>END_OBJECT | = 66<br>= 3<br>= "I3"                                                                     | ne rejected TC                   | у <b>п</b>                                                |

|                                                                                           | PTOLEMY 'EAICD'                                                                                                    | Document No.<br>Issue/Rev. No.<br>Date<br>Page                   | : RO-LPT-OU-PL-3115<br>: 1.4<br>: 11 October 2016<br>: 42                                                                           |
|-------------------------------------------------------------------------------------------|----------------------------------------------------------------------------------------------------|------------------------------------------------------------------|----------------------------------------------------------------------------------------------------|
| OBJECT<br>NAME<br>DATA_TYPE<br>START_BYTE<br>BYTES<br>FORMAT<br>DESCRIPTION<br>END_OBJECT | <pre>= COLUMN = "TC_PCKT_SUBTYPE" = ASCII_INTEGER = 70 = 3 = "I3" = "Packet subtype c = COLUMN</pre>                                                                              |                                                                  | à TC"                                                                                                    |
| OBJECT<br>NAME<br>DATA_TYPE<br>START_BYTE<br>BYTES<br>DESCRIPTION                         | <pre>= COLUMN = "PARAM_3" = CHARACTER = 75 = 4 = "3rd parameter (h         depends on failu</pre>                                                                                 |                                                                  | rmat)                                                                                                    |
| Failure code                                                                              | Reason for rejection                                                                                                    | Para                                                             | ameter 3                                                                                                    |
| 1<br>2<br>3<br>4<br>5<br>6                                                                | Incomplete packet<br>Incorrect checksum<br>Incorrect Application ID<br>Invalid command code<br>Not allowed in this<br>mode/state<br>Packet data field<br>inconsistent             | Checksum re<br>Not<br>Alwa<br>Current op<br>or SD2<br>Word posit | oytes in packet header<br>eceived in TC packet<br>used (=0)<br>ays =0<br>berating mode<br>status<br>tion (offset 0)<br>field error" |
| END_OBJECT                                                                                | = COLUMN                                                                                                    | 01 11100                                                         |                                                                                                    |
| OBJECT<br>NAME<br>DATA_TYPE<br>START_BYTE<br>BYTES<br>DESCRIPTION                         | <pre>= COLUMN = "PARAM_4" = CHARACTER = 82 = 4 = "4th parameter (     depends on failur</pre>                                                                                     |                                                                  | ormat)                                                                                                    |
| Failure code                                                                              | Reason for rejection                                                                                                    | Para                                                             | ameter 4                                                                                                    |
| 1<br>2<br>3<br>4<br>5<br>6<br>END_OBJECT                                                  | Incomplete packet<br>Incorrect checksum<br>Incorrect Application ID<br>Invalid command code<br>Not allowed in this<br>mode/state<br>Packet data field<br>inconsistent<br>= COLUMN | Expected (c<br>Not<br>Alwa<br>Alwa                               | bytes actualy received<br>calculated) checksum<br>used (=0)<br>ays =0<br>ays =0<br>eous word value<br>"                             |
| OBJECT<br>NAME<br>DATA_TYPE<br>START_BYTE<br>BYTES<br>DESCRIPTION                         | <pre>= COLUMN = "PARAM_5" = CHARACTER = 89 = 4 = "5th parameter ( Additional Parame depends on TC Ty</pre>                                                                        | eter for failur                                                  | re code 6                                                                                                    |
| ТС Туре                                                                                   | TC Subtype TC Name                                                                                                    | 2                                                                | Parameter 5                                                                                                    |
| 193                                                                                       | 5 HTO Condit                                                                                                    | ioning                                                           | SD2 Oven No                                                                                                    |

|                                                                   | PTOLEMY 'EAICD | , Document No.<br>Issue/Rev. No.<br>Date<br>Page          | : RO-LPT-OU-PL-3115<br>: 1.4<br>: 11 October 2016<br>: 43 |
|-------------------------------------------------------------------|----------------|-----------------------------------------------------------|-----------------------------------------------------------|
|                                                                   |                |                                                           |                                                           |
|                                                                   | 6<br>7         | MTO Conditioning<br>CASE Conditioning                     | SD2 Oven No<br>Position tolerance                         |
| 193                                                               | 1<br>9-16      | Ground Test<br>Tank Rupture-<br>Additional Science        | Lowest valid tank no<br>Lowest valid tank no              |
| 195                                                               | 1              | Parameter Update                                          | Lowest valid number<br>of parameters"                     |
| END_OBJECT                                                        | = COLUN        | ΜΝ                                                        | <u>1</u> · · · · · · ·                                    |
| OBJECT<br>NAME<br>DATA_TYPE<br>START_BYTE<br>BYTES<br>DESCRIPTION | Addit          | AM 6"                                                     | re code 6                                                 |
| ТС Туре                                                           | TC Subtype     | TC Name                                                   | Parameter 6                                               |
| 193                                                               | 5<br>6<br>7    | HTO Conditioning<br>MTO Conditioning<br>CASE Conditioning | -<br>-<br>Position tolerance                              |
| 193                                                               | 1<br>9-16      | Ground Test<br>Tank Rupture-<br>Additional Science        | Highest valid tank no<br>Highest valid tank no            |
| 195                                                               | 1              | Parameter Update                                          | Highest valid number<br>of parameters"                    |
| END_OBJECT                                                        | = COLUN        | ΜN                                                        | -                                                         |

4.3.2.4.3 Memory

# 4.3.2.4.3.1 Memory dump

# Memory dump header label

| OBJECT             |   | PTOLEMY_MD_HEADER_TABLE          |
|--------------------|---|----------------------------------|
| NAME               | = | "MD_HEADER"                      |
| INTERCHANGE_FORMAT | = | ASCII                            |
| ROWS               | = | 1                                |
| COLUMNS            | = | 3                                |
| ROW BYTES          | = | 28                               |
| DESCRIPTION        | = | "HEADER for Ptolemy Memory Dump" |
| ^STRUCTURE         | = | "PTOLEMY MD HEADER.FMT"          |
| END_OBJECT         | = | PTOLEMY_MD_HEADER_TABLE          |

# The structure of the TABLE object is described in the file PTOLEMY\_MD\_HEADER.FMT as follows:

/\* Contents of format file "PTOLEMY\_MD\_HEADER.FMT" (Header Memory Dump) \*/

| OBJECT     | = COLUMN      |
|------------|---------------|
| NAME       | = "TIME CODE" |
| DATA TYPE  | = CHARACTER   |
| START_BYTE | = 2           |

| PTOL                                                                                                    | .EMY 'EAICD'                                                                                                    | Document No.<br>Issue/Rev. No.<br>Date<br>Page | : RO-LPT-OU-PL-3115<br>: 1.4<br>: 11 October 2016<br>: 44 |
|----------------------------------------------------------------------------------------------------|----------------------------------------------------------------------------------------------------|------------------------------------------------|-----------------------------------------------------------|
|                                                                                                    | 7<br>On board time represen<br>Reset number (integer a<br>Reset number 1 starts a<br>The time resolution is<br>OLUMN                                                                                  | starting at 1<br>at 2003-01-01                 |                                                           |
| -<br>OBJECT = COLU<br>NAME = "UTC<br>DATA_TYPE = TIME<br>START_BYTE = 21<br>BYTES = 23<br>DESCRIPTION = "Thi | MN<br>TIME"<br>.s column represents the<br>Y-MM-DDThh:mm:ss.sss"                                                                                                    | e UTC Time in                                  | PDS standard format                                       |
| OBJECT<br>NAME<br>DATA_TYPE<br>START_BYTE<br>BYTES<br>DESCRIPTION<br>END_OBJECT                              | <pre>= COLUMN = "MEMORY_TYPE" = CHARACTER = 46 = 6 = " ID for memory ty</pre>                                                                                                    | ype ;three po                                  | ssible values :                                           |
| OBJECT<br>NAME<br>DATA_TYPE<br>START_BYTE<br>BYTES<br>FORMAT<br>DESCRIPTION<br>END_OBJECT                    | <pre>= COLUMN = "NBR_BLOCKS" = ASCII_INTEGER = 54 = 2 = "I2" = "Number of memory = COLUMN</pre>                                                                                                    | dumps blocks                                   | in the packet)"                                           |
| Memory dump label                                                                                            |                                                                                                    |                                                |                                                           |
| DESCRIPTION<br>^STRUCTURE<br>END_OBJECT                                                                      | <pre>= PTOLEMY_MD_TABLE<br/>= "PTOLEMY_MD"<br/>= ASCII<br/>= 2<br/>= 3<br/>= 660<br/>= "Ptolemy Memory Dum]<br/>= "PTOLEMY_MD.FMT"<br/>= PTOLEMY_MD_TABLE<br/>= object is described in the file</pre> |                                                | FMT as follows:                                           |
|                                                                                                    | of format file "PTOLEN                                                                                                    | _                                              |                                                           |
| OBJECT                                                                                                    | = COLUMN                                                                                                    |                                                |                                                           |

| OBJECT      | = COLUMN                                                                             |
|-------------|--------------------------------------------------------------------------------------|
| NAME        | = "MEMORY ADDRESS"                                                                   |
| DATA TYPE   | = CHARACTER                                                                          |
| START BYTE  | = 2                                                                                  |
| BYTES       | = 8                                                                                  |
| DESCRIPTION | <pre>= "32 bits start address of the memory dump block   (Hexadecimal format)"</pre> |
| END OBJECT  | = COLUMN                                                                             |

|                                                                             | PTOLEMY 'EAICD'                                                                                                    | Issue/Rev. No.  | : RO-LPT-OU-PL-3115<br>: 1.4<br>: 11 October 2016<br>: 45 |
|-----------------------------------------------------------------------------|----------------------------------------------------------------------------------------------------|-----------------|-----------------------------------------------------------|
|                                                                             |                                                                                                    |                 |                                                           |
| OBJECT<br>NAME<br>DATA_TYPE<br>START_BYTE<br>BYTES<br>FORMAT<br>DESCRIPTION | <pre>= COLUMN = "MEMORY_LENGTH" = ASCII_INTEGER = 12 = 3 = "I3" = "Length (in bytes         (32 words - of 2)</pre> |                 |                                                           |
| END_OBJECT                                                                  | = COLUMN                                                                                                    |                 |                                                           |
| OBJECT<br>NAME<br>DATA_TYPE<br>START_BYTE<br>BYTES<br>DESCRIPTION           |                                                                                                    | s blocks of 4 H | (Hexadecimal format)<br>exadecimal characters             |
| END_OBJECT                                                                  | = COLUMN                                                                                                    | , a space       |                                                           |

# 4.3.2.4.3.2 Memory Checksum report

#### Memory checksum report header

| OBJECT<br>NAME     |   | PTOLEMY_MC_HEADER_TABLE<br>"MC HEADER" |
|--------------------|---|----------------------------------------|
| INTERCHANGE FORMAT | = | ASCĪI                                  |
| ROWS               | = | 1                                      |
| COLUMNS            | = | 3                                      |
| ROW_BYTES          | = | 27                                     |
| DESCRIPTION        | = | "HEADER for Ptolemy Checksum Report"   |
| ^STRUCTURE         | = | "PTOLEMY MC HEADER.FMT"                |
| END_OBJECT         | = | PTOLEMY_MC_HEADER_TABLE                |

The structure of the TABLE object is described in the file PTOLEMY\_MC\_HEADER.FMT as follows:

/\* Contents of format file "PTOLEMY MC HEADER.FMT" (Header Memory Checksum) \*/ OBJECT = COLUMN = "TIME\_CODE" = CHARACTER NAME DATA TYPE = 2 START\_BYTE = 17 BYTES = "On board time represented as : DESCRIPTION Reset number (integer starting at 1) / seconds. Reset number 1 starts at 2003-01-01T00:00:00 UTC The time resolution is 0.03125 s" END OBJE = COLUMN OBJECT = COLUMN NAME = "UTC\_TIME" = TIME DATA TYPE  $START_BYTE = 21$ = 23 BYTES DESCRIPTION = "This column represents the UTC Time in PDS standard format YYYY-MM-DDThh:mm:ss.sss" END OBJECT = COLUMN OBJECT = COLUMN

| PTOLE                                                                                                 | /IY 'EAICD'                                                                                          | Issue/Rev. No. | : RO-LPT-OU-PL-3115<br>: 1.4<br>: 11 October 2016<br>: 46 |
|----------------------------------------------------------------------------------------------------|----------------------------------------------------------------------------------------------------|----------------|-----------------------------------------------------------|
| DATA TYPE                                                                                             | <pre>= "MEMORY_TYPE"<br/>= CHARACTER<br/>= 46<br/>= 6<br/>= " ID for memory t</pre>                  | ype ;three pos | ssible values :                                           |
| END_OBJECT                                                                                            | RAM"<br>= COLUMN                                                                                     |                |                                                           |
| START_BYTE<br>BYTES<br>FORMAT                                                                         | <pre>= COLUMN = "NUMBER_OF_CHECKS = ASCII_INTEGER = 54 = 1 = "I1" = "Number of Checks = COLUMN</pre> |                | "                                                         |
| Memory checksum report tak                                                                            | ble                                                                                                  |                |                                                           |
| NAME =<br>INTERCHANGE_FORMAT =<br>ROWS =<br>COLUMNS =<br>ROW_BYTES =<br>DESCRIPTION =<br>^STRUCTURE = | ASCII -<br>3<br>4                                                                                    | eport"         |                                                           |
| The structure of the TABLE of                                                                         | bject is described in the file                                                                       | PTOLEMY_MC.F   | FMT as follows:                                           |
| /* Contents of forma                                                                                  | t file "PTOLEMY_MC.                                                                                  | FMT" (Memory   | Checksum report) */                                       |
| OBJECT<br>NAME<br>DATA_TYPE<br>START_BYTE<br>BYTES<br>DESCRIPTION<br>END_OBJECT                       | <pre>= COLUMN = "MEMORY_PAGE" = CHARACTER = 2 = 4 = "Memory Page for = COLUMN</pre>                  | Checksum (Hexa | decimal Format)"                                          |
| OBJECT<br>NAME<br>DATA_TYPE<br>START_BYTE<br>BYTES<br>DESCRIPTION<br>END_OBJECT                       | <pre>= COLUMN = "MEMORY_ADDRESS" = CHARACTER = 9 = 4 = "Memory_Address f = COLUMN</pre>              | or Checksum (H | Hexadecimal Format)"                                      |
| OBJECT<br>NAME<br>DATA_TYPE<br>START_BYTE<br>BYTES<br>FORMAT<br>DESCRIPTION<br>END_OBJECT             | <pre>= COLUMN = "NUMBER_OF_WORDS = ASCII_INTEGER = 15 = 5 = "I5" = "Number of words = COLUMN</pre>   |                |                                                           |
| OBJECT                                                                                                | = COLUMN                                                                                             |                |                                                           |

| PTOLEMY 'EAICD'                                                                                                    | Issue/Rev. No.                  | : RO-LPT-OU-PL-3115<br>: 1.4<br>: 11 October 2016<br>: 47 |
|----------------------------------------------------------------------------------------------------|---------------------------------|-----------------------------------------------------------|
| NAME = "CHECKSUM_RESULT"<br>DATA_TYPE = CHARACTER<br>START_BYTE = 22<br>BYTES = 4<br>DESCRIPTION = "Checksum results<br>END_OBJECT = COLUMN                                                                                                    |                                 | (Hexadecimal Format)"                                     |
| 4.3.2.4.4 Event                                                                                                    |                                 |                                                           |
| OBJECT= EV_TABLENAME= "PTOLEMY_EVENTS"INTERCHANGE_FORMAT= ASCIIROWS= 10COLUMNS= 4ROW_BYTES= 163DESCRIPTION= "PTOLEMY Events"^STRUCTURE= "PTOLEMY_EV.FMT"END_OBJECT= EV_TABLE                                                                                                    |                                 |                                                           |
| The structure of the TABLE object is described in the file                                                                                                    | PTOLEMY_EV.F                    | MT as follows:                                            |
| <pre>/* Contents of format file "PTOLEN /* Ptolemy Event (Normal Progress and Progress and Progr</pre> |                                 | */<br>omalous) */                                         |
| OBJECT = COLUMN<br>NAME = "TIME CODE"<br>DATA TYPE = CHARACTER<br>START_BYTE = 2<br>BYTES = 17<br>DESCRIPTION = "On board time represented<br>Reset number (integer st<br>Reset number 1 starts at<br>The time resolution is (                                                                                                    | tarting at 1)<br>t 2003-01-01T( |                                                           |
| END_OBJECT = COLUMN                                                                                                    | 5.03125 5                       |                                                           |
| OBJECT = COLUMN<br>NAME = "UTC_TIME"<br>DATA_TYPE = TIME<br>START_BYTE = 21<br>BYTES = 23<br>DESCRIPTION = "This column represents the<br>YYYY-MM-DDThh:mm:ss.sss"                                                                                                    | e UTC Time in                   | PDS standard format                                       |
| END_OBJECT = COLUMN                                                                                                    |                                 |                                                           |
| OBJECT= COLUMNNAME= "EVENT_ID"DATA_TYPE= ASCII_INTEGERSTART_BYTE= 45BYTES= 5FORMAT= "I5"DESCRIPTION= "Each Ptolemy event hand a maximum of 22 described below in                                                                                                    | 2 words (16 bi                  | its) parameters                                           |
| END_OBJECT = COLUMN                                                                                                    |                                 |                                                           |
| OBJECT= COLUMNNAME= "EVENT_PARAMS"DATA_TYPE= CHARACTERSTART_BYTE= 52BYTES= 109DESCRIPTION= "twenty two 16 bit                                                                                                    | ts words in he                  | exadecimal format                                         |

Document No. : RO-LPT-OU-PL-3115 Issue/Rev. No. : 1.4 PTOLEMY 'EAICD' : 11 October 2016 : 48 Date Page separated by a space : ----- Normal Progress Events -----Event ID(decimal) : 55103 Event description : WGA memory check status as produced by WGA memory check Mode Event Parameters : 3 words: Spacecraft time when the check was started 1 word : number of memory locations with DEU corruption; Special values for this are : FFFF : All table start addresses are corrupt FFFE : All or all but one wave start/stop address combinations are corrupt FFFD : All but 2 or more of table RAM addresses are corrupt FFFC : All but 7 or more wave RAM addresses are corrupt. If none of the above values, the following parameters are also included: - 1 word containing the number of locations in the memory that are SEU corrupted - 18 words or fewer containing a part of the WGA Error Memory Map (this is 192 words long) Each 2 bit field represents the state of a memory location : 0 : Error free 1 : SEU corrupted 2 : DEU corrupted 11 of these packets make up a WGA memory report. Event ID(decimal) : 55107 Event description : Mode Execution Completed memory check Mode Event Parameters : 1 word containing the operating mode just completed Event ID(decimal) : 55101 Event description : Ptolemy Power-on Start Parameters : 1 word containing the operating mode just completed 1 (MSB) Startup Type = Start (AAh) (LSB) Startup Cause = Power-On (00H) 1 DAC control register 2 3 PWM control register 4 Valve control register 5 Critical functions control register Data bus test result lower RAM devices (1) 6 7 Address bus test result lower RAM devices (1) 8 Memory locations test result, first page 9,10,11 Memory locations test result, remaining pages 12 Data bus test result, upper RAM devices (1) 13 Address bus test result, lower RAM devices (1) 14,15,16,17 Memory locations test result, upper RAM devices 18 Upper RAM device 18 (MSB) Page 3 test results

| PTOLEMY 'EAICD'           | Document No. : RO-LPT-OU-PL-3115<br>Issue/Rev. No. : 1.4<br>Date : 11 October 2016<br>Page : 49                                                                                                    |
|---------------------------|----------------------------------------------------------------------------------------------------|
| 18 (15:14)                | 00 : all test passed<br>01 : failed memory locations test<br>10 : failed address bus test<br>11 : failed data bus test                                                                                                    |
| 18 (LSB)                  | Results for remaining pages as for page 3<br>Lower RAM device : results as for upper RAM<br>device<br>Selected RAM code page                                                                                                    |
| Event ID(decimal) : 55005 | 5                                                                                                    |
| Event descrip             | tion : Operating Mode Selection                                                                                                    |
| Parameters :              | <pre>1 : Current Operating Mode 2 : Selected Operating mode 3 : Mode Selection TC parameter 1 4 : Mode Selection TC parameter 2 5 : Mode Selection TC parameter 3</pre>                                                                                     |
| Event ID(decimal) : 55010 | )                                                                                                    |
| Event descrip             | tion : SD2 Backup RAM Received                                                                                                    |
| Parameters :              | <pre>1 : SD2 Status 2 : SD2 Drill Depth 3 : SD2 Carousel Position 4 : SD2 Oven Number</pre>                                                                                                    |
| Event ID(decimal) : 55011 | L                                                                                                    |
| Event descrip             | tion : Ptolemy Backup RAM received                                                                                                    |
| Parameters :              | <ol> <li>Carousel Use State</li> <li>RF Calibration Word</li> <li>Docking station motor upper position</li> <li>Docking station motor lower position</li> <li>Docking station undocked sensor value</li> <li>Docking station docked sensor value</li> </ol> |
| Event ID(decimal) : 55013 | 3                                                                                                    |
| Event descrip             | tion : RF Frequency Calibration Report                                                                                                    |
| Parameters :              | RF calibration word                                                                                                    |
| Event ID(decimal) : 55014 | 1                                                                                                    |
| Event descrip             | tion : Docking Station Sensor Data                                                                                                    |
| Parameters :              | 1-23 words of docking station<br>potentiometer readings used for docking<br>station calibration.<br>Unused (trailing) words filled with zeros                                                                                                    |
| Event ID(decimal) : 55015 | 5                                                                                                    |
| Event descrip             | tion : Docking Station Calibration Data                                                                                                    |

| PTOLEMY 'EAICD'                          | Document No. : RO-LPT-OU-PL-3115<br>Issue/Rev. No. : 1.4<br>Date : 11 October 2016<br>Page : 50                                                                                                    |
|------------------------------------------|----------------------------------------------------------------------------------------------------|
| 2 :<br>3 :<br>4 :<br>5 :                 | Lowest sensor value<br>Highest sensor value<br>Docking station motor upper position<br>Docking station motor lower position<br>DAC Maximum value recorded during<br>calibration<br>ADC Maximum value recorded during<br>calibration |
| (1) Set bit indicates bus failure for th | at line                                                                                                    |
| A                                        | nomalous Events                                                                                                    |
| Event ID(decimal) : 55101                |                                                                                                    |
| Event description                        | : Monitor Mode Event Timed out                                                                                                    |
| Parameters :                             | 6 byte field describing mode event<br>that has timed out 1 word containing<br>the sensor value at timeout                                                                                                    |
| Event ID(decimal) : 55102                |                                                                                                    |
| Event description<br>Parameters :        | : WGA communication error<br>6 byte field describing the mode<br>event in which this occurred                                                                                                    |
| Event ID(decimal) : 55104                |                                                                                                    |
| Event description                        | : Scan function in WGA does not match that written                                                                                                    |
| Parameters :                             | 6 byte field describing the mode<br>event in which this occurred                                                                                                    |
| Event ID(decimal) : 55105                |                                                                                                    |
| Event description                        | : HT did not ramp to required value within timeout period                                                                                                    |
| i<br>t                                   | byte field describing the mode event<br>on which this occurred word containing<br>the reading of the HT voltage sensor<br>of timeout                                                                                                |
| Event ID(decimal) : 55106                |                                                                                                    |
| Event description                        | : Docking station failed to dock/undock within timeout period                                                                                                    |
| 2 : T                                    | ast potentiometer value at timeout<br>Carget potentiometer value<br>Colerance on target potentiometer value                                                                                                    |
| Event ID(decimal) : 55108                |                                                                                                    |

Document No. : RO-LPT-OU-PL-3115 Issue/Rev. No. : 1.4 PTOLEMY 'EAICD' : 11 October 2016 Date Page : 51 Event description : Parameters for a mode event are incorrect Parameters : 1 word containing the current operating mode 1 word containing the line number of the current mode event in the mode event sequence up to 6 bytes describing the mode event in question Event ID(decimal) : 55109 Event description : No RAM page available for Science Spectra storage Parameters : 6 byte field describing the mode event in which this occurred Event ID(decimal) : 55110 Event description : Spectra storage data page is full Parameters : 6 byte field describing the mode event in which this occurred Event ID(decimal) : 55111 Event description : Science data packets buffer is full Parameters : 6 byte field describing the mode event in which this occurred Event ID(decimal) : 55112 Event description : No RAM page available for Science data packet storage Parameters : 6 byte field describing the mode event in which this occurred Event ID(decimal) : 55002 Event description : Ptolemy Failure Parameters : 1 (MSB) : Startup Type = Restart (55H) 1 (LSB) : Startup Cause = Failure (20H) 2 : DAC control register 3: PWM control register
4: Valve control register
5: Critical functions control register Event ID(decimal) : 55003 Event description : Ptolemy Timeout Parameters :

| PTOLEMY 'EAICD'                 | Document No. : RO-LPT-OU-PL-3115<br>Issue/Rev. No. : 1.4<br>Date : 11 October 2016<br>Page : 52                                                                                                    |
|---------------------------------|----------------------------------------------------------------------------------------------------|
|                                 | <pre>1 (MSB) : Startup Type = Restart (55H)<br/>1 (LSB) : Startup Cause = Timeout (04H)<br/>2 : DAC control register<br/>3 : PWM control register<br/>4 : Valve control register<br/>5 : Critical functions control register<br/>6 : DPR (Data page register)<br/>7 : UPR (User page register)<br/>8 : UBR (User base register)<br/>9 : SPR (Stack pointer register)<br/>10 : SVR (Stack overflow limits register<br/>11 : IVR (Interrupt vector register)<br/>12 : IBC (Interrupt base/control register)<br/>12 : IMR (Interrupt mask register)<br/>14 : CR (Configuration register)</pre> |
| Event ID(decimal) : 55004       |                                                                                                    |
| Event descripti                 | on : RSST checksum failure                                                                                                    |
| Parameters :<br>1-<br>23        | <ul> <li>22 : First 22 words of the Receive<br/>Service System Status command Message</li> <li>3 : Calculated checksum</li> </ul>                                                                                                    |
| Event ID(decimal) : 55006       |                                                                                                    |
| Event descripti                 | on : Memory check failure                                                                                                    |
| Parameters :                    | <ol> <li>Start address of memory test</li> <li>End address of memory test</li> <li>Checksum accumulated during memory test</li> <li>Checksum expected for memory test</li> </ol>                                                                                                    |
| Event ID(decimal) : 55007       |                                                                                                    |
| Event descripti                 | on : Safe limit violation                                                                                                    |
| Parameters :                    | <pre>1 : TM channel<br/>2 : Value from ADC<br/>3 : Upper safe limit for this channel<br/>4 : Lower safe limit for this channel</pre>                                                                                                    |
| Event ID(decimal) : 55008       |                                                                                                    |
| Event descripti<br>Parameters : | <pre>.on : Operating Limit Excursion 1 : TM channel 2 : Value from ADC 3 : Upper operating limit for this channel 4 : Lower operating limit for this channel</pre>                                                                                                    |
| Event ID(decimal) : 55009       |                                                                                                    |
| Event descripti<br>Parameters : | on : Operating Limit Return                                                                                                    |

| PT                                                                | OLEMY 'EAICD'                                                                                                 | Document No. : RO-LPT-OU-PL-3115<br>Issue/Rev. No. : 1.4<br>Date : 11 October 2016<br>Page : 53       |
|-------------------------------------------------------------------|----------------------------------------------------------------------------------------------------|----------------------------------------------------------------------------------------------------|
| END OBJECT                                                        | 3 : Uppe                                                                                                    | channel<br>de from ADC<br>er operating limit for this channel<br>er operating limit for this channel' |
| 4.3.2.4.5 Auxiliary                                               | 00101                                                                                                    |                                                                                                    |
| END_OBJECT The structure of the TAI                               | <pre>= 2 = 4 = 45 = "PTOLEMY Auxiliary = "PTOLEMY_AX2.FMT" = AUX_TABLE BLE object is described in the f</pre> | data"<br>He PTOLEMY_AX2.FMT as follows:<br>"MT" (Uncalibrated Auxiliary Data) */                      |
| OBJECT<br>NAME<br>DATA_TYPE<br>START_BYTE<br>BYTES<br>DESCRIPTION | <pre></pre>                                                                                                   | ion in lander On Board Time ;                                                                         |
| END_OBJECT                                                        | = COLUMN                                                                                                    |                                                                                                    |
| OBJECT<br>NAME<br>DATA_TYPE<br>START_BYTE<br>BYTES<br>DESCRIPTION |                                                                                                    | ion in On-Ground time (UTC)<br>M-DDThh:mm:ss.sss"                                                     |
| END_OBJECT                                                        | = COLUMN                                                                                                    | פפפיפפיוווויוווויותת_נו                                                                               |
| OBJECT                                                            | = COLUMN                                                                                                    |                                                                                                    |
|                                                                   | - UCHANNET TOU                                                                                                |                                                                                                    |

| START_BYTE = 45<br>BYTES = 3<br>FORMAT = "I3"<br>DESCRIPTION = "Identifier for analogy<br>following meaning (Id<br>00 Thermocouple React<br>01 Thermocouple React<br>02 Thermocouple React<br>03 Thermocouple React<br>04 Thermocouple React<br>05 Thermocouple React<br>06 Thermocouple React<br>07 Thermocouple React<br>08 Thermocouple React<br>09 Thermocouple React | aning (Id first):<br>uple Reactor R1<br>uple Reactor R2<br>uple Reactor R4<br>uple Reactor R5<br>uple Reactor R6<br>uple Reactor R7 |
|----------------------------------------------------------------------------------------------------|----------------------------------------------------------------------------------------------------|
|----------------------------------------------------------------------------------------------------|----------------------------------------------------------------------------------------------------|

with the

| PTOLEM                                                                                                    | Y 'EAICD'                                                                                               | Document No.<br>Issue/Rev. No.<br>Date<br>Page                                                                                                    |                                                       |
|----------------------------------------------------------------------------------------------------|----------------------------------------------------------------------------------------------------|----------------------------------------------------------------------------------------------------|-------------------------------------------------------|
|                                                                                                    | 19 Manifold2 Hea<br>20 Ion Trap Hea                                                                     | mocouple Lv2<br>mocouple Lv5<br>mocouple Lv6<br>mocouple Lv7<br>ermocouple<br>ater Thermocouple<br>ater Thermocouple<br>ater Thermocouple<br>ater Thermocouple<br>ter Thermocouple<br>e Heater Thermocouple<br>e Heater Thermocouple<br>e Heater Thermocouple<br>e Heater Thermocouple<br>e Heater Thermocouple<br>ge G2<br>ge G3<br>ge G4<br>ge G5<br>Reactor R14<br>Junction The:<br>tation Position<br>rive Voltage<br>Voltage (Ht)<br>ge Monitor<br>tage Monitor<br>rent Monitor<br>rent Monitor<br>oration | uple<br>ple<br>couple<br>mocouple<br>rmometer (Ad590) |
| END_OBJECT                                                                                                    | = COLUMN                                                                                                |                                                                                                    |                                                       |
| OBJECT<br>NAME<br>DATA_TYPE<br>START_BYTE<br>BYTES<br>UNIT<br>FORMAT<br>DESCRIPTION<br>END_OBJECT<br>43246 Summary Spectrum | <pre>= COLUMN = "ADC_READING" = ASCII_REAL = 49 = 8 = VOLT = "F8.4" = " 16 bit ADC read: = COLUMN</pre> | ing of channe.                                                                                                    | 1 "                                                   |

## 4.3.2.4.6 Summary Spectrum

## Summary spectrum table:

| OBJECT             | = | SPECTRUM S1 TABLE |           |
|--------------------|---|-------------------|-----------|
| NAME               | = | "SPECTRUM SI"     |           |
| INTERCHANGE_FORMAT | = | ASCII —           |           |
| ROWS               | = | 12                |           |
| COLUMNS            | = | 2                 |           |
| ROW BYTES          | = | 17                |           |
| DESCRIPTION        | = | " Ptolemy Summary | Spectrum" |
| ^STRUCTURE         | = | "PTOLEMY S1.FMT"  |           |
| END_OBJECT         | = | SPECTRUM_S1_TABLE |           |

The structure of the TABLE object is described in the file  $\ensuremath{\mathsf{PTOLEMY}\_S1.FMT}$  as follows:

|                                                                                 | PTOLEMY 'EAICD'                                                                                                    | Issue/Rev. No.                                       | : 11 October 2016                         |
|---------------------------------------------------------------------------------|----------------------------------------------------------------------------------------------------|------------------------------------------------------|-------------------------------------------|
| /* Contents of                                                                  | format file "PTOLEMY_S1.FMT                                                                                                    | " (Uncalibrated                                      | d Summary Spectrum) */                    |
| OBJECT<br>NAME<br>DATA_TYPE<br>START_BYTE<br>BYTES<br>DESCRIPTION               | = 2<br>= 14<br>= "Time of the fir:<br>Board Time ; Lo<br>Reset number (in                                                                                                    | OBT IS REPRESEN<br>nteger starting<br>starts at 2003 | g at 1) / seconds.<br>-01-01T00:00:00 UTC |
| END_OBJECT                                                                      | = COLUMN                                                                                                    |                                                      |                                           |
| OBJECT<br>NAME<br>DATA_TYPE<br>START_BYTE<br>BYTES<br>DESCRIPTION<br>END OBJECT |                                                                                                    |                                                      |                                           |
| —                                                                               |                                                                                                    |                                                      |                                           |
| OBJECT<br>NAME<br>DATA_TYPE<br>START_BYTE<br>BYTES<br>DESCRIPTION               | = 28<br>= "Double Event Up:<br>This field take<br>no DEU                                                                                                    | the values:                                          | n flag                                    |
| END_OBJECT                                                                      | spectrum termina<br>= COLUMN                                                                                                    | ated by a DEU"                                       |                                           |
| OBJECT<br>NAME<br>DATA_TYPE<br>START_BYTE<br>BYTES<br>DESCRIPTION               | <pre>= COLUMN<br/>= "RICA_FIFO_FULL"<br/>= CHARACTER<br/>= 74<br/>= 3<br/>= "Tells if the RIC<br/>during spectrum<br/>measurement data<br/>This field takes<br/>no<br/>yes"</pre> | collection (i:<br>a may have been                    | f yes, some                               |
| END_OBJECT                                                                      | = COLUMN                                                                                                    |                                                      |                                           |
| OBJECT<br>NAME<br>DATA_TYPE<br>START_BYTE<br>BYTES<br>FORMAT<br>DESCRIPTION     | <pre>= COLUMN = "NBR_BIN_OVERFLOW = ASCII_INTEGER = 79 = 4 = "I4" = "Number of bin or this spectrum"</pre>                                                                        |                                                      | CA for                                    |
| END_OBJECT                                                                      | = COLUMN                                                                                                    |                                                      |                                           |
| OBJECT<br>NAME<br>DATA_TYPE<br>START_BYTE<br>BYTES                              | = COLUMN<br>= "FIRST_BIN_OVERF"<br>= ASCII_INTEGER<br>= 84<br>= 4                                                                                                    | LOW"                                                 |                                           |

|                                                                                           | PTOLEMY 'EAICD'                                                                                | Issue/Rev. No.  | : RO-LPT-OU-PL-3115<br>: 1.4<br>: 11 October 2016<br>: 56 |
|-------------------------------------------------------------------------------------------|------------------------------------------------------------------------------------------------|-----------------|-----------------------------------------------------------|
| FORMAT<br>DESCRIPTION<br>END_OBJECT                                                       | <pre>= "I4" = "Bin number for f     for this spectru = COLUMN</pre>                            |                 | flow                                                      |
| OBJECT<br>NAME<br>DATA_TYPE<br>START_BYTE<br>BYTES<br>FORMAT<br>DESCRIPTION<br>END_OBJECT | = 4<br>= "I4"                                                                                  | corrupted by DF | EUs"                                                      |
| OBJECT<br>NAME<br>DATA_TYPE<br>START_BYTE<br>BYTES<br>FORMAT<br>DESCRIPTION<br>END_OBJECT |                                                                                                | ectrum that sub | ffered a DEU"                                             |
| OBJECT<br>NAME<br>DATA_TYPE<br>START_BYTE<br>BYTES<br>FORMAT<br>DESCRIPTION<br>END_OBJECT | = 4<br>= "I4"                                                                                  | nis bin"        |                                                           |
|                                                                                           | <pre>= COLUMN = "BIN_CNT" = ASCII_INTEGER = 104 = 10 = "I10" = "Counts for this = COLUMN</pre> | bin"            |                                                           |

#### 4.3.2.4.7 Complete Spectrum

#### Complete spectrum table:

| OBJECT             | = | SPECTRUM S2 TABLE            |
|--------------------|---|------------------------------|
| NAME               | = | "SPECTRUM S2"                |
| INTERCHANGE FORMAT | = | ASCII                        |
| ROWS               | = | 13                           |
| COLUMNS            | = | 2                            |
| ROW BYTES          | = | 17                           |
| DESCRIPTION        | = | " Ptolemy Complete Spectrum" |
| ^STRUCTURE         | = | "PTOLEMY S2.FMT"             |
| END_OBJECT         | = | SPECTRUM_S2_TABLE            |

## The structure of the TABLE object is described in the file PTOLEMY\_S2.FMT as follows:

/\*Contents of format file "PTOLEMY\_S2.FMT" (Uncalibrated Complete Spectrum)\*/
OBJECT = COLUMN

|                                                                             | PTOLEMY 'EAICD'                                                                                                    | Issue/Rev. No.                                        | : RO-LPT-OU-PL-3115<br>: 1.4<br>: 11 October 2016<br>: 57 |
|-----------------------------------------------------------------------------|----------------------------------------------------------------------------------------------------|-------------------------------------------------------|-----------------------------------------------------------|
| NAME<br>DATA_TYPE<br>START_BYTE<br>BYTES<br>DESCRIPTION<br>END OBJECT       | = 2<br>= 14<br>= "Time of the fir<br>Board Time ; L<br>Reset number (i                                                                 | OBT IS REPRESEN<br>nteger starting<br>starts at 2003- | g at 1) / seconds.<br>01-01T00:00:00 UTC                  |
| OBJECT<br>NAME<br>DATA_TYPE<br>START_BYTE<br>BYTES<br>DESCRIPTION           | = COLUMN<br>= "UTC"<br>= TIME<br>= 18<br>= 23<br>= "UTC of first bi                                                                    |                                                       |                                                           |
| END_OBJECT                                                                  | Format : YYYY-M<br>= COLUMN                                                                                                    | M-DDThh:mm:ss.s                                       | sss"                                                      |
| OBJECT<br>NAME<br>DATA_TYPE<br>START_BYTE<br>BYTES<br>DESCRIPTION           | <pre>= COLUMN = "DEU_FLAG" = CHARACTER = 43 = 28 = "Double Event Up This field take no DEU appetrum termin</pre>                       | the values:                                           | n flag                                                    |
| END_OBJECT                                                                  | spectrum termin<br>= COLUMN                                                                                                    | aled by a DEU"                                        |                                                           |
| OBJECT<br>NAME<br>DATA_TYPE<br>START_BYTE<br>BYTES<br>DESCRIPTION           | <pre>= COLUMN = "RICA_FIFO_FULL" = CHARACTER = 74 = 3 = "Tells if the RI during spectrum measurement dat This field take no yes"</pre> | CA FIFO was ful<br>collection (if<br>a may have been  | yes, some                                                 |
| END_OBJECT                                                                  | = COLUMN                                                                                                    |                                                       |                                                           |
| OBJECT<br>NAME<br>DATA_TYPE<br>START_BYTE<br>BYTES<br>FORMAT<br>DESCRIPTION | <pre>= COLUMN = "NBR_BIN_OVERFLO = ASCII_INTEGER = 79 = 4 = "I4" = "Number of bin o this spectrum"</pre>                               |                                                       | CA for                                                    |
| END_OBJECT                                                                  | = COLUMN                                                                                                    |                                                       |                                                           |
| OBJECT<br>NAME<br>DATA_TYPE<br>START_BYTE<br>BYTES<br>FORMAT<br>DESCRIPTION | <pre>= COLUMN = "FIRST_BIN_OVERF = ASCII_INTEGER = 84 = 4 = "I4" = "Bin number for for this spectr</pre>                               | first bin overf                                       | low                                                       |

|                                                                                           | PTOLEMY 'EAICD'                                                                                | Issue/Rev. No.   | : 11 October 2016 |
|-------------------------------------------------------------------------------------------|------------------------------------------------------------------------------------------------|------------------|-------------------|
| END_OBJECT                                                                                | = COLUMN                                                                                       |                  |                   |
| OBJECT<br>NAME<br>DATA_TYPE<br>START_BYTE<br>BYTES<br>FORMAT<br>DESCRIPTION<br>END_OBJECT | = 4<br>= "I4"                                                                                  | corrupted by DE  | Us"               |
| OBJECT<br>NAME<br>DATA_TYPE<br>START_BYTE<br>BYTES<br>FORMAT<br>DESCRIPTION<br>END_OBJECT | = 4<br>= "I4"                                                                                  | pectrum that suf | fered a DEU"      |
| OBJECT<br>NAME<br>DATA_TYPE<br>START_BYTE<br>BYTES<br>FORMAT<br>DESCRIPTION<br>END_OBJECT | = 4<br>= "I4"                                                                                  | chis bin"        |                   |
| OBJECT<br>NAME<br>DATA_TYPE<br>START_BYTE<br>BYTES<br>FORMAT<br>DESCRIPTION<br>END_OBJECT | <pre>= COLUMN = "BIN_CNT" = ASCII_INTEGER = 104 = 10 = "I10" = "Counts for this = COLUMN</pre> | s bin"           |                   |

## 4.3.2.5 Description of Instrument

A description of the instrument is given in AD4. A brief overview is in the INST.CAT catalog file as well as this document

#### 4.3.2.5.1 Sample Tracking Specific Keywords

These keywords has been defined to track the cometary material drilled and distributed by SD2 system. They are N/A during the cruise.

#### ROSETTA : SD2\_OVEN\_FILLING

- Type: character
- Standard values: "YES" or "NO"
- Description: filling conditions of the pictured oven as deduced from the SD2 data

#### ROSETTA : SD2\_DRILL\_DEPTH

- Type: real, unit mm
- **Standard values**: refer to SD2 data (or missing value)
- Description: depth of the drilling process as deduced from the SD2 data

#### ROSETTA : SD2\_OVEN\_NUMBER

- Type: integer
- Standard values: 1 to 26

- Description: number of the oven filled by the SD2 system

ROSETTA : SD2\_OVEN\_TYPE

- Type: character
- Standard values: "MTO" or "HTO"
- **Description:** type of the oven filled by the SD2 system (Medium Temperature Oven or High Temperature Oven)

ROSETTA : SAMPLE\_TAPPING

- **Type:** character
- Standard values: "YES" or "NO" or "N/A"
- **Description:** tapping conditions of the pictured oven as deduced from the PTOLEMY or COSAC data

ROSETTA : SAMPLE\_NUMBER

- Type: integer
- Standard values: 1, 2,...or missing value
- **Description:** number of number of sample (1 for the first sample of the mission and n+1 for the following ones)

ROSETTA : SAMPLE\_VOLUME

- Type: real, mm3
- Standard values: from Volume Checker
- **Description:** amount of sample discharged into the oven from the Volume Checker data

### 4.3.3 Data Product Design of Level 3 Data

The Level 3 data product contains calibrated complete mass spectra with relevant information data and housekeeping data. The following data are included in the level 3 product:

- From science telemetry
  - o Auxiliary data,
  - o Mass Spectrum
- From housekeeping telemetry
  - o Sensor
  - o Event (Level 2)

#### 4.3.3.1 File Characteristics Data Elements

The PDS file characteristic data elements for PTOLEMY level 3 products are:

| RECORD TYPE         | = FIXED LENGTH |
|---------------------|----------------|
| RECORD BYTES        | —              |
| FILE RECORDS        |                |
| PRODUCT TYPE        | = RDR          |
| PROCESSING LEVEL ID | = 3            |

The values of keywords RECORD\_BYTES and FILE\_RECORDS depend on the data product type.

## 4.3.3.2 Data Object Pointers Identification Data Elements

The PTOLEMY level 3 data are organized as ASCII tables. The data object pointers (^TABLE) reference TAB files.

|  | ment No. : RO-LPT-OU-PL-3115<br>/Rev. No. : 1.4<br>: 11 October 2016<br>: 60 |
|--|------------------------------------------------------------------------------|
|--|------------------------------------------------------------------------------|

# 4.3.3.3 Instrument and Detector Descriptive Data Elements

| INSTRUMENT_HOST_NAME<br>INSTRUMENT_HOST_ID | = "ROSETTA LANDER"<br>= RL                                         |
|--------------------------------------------|--------------------------------------------------------------------|
| INSTRUMENT_ID                              | = PTOLEMY                                                          |
| INSTRUMENT_NAME                            | = "PTOLEMY - GAS CHROMATOGRAPH ISOTOPE RATIO MASS<br>SPECTROMETER" |
| INSTRUMENT TYPE                            | = "GAS ISOTOPE RATIO ANALYSER"                                     |
| INSTRUMENT MODE ID                         | = "N/A"                                                            |
| INSTRUMENT MODE DESC                       | = "N/A"                                                            |
| Data Object Definition                     |                                                                    |

4.3.3.3.1 Event (Level 2)

See § 4.3.2.4.4

4.3.3.3.2 Sensor (housekeeping) calibrated data

| OBJECT             | = | SENSOR CALIB TABLE          |
|--------------------|---|-----------------------------|
| NAME               | = | "SENSOR CALIB"              |
| INTERCHANGE FORMAT | = | ASCII                       |
| ROWS               | = | 63                          |
| COLUMNS            | = | 46                          |
| ROW BYTES          | = | 270                         |
| DESCRIPTION        | = | "Calibrated HK sensor data" |
| ^STRUCTURE         | = | "PTOLEMY SN3.FMT"           |
| END_OBJECT         | = | SENSOR_CALIB_TABLE          |

#### The structure of the TABLE object is described in the file PTOLEMY\_SN3.FMT as follows:

| /* Contents                                                       | format file "PTOLEMY_SN3.FMT" (Calibrated HK SENSOR) */                                                                                                    |
|-------------------------------------------------------------------|----------------------------------------------------------------------------------------------------|
| OBJECT<br>NAME<br>DATA_TYPE<br>START_BYTE<br>BYTES<br>DESCRIPTION | <pre>= COLUMN<br/>= "TIME_CODE"<br/>= CHARACTER<br/>= 2<br/>= 17<br/>= "Time code at which sensor acquisition initiated<br/>in lander On Board Time; LOBT IS REPRESENTED AS :<br/>Reset number (integer starting at 1) / seconds.<br/>Reset number 1 starts at 2003-01-01T00:00:00 UTC<br/>The time resolution is 0.03125 s"</pre> |
| END_OBJECT                                                        | = COLUMN                                                                                                    |
| OBJECT<br>NAME<br>DATA_TYPE<br>START_BYTE<br>BYTES<br>DESCRIPTION | <pre>= COLUMN<br/>= "UTC"<br/>= TIME<br/>= 21<br/>= 23<br/>= "Date at which sensor acquisition initiated<br/>in On-Ground time (UTC)<br/>Format : YYYY-MM-DDThh:mm:ss.sss"</pre>                                                                                                    |
| END_OBJECT                                                        | = COLUMN                                                                                                    |
| OBJECT<br>NAME<br>DATA_TYPE<br>START_BYTE                         | <pre>= COLUMN = "SENSOR REPORT_TYPE" = CHARACTER = 46</pre>                                                                                                    |

|                                                                                           | PTOLEMY 'EAICD'                                                                            | Issue/Rev. No.   | : RO-LPT-OU-PL-3115<br>: 1.4<br>: 11 October 2016<br>: 61 |
|-------------------------------------------------------------------------------------------|--------------------------------------------------------------------------------------------|------------------|-----------------------------------------------------------|
| BYTES<br>DESCRIPTION                                                                      | = 7<br>= "The type of th<br>Can take the v<br>Concise<br>Summary"                          |                  |                                                           |
| END_OBJECT                                                                                | Summary"<br>= COLUMN                                                                       |                  |                                                           |
| OBJECT<br>NAME<br>DATA_TYPE<br>START_BYTE<br>BYTES<br>FORMAT<br>DESCRIPTION<br>END_OBJECT | <pre>= COLUMN = "OP_MODE" = ASCII_INTEGER = 55 = 3 = "I3" = "Ptolemy operat = COLUMN</pre> | ing mode"        |                                                           |
| OBJECT<br>NAME<br>DATA_TYPE<br>START_BYTE<br>BYTES<br>FORMAT<br>DESCRIPTION<br>END_OBJECT | <pre>= COLUMN = "TC_MODE" = ASCII_INTEGER = 59 = 3 = "I3" = "TC mode (zero = COLUMN</pre>  | in safe mode)"   |                                                           |
| OBJECT<br>NAME<br>DATA_TYPE<br>START_BYTE<br>BYTES<br>FORMAT<br>DESCRIPTION<br>END_OBJECT | = 63<br>= 6<br>= "I6"                                                                      | or current mode  | event (zero in safe                                       |
| OBJECT<br>NAME<br>DATA_TYPE<br>START_BYTE<br>BYTES<br>FORMAT<br>DESCRIPTION<br>END_OBJECT | = 6<br>= "I6"                                                                              | ed TCs requested | (zero in safe mode)"                                      |
| OBJECT<br>NAME<br>DATA_TYPE<br>START_BYTE<br>BYTES<br>FORMAT<br>DESCRIPTION<br>END_OBJECT |                                                                                            | red TCs received | (zero in safe mode)"                                      |
| OBJECT<br>NAME<br>DATA_TYPE<br>START_BYTE<br>BYTES<br>FORMAT<br>DESCRIPTION<br>END_OBJECT | = 3<br>= "I3"                                                                              | eceived TC (zero | if no TC received)"                                       |

|                                                                                                    | PTOLEMY 'EAICD'                                                                                          | Issue/Rev. No.    | : RO-LPT-OU-PL-3115<br>: 1.4<br>: 11 October 2016<br>: 62 |
|----------------------------------------------------------------------------------------------------|----------------------------------------------------------------------------------------------------|-------------------|-----------------------------------------------------------|
| OBJECT<br>NAME<br>DATA_TYPE<br>START_BYTE<br>BYTES<br>FORMAT<br>DESCRIPTION<br>END_OBJECT                   |                                                                                                    | ast TC received   | (zero if no TC                                            |
| OBJECT<br>NAME<br>DATA_TYPE<br>START_BYTE<br>BYTES<br>UNIT<br>FORMAT<br>DESCRIPTION<br>END_OBJECT           | <pre>= COLUMN = "TR1" = ASCII_INTEGER = 92 = 4 = KELVIN = "I4" = " reactor R1 t = COLUMN</pre>           | hermocouple read: | ing "                                                     |
| OBJECT<br>NAME<br>DATA_TYPE<br>START_BYTE<br>BYTES<br>UNIT<br>FORMAT<br>DESCRIPTION<br>END_OBJECT           | <pre>= COLUMN = "TR2" = ASCII_INTEGER = 97 = 4 = KELVIN = "I4" = " reactor R2 t = COLUMN</pre>           | hermocouple read: | ing "                                                     |
| OBJECT<br>NAME<br>DATA_TYPE<br>START_BYTE<br>BYTES<br>UNIT<br>FORMAT<br>DESCRIPTION<br>END_OBJECT           | <pre>= COLUMN = "TR4" = ASCII_INTEGER = 102 = 4 = KELVIN = "I4" = " reactor R4 t = COLUMN</pre>          | hermocouple read: | ing "                                                     |
| OBJECT<br>NAME<br>DATA_TYPE<br>START_BYTE<br>BYTES<br>UNIT<br>FORMAT<br>DESCRIPTION<br>END_OBJECT           | = 4<br>= KELVIN<br>= "I4"                                                                                | hermocouple read: | ing "                                                     |
| OBJECT<br>NAME<br>DATA_TYPE<br>START_BYTE<br>BYTES<br>UNIT<br>FORMAT<br>DESCRIPTION<br>END_OBJECT<br>OBJECT | <pre>= COLUMN = "TR6" = ASCII_INTEGER = 112 = 4 = KELVIN = "I4" = " reactor R6 t = COLUMN = COLUMN</pre> | hermocouple read: | ing "                                                     |
| NAME                                                                                                    | = "TR7"                                                                                                  |                   |                                                           |

|                                                                                                   | PTOLEMY 'EAICD'                                                                                  | Issue/Rev. No.<br>Date | : RO-LPT-OU-PL-3115<br>: 1.4<br>: 11 October 2016<br>: 63 |
|---------------------------------------------------------------------------------------------------|--------------------------------------------------------------------------------------------------|------------------------|-----------------------------------------------------------|
| START_BYTE<br>BYTES<br>UNIT<br>FORMAT                                                             | = ASCII_INTEGER<br>= 117<br>= 4<br>= KELVIN<br>= "I4"<br>= " reactor R7 t<br>= COLUMN            | chermocouple readin    | ng "                                                      |
| OBJECT<br>NAME<br>DATA_TYPE<br>START_BYTE<br>BYTES<br>UNIT<br>DESCRIPTION<br>FORMAT<br>END_OBJECT | = 4<br>= KELVIN                                                                                  | chermocouple readin    | ng "                                                      |
| OBJECT<br>NAME<br>DATA_TYPE<br>START_BYTE<br>BYTES<br>UNIT<br>FORMAT<br>DESCRIPTION<br>END_OBJECT | = 4<br>= KELVIN<br>= "I4"                                                                        | chermocouple readin    | ng "                                                      |
| START_BYTE<br>BYTES<br>UNIT<br>FORMAT                                                             | <pre>= COLUMN = "TR13" = ASCII_INTEGER = 132 = 4 = KELVIN = "I4" = " reactor R13 = COLUMN</pre>  | thermocouple read:     | ing "                                                     |
| OBJECT<br>NAME<br>DATA_TYPE<br>START_BYTE<br>BYTES<br>UNIT<br>FORMAT<br>DESCRIPTION<br>END_OBJECT | = 4<br>= KELVIN<br>= "I4"                                                                        | thermocouple read:     | ing "                                                     |
| START_BYTE<br>BYTES<br>UNIT<br>FORMAT                                                             | <pre>= COLUMN = "TLV1" = ASCII_INTEGER = 142 = 3 = KELVIN = "I3" = " Lindau valve = COLUMN</pre> | e 1 thermocouple re    | eading "                                                  |
| OBJECT<br>NAME<br>DATA_TYPE<br>START_BYTE                                                         | = COLUMN<br>= "TLV2"<br>= ASCII_INTEGER<br>= 146                                                 |                        |                                                           |

|                                                                                                   | PTOLEMY 'EAICD'                                                                                                    | lssue/Rev. No.<br>Date | : RO-LPT-OU-PL-3115<br>: 1.4<br>: 11 October 2016<br>: 64 |
|---------------------------------------------------------------------------------------------------|----------------------------------------------------------------------------------------------------|------------------------|-----------------------------------------------------------|
| BYTES<br>UNIT<br>FORMAT<br>DESCRIPTION<br>END_OBJECT                                              | = 3<br>= KELVIN<br>= "I3"<br>= " Lindau valve<br>= COLUMN                                                                        | 2 thermocouple         | reading "                                                 |
| OBJECT<br>NAME<br>DATA_TYPE<br>START_BYTE<br>BYTES<br>UNIT<br>FORMAT<br>DESCRIPTION               | <pre>= COLUMN = "TLV5" = ASCII_INTEGER = 150 = 3 = KELVIN = "I3" = " Lindau valve</pre>                                          | 5 thermocouple         | reading "                                                 |
| END_OBJECT<br>OBJECT<br>NAME<br>DATA_TYPE<br>START_BYTE<br>BYTES<br>UNIT<br>FORMAT                | <pre>= COLUMN = COLUMN = "TLV6" = ASCII_INTEGER = 154 = 3 = KELVIN = "I3"</pre>                                                  |                        |                                                           |
| DESCRIPTION<br>END_OBJECT<br>OBJECT<br>NAME<br>DATA_TYPE<br>START_BYTE<br>BYTES<br>UNIT<br>FORMAT | <pre>= " Lindau valve<br/>= COLUMN<br/>= COLUMN<br/>= "TLV7"<br/>= ASCII_INTEGER<br/>= 158<br/>= 3<br/>= KELVIN<br/>= "I3"</pre> | 6 thermocoupre         | reading                                                   |
| DESCRIPTION<br>END_OBJECT<br>OBJECT<br>NAME<br>DATA TYPE                                          |                                                                                                    | 7 thermocouple         | reading "                                                 |
| FORMAT<br>DESCRIPTION<br>END_OBJECT                                                               | = "I3"<br>= "Thermocouple r<br>= COLUMN                                                                                          | reading for Gas        | Chromatograph columns"                                    |
| OBJECT<br>NAME<br>DATA_TYPE<br>START_BYTE<br>BYTES<br>UNIT<br>FORMAT<br>DESCRIPTION<br>END_OBJECT | = 166<br>= 3<br>= KELVIN<br>= "I3"                                                                                               | osure A thermocc       | ouple reading "                                           |
| OBJECT<br>NAME<br>DATA_TYPE<br>START_BYTE<br>BYTES<br>UNIT                                        | = COLUMN<br>= "TENCB"<br>= ASCII_INTEGER<br>= 170<br>= 3<br>= KELVIN                                                             |                        |                                                           |

|                                                                                                   | PTOLEMY 'EAICD'                                                                                  | Document No. : RO-LPT-OU-PL-3115<br>Issue/Rev. No. : 1.4<br>Date : 11 October 2016<br>Page : 65 |  |
|---------------------------------------------------------------------------------------------------|--------------------------------------------------------------------------------------------------|-------------------------------------------------------------------------------------------------|--|
| FORMAT<br>DESCRIPTION<br>END_OBJECT                                                               | = "I3"<br>= "Thermal Enclo<br>= COLUMN                                                           | sure B thermocouple reading "                                                                   |  |
| OBJECT<br>NAME<br>DATA_TYPE<br>START_BYTE<br>BYTES<br>UNIT<br>FORMAT<br>DESCRIPTION<br>END_OBJECT | = 3<br>= KELVIN<br>= "I3"                                                                        | mocouple reading "                                                                              |  |
| OBJECT<br>NAME<br>DATA_TYPE<br>START_BYTE<br>BYTES<br>UNIT<br>FORMAT<br>DESCRIPTION<br>END_OBJECT | = 3<br>= KELVIN<br>= "I3"                                                                        | ouple reading "                                                                                 |  |
| START_BYTE<br>BYTES<br>UNIT<br>FORMAT                                                             | <pre>= COLUMN = "TPIPE" = ASCII_INTEGER = 182 = 3 = KELVIN = "I3" = " Pipe heater = COLUMN</pre> | thermocouple reading "                                                                          |  |
| OBJECT<br>NAME<br>DATA_TYPE<br>START_BYTE<br>BYTES<br>UNIT<br>FORMAT<br>DESCRIPTION<br>END_OBJECT | = 6<br>= PASCAL<br>= "I6"                                                                        | elium as indicated by sensor G1"                                                                |  |
| OBJECT<br>NAME<br>DATA_TYPE<br>START_BYTE<br>BYTES<br>UNIT<br>FORMAT<br>DESCRIPTION<br>END_OBJECT | = 6<br>= PASCAL<br>= "I6"                                                                        | elium as indicated by sensor G2"                                                                |  |
| OBJECT<br>NAME<br>DATA_TYPE<br>START_BYTE<br>BYTES<br>UNIT<br>FORMAT<br>DESCRIPTION               | = 200<br>= 6<br>= PASCAL<br>= "I6"                                                               | Helium as indicated by sensor G3 "                                                              |  |

|                                                                                                   | PTOLEMY 'EAICD'                                                                                             | Document No. : RO-LPT-OU-PL-3115<br>Issue/Rev. No. : 1.4<br>Date : 11 October 2016<br>Page : 66 |
|---------------------------------------------------------------------------------------------------|----------------------------------------------------------------------------------------------------|-------------------------------------------------------------------------------------------------|
| END_OBJECT                                                                                        | = COLUMN                                                                                                    |                                                                                                 |
| BYTES<br>UNIT<br>FORMAT                                                                           | = COLUMN<br>= "PG4"<br>= ASCII_INTEGEF<br>= 207<br>= 6<br>= PASCAL<br>= "I6"<br>= " Pressure of<br>= COLUMN | Helium as indicated by sensor G4 "                                                              |
| OBJECT<br>NAME<br>DATA_TYPE<br>START_BYTE<br>BYTES<br>UNIT<br>FORMAT<br>DESCRIPTION<br>END_OBJECT | <pre>= COLUMN = "PG5" = ASCII_INTEGEF = 214 = 6 = PASCAL = "I6" = " Pressure of = COLUMN</pre>              | E Helium as indicated by sensor G5 "                                                            |
| OBJECT<br>NAME<br>DATA_TYPE<br>START_BYTE<br>BYTES<br>UNIT<br>FORMAT<br>DESCRIPTION<br>END_OBJECT | = 221<br>= 4<br>= KELVIN<br>= "I4"                                                                          | thermocouple reading "                                                                          |
| OBJECT<br>NAME<br>DATA_TYPE<br>START_BYTE<br>BYTES<br>UNIT<br>FORMAT<br>DESCRIPTION<br>END_OBJECT |                                                                                                    | unction thermometer (AD590) "                                                                   |
| OBJECT<br>NAME<br>DATA_TYPE<br>START_BYTE<br>BYTES<br>UNIT<br>FORMAT<br>DESCRIPTION<br>END_OBJECT | = 230<br>= 5<br>= MILLIMETER<br>= "F5.2"                                                                    | ation potentiometer "                                                                           |
| OBJECT<br>NAME<br>DATA_TYPE<br>START_BYTE<br>BYTES<br>UNIT<br>FORMAT<br>DESCRIPTION<br>END_OBJECT | = 4<br>= MICROAMPERE<br>= "I4"                                                                              |                                                                                                 |

|                                                                                                   | PTOLEMY 'EAICD'                                                                                             | Issue/Rev. No.<br>Date | : RO-LPT-OU-PL-3115<br>: 1.4<br>: 11 October 2016<br>: 67 |
|---------------------------------------------------------------------------------------------------|----------------------------------------------------------------------------------------------------|------------------------|-----------------------------------------------------------|
| OBJECT<br>NAME<br>DATA_TYPE<br>START_BYTE<br>BYTES<br>UNIT<br>FORMAT<br>DESCRIPTION<br>END_OBJECT | <pre>= COLUMN = "VDET" = ASCII_INTEGER = 241 = 4 = VOLT = "I4" = " Detector Bias = COLUMN</pre>             | 5 "                    |                                                           |
| OBJECT<br>NAME<br>DATA_TYPE<br>START_BYTE<br>BYTES<br>UNIT<br>FORMAT<br>DESCRIPTION<br>END_OBJECT | <pre>= COLUMN = "V5V" = ASCII_REAL = 246 = 4 = VOLT = "F4.2" = " 5V voltage mo = COLUMN</pre>               | onitor "               |                                                           |
| OBJECT<br>NAME<br>DATA_TYPE<br>START_BYTE<br>BYTES<br>UNIT<br>FORMAT<br>DESCRIPTION<br>END_OBJECT | = COLUMN<br>= "V28V"<br>= ASCII_REAL<br>= 251<br>= 4<br>= VOLT<br>= "F4.1"<br>= " 28V voltage r<br>= COLUMN | nonitor "              |                                                           |
| OBJECT<br>NAME<br>DATA_TYPE<br>START_BYTE<br>BYTES<br>UNIT<br>FORMAT<br>DESCRIPTION<br>END_OBJECT | <pre>= COLUMN = "I5V" = ASCII_INTEGER = 256 = 4 = MILLIAMPERE = "I4" = " Current monit = COLUMN</pre>       | tored on 5 volt :      | rail "                                                    |
| OBJECT<br>NAME<br>DATA_TYPE<br>START_BYTE<br>BYTES<br>UNIT<br>FORMAT<br>DESCRIPTION<br>END_OBJECT | = 261<br>= 4<br>= MILLIAMPERE<br>= "I4"                                                                     | tored on 28V bus       | п                                                         |
| OBJECT<br>NAME<br>DATA_TYPE<br>START_BYTE<br>BYTES<br>UNIT<br>FORMAT<br>DESCRIPTION<br>END_OBJECT | <pre>= COLUMN = "VRFCAL" = ASCII_INTEGER = 266 = 3 = VOLT = "I3" = " RF calibratic = COLUMN</pre>           | on "                   |                                                           |

| PTOLEMY 'EAICD' | Document No.<br>Issue/Rev. No.<br>Date<br>Page | : RO-LPT-OU-PL-3115<br>: 1.4<br>: 11 October 2016<br>: 68 |
|-----------------|------------------------------------------------|-----------------------------------------------------------|
|-----------------|------------------------------------------------|-----------------------------------------------------------|

#### 4.3.3.3.3 Auxiliary

The calibrated auxiliary data files are organized by channel ID, i.e. there is one file per channel ID. The calibrated auxiliary data are described by TABLE objects with four columns, Lander on board time, UTC, channel ID and channel reading. The first two columns are the same for all channels:

| OBJECT<br>NAME<br>DATA_TYPE<br>START_BYTE<br>BYTES<br>DESCRIPTION | <pre>= COLUMN = "LOBT" = CHARACTER = 2 = 17 = "Date of collection in lander On Board Time LOBT IS REPRESENTED AS :     Reset number (integer starting at 1) / seconds.     Reset number 1 starts at 2003-01-01T00:00:00 UTC     The time resolution is 0.03125 s"</pre> |
|-------------------------------------------------------------------|----------------------------------------------------------------------------------------------------|
| END_OBJECT                                                        | = COLUMN                                                                                                    |
| OBJECT<br>NAME<br>DATA_TYPE<br>START_BYTE<br>BYTES<br>DESCRIPTION | <pre>= COLUMN = "UTC" = TIME = 21 = 23 = "Date of collection in On-Ground time (UTC) Format : YYYY-MM-DDThh:mm:ss.sss"</pre>                                                                                                    |
| END OBJECT                                                        | = COLUMN                                                                                                    |

The last two columns (and consequently the possible types of labels) are listed below for each channel ID:

/\* Contents of format file "PTOLEMY AX3.TXT" (Calibrated Auxiliary Data) \*/

/\* \_\_\_\_\_ Thermocouple Reactor R1 ----- \*/ OBJECT = COLUMN NAME = "CHANNEL 00" DATA TYPE = ASCII INTEGER START BYTE = 45 BYTES = 3 = "I3" FORMAT = "CHANNEL 00" DESCRIPTION = COLUMN END OBJECT = COLUMN" = "TR1" = ASCII\_INTEGER OBJECT NAME DATA TYPE START BYTE = 49 BYTES = 4 UNIT = KELVIN = "I4" FORMAT = "reactor R1 thermocouple reading " DESCRIPTION = COLUMN END OBJECT /\* ----- Thermocouple Reactor R2 ----- \*/ OBJECT = COLUMN = "CHANNEL 01" NAME DATA TYPE = ASCII INTEGER START BYTE = 45 = 3 BYTES = "I3" FORMAT

| PTOLEM                                                                    | IY 'EAICD'                                                                                 | Issue/Rev. No.  | : 11 October 2016 |
|---------------------------------------------------------------------------|--------------------------------------------------------------------------------------------|-----------------|-------------------|
| DESCRIPTION<br>END_OBJECT                                                 | = "CHANNEL_01"<br>= COLUMN                                                                 |                 |                   |
| FORMAT<br>DESCRIPTION<br>END_OBJECT                                       | = 4<br>= KELVIN<br>= "I4"                                                                  |                 |                   |
|                                                                           |                                                                                            | LOI R4          | ^/                |
| NAME<br>DATA_TYPE<br>START_BYTE<br>BYTES                                  | <pre>= COLUMN = "CHANNEL_02" = ASCII_INTEGER = 45 = 3 = "I3" = "CHANNEL_02" = COLUMN</pre> |                 |                   |
| —                                                                         |                                                                                            |                 |                   |
| DATA_TYPE<br>START_BYTE<br>BYTES<br>UNIT                                  | = 4<br>= KELVIN<br>= "I4"                                                                  | ocouple reading | J <b></b>         |
| /*                                                                        |                                                                                            | tor 85          | */                |
| OBJECT<br>NAME<br>DATA_TYPE<br>START_BYTE<br>BYTES<br>FORMAT              | = COLUMN<br>= "CHANNEL_03"<br>= ASCII INTEGER                                              |                 |                   |
| OBJECT                                                                    | = COLUMN"                                                                                  |                 |                   |
| NAME<br>DATA_TYPE<br>START_BYTE<br>BYTES<br>UNIT<br>FORMAT<br>DESCRIPTION | <pre>= "TR5" = ASCII_INTEGER = 49 = 4 = KELVIN = "I4"</pre>                                | ocouple reading | J. <b>.</b>       |
| _<br>/*                                                                   | Thermocouple Reac                                                                          | tor R6          | */                |
| DATA_TYPE                                                                 | <pre>= COLUMN = "CHANNEL_04" = ASCII_INTEGER = 45 = 3</pre>                                |                 |                   |

| PTOLEM                                                                                            | IY 'EAICD'                                                                                 | Issue/Rev. No.  | : RO-LPT-OU-PL-3115<br>: 1.4<br>: 11 October 2016<br>: 70 |
|---------------------------------------------------------------------------------------------------|--------------------------------------------------------------------------------------------|-----------------|-----------------------------------------------------------|
| FORMAT<br>DESCRIPTION<br>END_OBJECT                                                               | = "I3"<br>= "CHANNEL_04"<br>= COLUMN                                                       |                 |                                                           |
| UNIT<br>FORMAT<br>DESCRIPTION                                                                     | = 49<br>= 4<br>= KELVIN<br>= "I4"<br>= "reactor R6 therm<br>= COLUMN                       |                 |                                                           |
| /*                                                                                                | Thermocouple Reac                                                                          | tor R7          | */                                                        |
| OBJECT<br>NAME<br>DATA_TYPE<br>START_BYTE<br>BYTES<br>FORMAT<br>DESCRIPTION<br>END OBJECT         | <pre>= COLUMN = "CHANNEL_05" = ASCII_INTEGER = 45 = 3 = "I3" = "CHANNEL_05" = COLUMN</pre> |                 |                                                           |
| OBJECT<br>NAME<br>DATA_TYPE<br>START_BYTE<br>BYTES<br>UNIT<br>FORMAT<br>DESCRIPTION<br>END_OBJECT | = 49<br>= 4<br>= KELVIN<br>= "I4"                                                          | ocouple reading | y <b>"</b>                                                |
| /*                                                                                                | Thermocouple Reac                                                                          | tor R8          | */                                                        |
| OBJECT<br>NAME<br>DATA_TYPE<br>START_BYTE<br>BYTES<br>FORMAT<br>DESCRIPTION<br>END_OBJECT         | = 45<br>= 3<br>= "I3"                                                                      |                 |                                                           |
| DATA_TYPE<br>START_BYTE<br>BYTES                                                                  | = 49<br>= 4<br>= KELVIN                                                                    | ocouple reading | g <b>"</b>                                                |
| /*                                                                                                | Thermocouple Reac                                                                          | tor R9          | */                                                        |
| OBJECT<br>NAME<br>DATA_TYPE<br>START_BYTE                                                         | <pre>= COLUMN = "CHANNEL_07" = ASCII_INTEGER = 45</pre>                                    |                 |                                                           |

| PTOLEN                                                     | IY 'EAICD'                                                                                                    | Issue/Rev. No. | : 11 October 2016 |
|------------------------------------------------------------|----------------------------------------------------------------------------------------------------|----------------|-------------------|
| FORMAT                                                     | = 3<br>= "I3"<br>= "CHANNEL_07"<br>= COLUMN                                                                            |                |                   |
| DATA_TYPE<br>START_BYTE<br>BYTES<br>UNIT<br>FORMAT         | <pre>= COLUMN" = "TR9" = ASCII_INTEGER = 49 = 4 = KELVIN = "I4" = "reactor R9 therm = COLUMN</pre>                     | ocouple readin | g <b>"</b>        |
| /*                                                         | Thermocouple Reac                                                                                                    | tor R13        | */                |
| START_BYTE<br>BYTES<br>FORMAT<br>DESCRIPTION               | <pre>= COLUMN = "CHANNEL_08" = ASCII_INTEGER = 45 = 3 = "I3" = "CHANNEL_08" = COLUMN</pre>                             |                |                   |
| DATA_TYPE<br>START_BYTE<br>BYTES<br>UNIT<br>FORMAT         | <pre>= COLUMN" = "TR13" = ASCII_INTEGER = 49 = 4 = KELVIN = "I4" = "reactor R13 ther = COLUMN</pre>                    | mocouple readi | ng"               |
| /*                                                         | Thermocouple Reac                                                                                                    | tor R15        | */                |
| START_BYTE<br>BYTES<br>FORMAT<br>DESCRIPTION               | <pre>= COLUMN<br/>= "CHANNEL_09"<br/>= ASCII_INTEGER<br/>= 45<br/>= 3<br/>= "I3"<br/>= "CHANNEL_09"<br/>= COLUMN</pre> |                |                   |
| NAME<br>DATA_TYPE<br>START_BYTE<br>BYTES<br>UNIT<br>FORMAT | <pre>= COLUMN" = "TR15" = ASCII_INTEGER = 49 = 4 = KELVIN = "I4" = "reactor R15 ther = COLUMN</pre>                    | mocouple readi | ng"               |
| /*                                                         | L-Valve Thermoco                                                                                                    | uple Lv1       | */                |
| OBJECT<br>NAME<br>DATA_TYPE                                | = COLUMN<br>= "CHANNEL_10"<br>= ASCII_INTEGER                                                                          |                |                   |

| PTOL                                                         | EMY 'EAICD'                                                        | Issue/Rev. No.  | : 11 October 2016 |
|--------------------------------------------------------------|--------------------------------------------------------------------|-----------------|-------------------|
| START_BYTE<br>BYTES                                          | = 45<br>= 3                                                        |                 |                   |
| FORMAT<br>DESCRIPTION<br>END_OBJECT                          | = "I3"<br>= "CHANNEL_10"<br>= COLUMN                               |                 |                   |
| OBJECT<br>NAME                                               | = COLUMN"<br>= "TLV1"                                              |                 |                   |
| DATA_TYPE<br>START_BYTE<br>BYTES                             | = ASCII_INTEGER<br>= 49<br>= 3                                     |                 |                   |
| UNIT<br>FORMAT                                               | = KELVIN<br>= "I3"                                                 |                 |                   |
|                                                              | = "Lindau valve 1<br>= COLUMN                                      | thermocouple re | eading"           |
| /*                                                           | L-Valve Thermoo                                                    | couple Lv2      | */                |
| OBJECT<br>NAME<br>DATA TYPE                                  | = COLUMN<br>= "CHANNEL_11"<br>= ASCII_INTEGER<br>= 45              |                 |                   |
| DATA_TYPE<br>START_BYTE<br>BYTES                             | = ASCII_INTEGER<br>= 45<br>= 3                                     |                 |                   |
| FORMAT<br>DESCRIPTION                                        | = "I3"<br>= "CHANNEL_11"                                           |                 |                   |
| end_object<br>object                                         | = COLUMN<br>= COLUMN"                                              |                 |                   |
| NAME<br>DATA_TYPE<br>START_BYTE                              | = "TLV2"<br>= ASCII_INTEGER<br>= 49                                |                 |                   |
| BYTES<br>UNIT<br>FORMAT                                      | = 3<br>= KELVIN<br>= "I3"                                          |                 |                   |
| DESCRIPTION<br>END_OBJECT                                    | = "Lindau valve 2<br>= COLUMN                                      | thermocouple re | eading"           |
| /*                                                           | L-Valve Thermoo                                                    | couple Lv5      | */                |
| OBJECT<br>NAME<br>DATA_TYPE<br>START_BYTE<br>BYTES<br>FORMAT | <pre>= COLUMN = "CHANNEL_14" = ASCII_INTEGER = 45 = 3 = "I3"</pre> |                 |                   |
| DESCRIPTION<br>END_OBJECT                                    | = "CHANNEL_14"<br>= COLUMN                                         |                 |                   |
| OBJECT<br>NAME<br>DATA_TYPE                                  | = COLUMN"<br>= "TLV5"<br>= ASCII_INTEGER                           |                 |                   |
| START_BYTE<br>BYTES<br>UNIT                                  | = 49<br>= 3<br>= KELVIN<br>= "T2"                                  |                 |                   |
| FORMAT<br>DESCRIPTION<br>END_OBJECT                          | = "I3"<br>= "Lindau valve 5<br>= COLUMN                            | thermocouple re | eading"           |
| /*                                                           | L-Valve Thermoo                                                    | couple Lv6      | */                |
| OBJECT<br>NAME                                               | = COLUMN<br>= "CHANNEL_15"                                         |                 |                   |
|                                                              | —                                                                  |                 |                   |

| PTOLE                                                                                                    | MY 'EAICD'                                                                                                    | Issue/Rev. No. | : 11 October 2016           |
|----------------------------------------------------------------------------------------------------|----------------------------------------------------------------------------------------------------|----------------|-----------------------------|
| BYTES<br>FORMAT<br>DESCRIPTION<br>END_OBJECT<br>OBJECT<br>NAME<br>DATA_TYPE<br>START_BYTE<br>BYTES<br>UNIT<br>FORMAT<br>DESCRIPTION<br>END_OBJECT       | <pre>= ASCII_INTEGER<br/>= 45<br/>= 3<br/>= "I3"<br/>= "CHANNEL_15"<br/>= COLUMN<br/>= COLUMN"<br/>= "TLV6"<br/>= ASCII_INTEGER<br/>= 49<br/>= 3<br/>= KELVIN<br/>= "I3"<br/>= "Lindau valve 6 t<br/>= COLUMN<br/>- L-Valve Thermoco</pre>          |                |                             |
| OBJECT<br>NAME<br>DATA_TYPE<br>START_BYTE<br>BYTES<br>FORMAT<br>DESCRIPTION<br>END_OBJECT<br>OBJECT<br>NAME<br>DATA_TYPE<br>START_BYTE<br>BYTES<br>UNIT | <pre>= COLUMN<br/>= "CHANNEL_16"<br/>= ASCII_INTEGER<br/>= 45<br/>= 3<br/>= "I3"<br/>= "CHANNEL_16"<br/>= COLUMN<br/>= COLUMN"<br/>= "TLV7"<br/>= ASCII_INTEGER<br/>= 49<br/>= 3<br/>= KELVIN<br/>= "I3"<br/>= "Lindau valve 7 t<br/>= COLUMN</pre> |                |                             |
| OBJECT<br>NAME<br>DATA_TYPE<br>START_BYTE<br>BYTES                                                                                                    | = 45<br>= 3<br>= "I3"                                                                                                    | couple         | */                          |
| DATA_TYPE<br>START_BYTE<br>BYTES<br>UNIT<br>FORMAT<br>DESCRIPTION<br>END_OBJECT                                                                         | <pre>= 3 = KELVIN = "I3" = "Thermocouple rea = COLUMN Manifold1 Heater Th = COLUMN</pre>                                                                                                    |                | hromatograph columns"<br>*/ |
| NAME<br>DATA_TYPE                                                                                                    | = "CHANNEL_18"<br>= ASCII_INTEGER                                                                                                    |                |                             |

| PTOLE                                                                                             | EMY 'EAICD'                                                                                          | Issue/Rev. No.  | : 11 October 2016 |
|---------------------------------------------------------------------------------------------------|----------------------------------------------------------------------------------------------------|-----------------|-------------------|
| DESCRIPTION                                                                                       | = 45<br>= 3<br>= "I3"<br>= "CHANNEL_18"<br>= COLUMN                                                  |                 |                   |
| NAME<br>DATA_TYPE<br>START_BYTE<br>BYTES<br>UNIT<br>FORMAT<br>DESCRIPTION<br>END_OBJECT           | = 3<br>= KELVIN<br>= "I3"<br>= "Thermal Enclosus<br>= COLUMN                                         |                 |                   |
| OBJECT<br>NAME<br>DATA_TYPE<br>START_BYTE<br>BYTES                                                | = 45<br>= 3<br>= "I3"                                                                                | Thermocouple    | */                |
| OBJECT<br>NAME<br>DATA_TYPE<br>START_BYTE<br>BYTES<br>UNIT<br>FORMAT<br>DESCRIPTION<br>END_OBJECT | <pre>= COLUMN" = "TENCB" = ASCII_INTEGER = 49 = 3 = KELVIN = "I3" = "Thermal Enclosus = COLUMN</pre> | re B thermocoup | le reading"       |
| /*                                                                                                | <u>r</u>                                                                                             | rmocouple       | */                |
| OBJECT<br>NAME<br>DATA_TYPE<br>START_BYTE<br>BYTES<br>FORMAT<br>DESCRIPTION<br>END_OBJECT         | <pre>= COLUMN = "CHANNEL_20" = ASCII_INTEGER = 45 = 3 = "I3" = "CHANNEL_20" = COLUMN</pre>           |                 |                   |
| OBJECT<br>NAME<br>DATA_TYPE<br>START_BYTE<br>BYTES<br>UNIT<br>FORMAT<br>DESCRIPTION<br>END OBJECT | <pre>= COLUMN" = "TION" = ASCII_INTEGER = 49 = 3 = KELVIN = "I3" = "Ion Trap thermod = COLUMN</pre>  | couple reading" |                   |
| /*                                                                                                |                                                                                                    | Thermocouple    | */                |
| OBJECT<br>NAME                                                                                    | = COLUMN<br>= "CHANNEL_21"                                                                           |                 |                   |

| PTOLEN                                                                                            | /IY 'EAICD'                                                                                           | Issue/Rev. No. | : 11 October 2016 |
|---------------------------------------------------------------------------------------------------|----------------------------------------------------------------------------------------------------|----------------|-------------------|
| DATA_TYPE<br>START_BYTE<br>BYTES<br>FORMAT<br>DESCRIPTION<br>END_OBJECT                           | <pre>= ASCII_INTEGER = 45 = 3 = "I3" = "CHANNEL_21" = COLUMN</pre>                                    |                |                   |
| FORMAT<br>DESCRIPTION<br>END_OBJECT                                                               | = 49<br>= 3<br>= KELVIN<br>= "I3"<br>= "Oven thermocouple<br>= COLUMN                                 |                |                   |
| /*                                                                                                | Transfer Pipe Heater                                                                                  | Thermocouple   | */                |
| START_BYTE<br>BYTES<br>FORMAT                                                                     | <pre>= COLUMN = "CHANNEL_22" = ASCII_INTEGER = 45 = 3 = "I3" = "CHANNEL_22" = COLUMN</pre>            |                |                   |
| OBJECT<br>NAME<br>DATA_TYPE<br>START_BYTE<br>BYTES<br>UNIT<br>FORMAT<br>DESCRIPTION<br>END_OBJECT | <pre>= COLUMN" = "TPIPE" = ASCII_INTEGER = 49 = 3 = KELVIN = "I3" = "Pipe heater there = COLUMN</pre> | mocouple readi | ng"               |
| /*                                                                                                | Pressure gauge G1                                                                                     |                | */                |
| OBJECT<br>NAME<br>DATA_TYPE<br>START_BYTE<br>BYTES<br>FORMAT<br>DESCRIPTION<br>END_OBJECT         | <pre>= COLUMN = "CHANNEL_23" = ASCII_INTEGER = 45 = 3 = "I3" = "CHANNEL_23" = COLUMN</pre>            |                |                   |
| DATA_TYPE<br>START_BYTE<br>BYTES<br>UNIT<br>FORMAT                                                | <pre>= COLUMN" = "PG1" = ASCII_INTEGER = 49 = 5 = PASCAL = "I5" = "Pressure of Helin = COLUMN</pre>   | um as indicate | d by sensor G1"   |
| /*                                                                                                | Pressure gauge G2                                                                                     |                | */                |
| OBJECT                                                                                            | = COLUMN                                                                                              |                |                   |

| PTOLEN                                                                                    | /IY 'EAICD'                                                                                        | Issue/Rev. No.  | : 11 October 2016 |
|-------------------------------------------------------------------------------------------|----------------------------------------------------------------------------------------------------|-----------------|-------------------|
| DESCRIPTION                                                                               | = 3<br>= "I3"                                                                                      |                 |                   |
| NAME<br>DATA_TYPE<br>START_BYTE<br>BYTES<br>UNIT<br>FORMAT<br>DESCRIPTION                 | <pre>= COLUMN" = "PG2" = ASCII_INTEGER = 49 = 5 = PASCAL = "I5" = "Pressure of Heli = COLUMN</pre> | um as indicate. | d by sensor G2"   |
| /*                                                                                        | Pressure gauge G3                                                                                  | 3               | */                |
| BYTES                                                                                     | = 45<br>= 3<br>= "I3"                                                                              |                 |                   |
| DATA_TYPE<br>START_BYTE<br>BYTES<br>UNIT<br>FORMAT<br>DESCRIPTION                         | <pre>= COLUMN" = "PG3" = ASCII_INTEGER = 49 = 5 = PASCAL = "I5" = "Pressure of Heli = COLUMN</pre> | .um as indicate | d by sensor G3"   |
| /*                                                                                        | Pressure gauge G4                                                                                  | l               | */                |
| OBJECT<br>NAME<br>DATA_TYPE<br>START_BYTE<br>BYTES<br>FORMAT<br>DESCRIPTION<br>END_OBJECT | = 45 —<br>= 3<br>= "I3"                                                                            |                 |                   |
| BYTES<br>UNIT<br>FORMAT<br>DESCRIPTION                                                    | <pre>= COLUMN" = "PG4" = ASCII_INTEGER = 49 = 5 = PASCAL = "I5" = "Pressure of Heli</pre>          | .um as indicate | d by sensor G4"   |
| END_OBJECT                                                                                | = COLUMN<br>Pressure gauge G5                                                                      |                 |                   |
|                                                                                           | 94490 00                                                                                           |                 | ,                 |

|                                                                                                   | PTOLEMY 'EAICD'                                                                                   | Issue/Rev. No.                                    | : RO-LPT-OU-PL-3115<br>: 1.4<br>: 11 October 2016<br>: 77 |
|---------------------------------------------------------------------------------------------------|---------------------------------------------------------------------------------------------------|---------------------------------------------------|-----------------------------------------------------------|
| START_BYTE                                                                                        | <pre>= COLUMN = "CHANNEL_27" = ASCII_INTEGER = 45 = 3 = "I3" = "CHANNEL_27" = COLUMN</pre>        |                                                   |                                                           |
| BYTES<br>UNIT                                                                                     | <pre>= COLUMN" = "PG5" = ASCII_INTEGER = 49 = 5 = PASCAL = "I5" = "Pressure of He = COLUMN</pre>  | elium as indicate                                 | d by sensor G5"                                           |
|                                                                                                   | Thermocouple Rea                                                                                  | actor R14                                         | */                                                        |
| FURMAI                                                                                            | <pre>= COLUMN = "CHANNEL_28" = ASCII_INTEGER = 45 = 3 = "I3" = "CHANNEL_28" = COLUMN</pre>        |                                                   |                                                           |
| OBJECT<br>NAME<br>DATA_TYPE<br>START_BYTE<br>BYTES<br>UNIT<br>FORMAT<br>DESCRIPTION<br>END_OBJECT | <pre>= COLUMN" = "TR14" = ASCII_INTEGER = 49 = 4 = KELVIN = "I4" = "Reactor R14 th = COLUMN</pre> | nermocouple readi                                 | ng"                                                       |
| /*                                                                                                | - Reference Junction The                                                                          | ermometer (Ad590                                  | ) */                                                      |
| OBJECT<br>NAME<br>DATA_TYPE<br>START_BYTE<br>BYTES<br>FORMAT<br>DESCRIPTION                       | = 45<br>= 3<br>= "I3"<br>= "Range of Chann<br>CHANNEL_32 and<br>each channel :                    | nels between<br>d CHANNEL_47<br>in that range rea | ds                                                        |
| END_OBJECT                                                                                        | the same sense<br>= COLUMN                                                                        | or"                                               |                                                           |
| OBJECT<br>NAME<br>DATA_TYPE<br>START_BYTE<br>BYTES<br>UNIT<br>FORMAT<br>DESCRIPTION               | = 49<br>= 3<br>= KELVIN<br>= "I3"                                                                 | ction thermometer                                 | (AD590) <b>"</b>                                          |

|                                                                             | PTOLEMY 'EAICD'                                                                                      | Issue/Rev. No.                                | : 11 October 2016 |
|-----------------------------------------------------------------------------|----------------------------------------------------------------------------------------------------|-----------------------------------------------|-------------------|
| END_OBJECT                                                                  | = COLUMN                                                                                             |                                               |                   |
| /*                                                                          | Docking Statio                                                                                       | n Position                                    | */                |
| START_BYTE<br>BYTES<br>FORMAT<br>DESCRIPTION                                | = 3<br>= "I3"<br>= "Range of Chann<br>CHANNEL_48 and                                                 | els between<br>CHANNEL_63<br>n that range rea | ıds               |
| END_OBJECT                                                                  | = COLUMN                                                                                             |                                               |                   |
| START_BYTE<br>BYTES<br>UNIT<br>FORMAT                                       | = 5<br>= MILLIMETER                                                                                  | n potentiometer"                              |                   |
| /*                                                                          | Nanotip Driv                                                                                         | e Voltage                                     | */                |
| OBJECT<br>NAME<br>DATA_TYPE<br>START_BYTE<br>BYTES<br>FORMAT<br>DESCRIPTION | = 3<br>= "I3"<br>= "Range of Chann<br>CHANNEL_64 and                                                 | els between<br>CHANNEL_79<br>n that range rea | ıds               |
| END_OBJECT                                                                  | = COLUMN                                                                                             | -                                             |                   |
| BYTES<br>UNIT<br>FORMAT                                                     | <pre>= COLUMN" = "INT" = ASCII_INTEGER = 49 = 3 = MICROAMPERE = "I3" = "Nanotip drive = COLUMN</pre> | current"                                      |                   |
| /*                                                                          | Detector Volt                                                                                        | age (Ht)                                      | */                |
| OBJECT<br>NAME<br>DATA_TYPE<br>START_BYTE<br>BYTES<br>FORMAT<br>DESCRIPTION | = 45<br>= 3<br>= "I3"<br>= "Range of Chann<br>CHANNEL_80 and                                         | els between<br>CHANNEL_95<br>n that range rea | ıds               |

| END_OBJECT = COLUMN<br>OBJECT = COLUMN"<br>NAME = "VDET"<br>DATA_TYPE = ASCII_INTEGER<br>START_BYTE = 49<br>BYTES = 4<br>UNIT = VOLT<br>FORMAT = "14"<br>DESCRIPTION = "Detector Bias"<br>END_OBJECT = COLUMN<br>/*                                                                                                    | J-PL-3115<br>2016 |
|----------------------------------------------------------------------------------------------------|-------------------|
| NAME = "VDET"<br>DATA_TYPE = ASCII_INTEGER<br>START_BYTE = 4<br>BYTES = 4<br>UNIT = VOLT<br>FORMAT = "I4"<br>DESCRIPTION = "Detector Bias"<br>END_OBJECT = COLUMN<br>/*                                                                                                    |                   |
| DATA_TYPE = ASCII_INTEGER<br>START_BYTE = 49<br>BYTES = 4<br>UNIT = VOLT<br>FORMAT = "I4"<br>DESCRIPTION = "Detector Bias"<br>END_OBJECT = COLUMN<br>/* 5v Voltage Monitor 7<br>OBJECT = COLUMN<br>NAME = "CHANNEL_69_111"<br>DATA_TYPE = ASCII_INTEGER<br>START_BYTE = 45<br>BYTES = 3<br>FORMAT = "I3"<br>DESCRIPTION = "Range of Channels between<br>CHANNEL_69 and CHANNEL_111<br>each channel in that range reads<br>the same sensor "<br>END_OBJECT = COLUMN"<br>NAME = "V5V"<br>DATA_TYPE = ASCII_REAL<br>START_BYTE = 49<br>BYTES = 4<br>UNIT = VOLT<br>FORMAT = "F4.2"<br>DESCRIPTION = "SV voltage monitor"<br>END_OBJECT = COLUMN<br>/* 28V Voltage Monitor |                   |
| START_BYTE = 49<br>BYTES = 4<br>UNIT = VOLT<br>FORMAT = "I4"<br>DESCRIPTION = "Detector Bias"<br>END_OBJECT = COLUMN<br>/*                                                                                                    |                   |
| BYTES = 4<br>UNIT = VOLT<br>FORMAT = "I4"<br>DESCRIPTION = "Detector Bias"<br>END_OBJECT = COLUMN<br>/*                                                                                                    |                   |
| UNIT = VOLT<br>FORMAT = "14"<br>DESCRIPTION = "Detector Bias"<br>END_OBJECT = COLUMN<br>/*                                                                                                    |                   |
| <pre>FORMAT = "I4"<br/>DESCRIPTION = "Detector Bias"<br/>END_OBJECT = COLUMN<br/>/*</pre>                                                                                                    |                   |
| <pre>END_OBJECT = COLUMN<br/>/*</pre>                                                                                                    |                   |
| <pre>END_OBJECT = COLUMN<br/>/*</pre>                                                                                                    |                   |
| OBJECT = COLUMN<br>NAME = "CHANNEL_69_111"<br>DATA_TYPE = ASCII_INTEGER<br>START_BYTE = 45<br>BYTES = 3<br>FORMAT = "I3"<br>DESCRIPTION = "Range of Channels between<br>CHANNEL_69 and CHANNEL_111<br>each channel in that range reads<br>the same sensor "<br>END_OBJECT = COLUMN"<br>NAME = "V5V"<br>DATA_TYPE = ASCII_REAL<br>START_BYTE = 49<br>BYTES = 4<br>UNIT = VOLT<br>FORMAT = "F4.2"<br>DESCRIPTION = "5V voltage monitor"<br>END_OBJECT = COLUMN<br>/* 28v Voltage Monitor<br>OBJECT = COLUMN<br>NAME = "CHANNEL_112_127"<br>DATA_TYPE = ASCII_INTEGER<br>START_BYTE = 45<br>BYTES = 3<br>FORMAT = "I3"<br>DESCRIPTION = "Range of Channels between        |                   |
| NAME = "CHANNEL_69_111"<br>DATA_TYPE = ASCII_INTEGER<br>START_BYTE = 45<br>BYTES = 3<br>FORMAT = "I3"<br>DESCRIPTION = "Range of Channels between<br>CHANNEL_69 and CHANNEL_111<br>each channel in that range reads<br>the same sensor "<br>END_OBJECT = COLUMN"<br>NAME = "V5V"<br>DATA_TYPE = ASCII_REAL<br>START_BYTE = 49<br>BYTES = 4<br>UNIT = VOLT<br>FORMAT = "F4.2"<br>DESCRIPTION = "SV voltage monitor"<br>END_OBJECT = COLUMN<br>/* 28v Voltage Monitor<br>OBJECT = COLUMN<br>NAME = "CANNEL_112_127"<br>DATA_TYPE = ASCII_INTEGER<br>START_BYTE = 45<br>BYTES = 3<br>FORMAT = "T3"<br>DESCRIPTION = "Range of Channels between                            | < /               |
| DATA_TYPE = ASCII_INTEGER<br>START_BYTE = 45<br>BYTES = 3<br>FORMAT = "13"<br>DESCRIPTION = "Range of Channels between<br>CHANNEL_69 and CHANNEL_111<br>each channel in that range reads<br>the same sensor "<br>END_OBJECT = COLUMN"<br>NAME = "V5V"<br>DATA_TYPE = ASCII_REAL<br>START_BYTE = 49<br>BYTES = 4<br>UNIT = VOLT<br>FORMAT = "F4.2"<br>DESCRIPTION = "5V voltage monitor"<br>END_OBJECT = COLUMN<br>/* 28v Voltage Monitor<br>OBJECT = COLUMN<br>NAME = "CHANNEL_112_127"<br>DATA_TYPE = ASCII_INTEGER<br>START_BYTE = 45<br>BYTES = 3<br>FORMAT = "T3"<br>DESCRIPTION = "Range of Channels between                                                      |                   |
| START_BYTE = 45<br>BYTES = 3<br>FORMAT = "I3"<br>DESCRIPTION = "Range of Channels between<br>CHANNEL_69 and CHANNEL_111<br>each channel in that range reads<br>the same sensor "<br>END_OBJECT = COLUMN<br>OBJECT = COLUMN"<br>NAME = "V5V"<br>DATA_TYPE = 49<br>BYTES = 4<br>UNIT = VOLT<br>FORMAT = "F4.2"<br>DESCRIPTION = "SV voltage monitor"<br>END_OBJECT = COLUMN<br>/*                                                                                                    |                   |
| BYTES = 3<br>FORMAT = "I3"<br>DESCRIPTION = "Range of Channels between<br>CHANNEL_69 and CHANNEL_111<br>each channel in that range reads<br>the same sensor "<br>END_OBJECT = COLUMN"<br>NAME = "V5V"<br>DATA_TYPE = ASCII_REAL<br>START_BYTE = 49<br>BYTES = 4<br>UNIT = VOLT<br>FORMAT = "F4.2"<br>DESCRIPTION = "SV voltage monitor"<br>END_OBJECT = COLUMN<br>/*                                                                                                    |                   |
| FORMAT = "I3"<br>DESCRIPTION = "Range of Channels between<br>CHANNEL_69 and CHANNEL_111<br>each channel in that range reads<br>the same sensor "<br>END_OBJECT = COLUMN"<br>NAME = "V5V"<br>DATA_TYPE = ASCII_REAL<br>START_BYTE = 49<br>BYTES = 4<br>UNIT = VOLT<br>FORMAT = "F4.2"<br>DESCRIPTION = "SV voltage monitor"<br>END_OBJECT = COLUMN<br>/*                                                                                                    |                   |
| DESCRIPTION = "Range of Channels between<br>CHANNEL_69 and CHANNEL_111<br>each channel in that range reads<br>the same sensor "<br>END_OBJECT = COLUMN"<br>NAME = "V5V"<br>DATA_TYPE = ASCII_REAL<br>START_BYTE = 49<br>BYTES = 4<br>UNIT = VOLT<br>FORMAT = "F4.2"<br>DESCRIPTION = "5V voltage monitor"<br>END_OBJECT = COLUMN<br>/* 28v Voltage Monitor<br>OBJECT = COLUMN<br>NAME = "CHANNEL_112_127"<br>DATA_TYPE = ASCII_INTEGER<br>START_BYTE = 45<br>BYTES = 3<br>FORMAT = "I3"<br>DESCRIPTION = "Range of Channels between                                                                                                    |                   |
| <pre>END_OBJECT = COLUMN<br/>OBJECT = COLUMN"<br/>NAME = "V5V"<br/>DATA_TYPE = ASCII_REAL<br/>START_BYTE = 49<br/>BYTES = 4<br/>UNIT = VOLT<br/>FORMAT = "F4.2"<br/>DESCRIPTION = "5V voltage monitor"<br/>END_OBJECT = COLUMN<br/>/* 28v Voltage Monitor<br/>OBJECT = COLUMN<br/>NAME = "CHANNEL_112_127"<br/>DATA_TYPE = ASCII_INTEGER<br/>START_BYTE = 45<br/>BYTES = 3<br/>FORMAT = "I3"<br/>DESCRIPTION = "Range of Channels between</pre>                                                                                                    |                   |
| NAME = "V5V"<br>DATA_TYPE = ASCII_REAL<br>START_BYTE = 49<br>BYTES = 4<br>UNIT = VOLT<br>FORMAT = "F4.2"<br>DESCRIPTION = "5V voltage monitor"<br>END_OBJECT = COLUMN<br>/* 28v Voltage Monitor<br>OBJECT = COLUMN<br>NAME = "CHANNEL_112_127"<br>DATA_TYPE = ASCII_INTEGER<br>START_BYTE = 45<br>BYTES = 3<br>FORMAT = "I3"<br>DESCRIPTION = "Range of Channels between                                                                                                    |                   |
| DATA_TYPE = ASCII_REAL<br>START_BYTE = 49<br>BYTES = 4<br>UNIT = VOLT<br>FORMAT = "F4.2"<br>DESCRIPTION = "5V voltage monitor"<br>END_OBJECT = COLUMN<br>/* 28v Voltage Monitor<br>OBJECT = COLUMN<br>NAME = "CHANNEL_112_127"<br>DATA_TYPE = ASCII_INTEGER<br>START_BYTE = 45<br>BYTES = 3<br>FORMAT = "I3"<br>DESCRIPTION = "Range of Channels between                                                                                                    |                   |
| <pre>START_BYTE = 49<br/>BYTES = 4<br/>UNIT = VOLT<br/>FORMAT = "F4.2"<br/>DESCRIPTION = "5V voltage monitor"<br/>END_OBJECT = COLUMN<br/>/* 28v Voltage Monitor<br/>OBJECT = COLUMN<br/>NAME = "CHANNEL_112_127"<br/>DATA_TYPE = ASCII_INTEGER<br/>START_BYTE = 45<br/>BYTES = 3<br/>FORMAT = "I3"<br/>DESCRIPTION = "Range of Channels between</pre>                                                                                                    |                   |
| BYTES = 4<br>UNIT = VOLT<br>FORMAT = "F4.2"<br>DESCRIPTION = "5V voltage monitor"<br>END_OBJECT = COLUMN<br>/* 28v Voltage Monitor<br>OBJECT = COLUMN<br>NAME = "CHANNEL_112_127"<br>DATA_TYPE = ASCII_INTEGER<br>START_BYTE = 45<br>BYTES = 3<br>FORMAT = "I3"<br>DESCRIPTION = "Range of Channels between                                                                                                    |                   |
| UNIT = VOLT<br>FORMAT = "F4.2"<br>DESCRIPTION = "5V voltage monitor"<br>END_OBJECT = COLUMN<br>/* 28v Voltage Monitor<br>OBJECT = COLUMN<br>NAME = "CHANNEL_112_127"<br>DATA_TYPE = ASCII_INTEGER<br>START_BYTE = 45<br>BYTES = 3<br>FORMAT = "I3"<br>DESCRIPTION = "Range of Channels between                                                                                                    |                   |
| <pre>FORMAT = "F4.2"<br/>DESCRIPTION = "5V voltage monitor"<br/>END_OBJECT = COLUMN<br/>/* 28v Voltage Monitor<br/>OBJECT = COLUMN<br/>NAME = "CHANNEL_112_127"<br/>DATA_TYPE = ASCII_INTEGER<br/>START_BYTE = 45<br/>BYTES = 3<br/>FORMAT = "I3"<br/>DESCRIPTION = "Range of Channels between</pre>                                                                                                    |                   |
| DESCRIPTION = "5V voltage monitor"<br>END_OBJECT = COLUMN<br>/* 28v Voltage Monitor<br>OBJECT = COLUMN<br>NAME = "CHANNEL_112_127"<br>DATA_TYPE = ASCII_INTEGER<br>START_BYTE = 45<br>BYTES = 3<br>FORMAT = "I3"<br>DESCRIPTION = "Range of Channels between                                                                                                    |                   |
| <pre>/* 28v Voltage Monitor OBJECT = COLUMN NAME = "CHANNEL_112_127" DATA_TYPE = ASCII_INTEGER START_BYTE = 45 BYTES = 3 FORMAT = "I3" DESCRIPTION = "Range of Channels between</pre>                                                                                                    |                   |
| OBJECT= COLUMNNAME= "CHANNEL_112_127"DATA_TYPE= ASCII_INTEGERSTART_BYTE= 45BYTES= 3FORMAT= "I3"DESCRIPTION= "Range of Channels between                                                                                                    |                   |
| NAME = "CHANNEL_112_127"<br>DATA_TYPE = ASCII_INTEGER<br>START_BYTE = 45<br>BYTES = 3<br>FORMAT = "I3"<br>DESCRIPTION = "Range of Channels between                                                                                                    | */                |
| DATA_TYPE = ASCII_INTEGER<br>START_BYTE = 45<br>BYTES = 3<br>FORMAT = "I3"<br>DESCRIPTION = "Range of Channels between                                                                                                    |                   |
| START BYTE= 45BYTES= 3FORMAT= "I3"DESCRIPTION= "Range of Channels between                                                                                                    |                   |
| BYTES = 3<br>FORMAT = "I3"<br>DESCRIPTION = "Range of Channels between                                                                                                    |                   |
| FORMAT = "I3"<br>DESCRIPTION = "Range of Channels between                                                                                                    |                   |
|                                                                                                    |                   |
| each channel in that range reads                                                                                                    |                   |
| the same sensor "<br>END OBJECT = COLUMN                                                                                                    |                   |
| -                                                                                                    |                   |
| OBJECT = COLUMN"<br>NAME - "MA2 937"                                                                                                    |                   |
| NAME = "V28V"<br>DATA TYPE = ASCII REAL                                                                                                    |                   |
| START BYTE = 49                                                                                                    |                   |
| BYTES = 4                                                                                                    |                   |
| UNIT = VOLT                                                                                                    |                   |
| FORMAT = $"F4.1"$                                                                                                    |                   |
| DESCRIPTION = "28V voltage monitor"                                                                                                    |                   |
| END_OBJECT = COLUMN                                                                                                    |                   |

|                                                                             | PTOLEMY 'EAICD'                                                                                        | Document No. : RO-LPT-OU-PL-3115<br>Issue/Rev. No. : 1.4<br>Date : 11 October 2016<br>Page : 80 |
|-----------------------------------------------------------------------------|----------------------------------------------------------------------------------------------------|-------------------------------------------------------------------------------------------------|
| OBJECT<br>NAME<br>DATA_TYPE<br>START_BYTE<br>BYTES<br>FORMAT<br>DESCRIPTION | = 3<br>= "I3"<br>= "Range of Chann<br>CHANNEL_128 an                                                   | els between<br>d CHANNEL_143<br>n that range reads                                              |
| END_OBJECT                                                                  | = COLUMN                                                                                               | -                                                                                               |
| START_BYTE<br>BYTES<br>UNIT<br>FORMAT<br>DESCRIPTION<br>END_OBJECT          | <pre>= 4 = MILLIAMPERE = "I4" = "Current monito = COLUMN</pre>                                         |                                                                                                 |
| /*                                                                          | 28v Current M                                                                                          | onitor */                                                                                       |
| OBJECT<br>NAME<br>DATA_TYPE<br>START_BYTE<br>BYTES<br>FORMAT<br>DESCRIPTION | = 3<br>= "I3"<br>= "Range of Chann<br>CHANNEL_144 an                                                   | els between<br>d CHANNEL_159<br>n that range reads                                              |
| END_OBJECT                                                                  | = COLUMN                                                                                               |                                                                                                 |
| BYTES<br>UNIT<br>FORMAT                                                     | <pre>= COLUMN" = "I28V" = ASCII_INTEGER = 49 = 4 = MILLIAMPERE = "I4" = "Current monito = COLUMN</pre> | red on 28V bus"                                                                                 |
| /*                                                                          | Rf Calibratio                                                                                          | n */                                                                                            |
| OBJECT<br>NAME<br>DATA_TYPE<br>START_BYTE<br>BYTES<br>FORMAT<br>DESCRIPTION | = "Range of Chann<br>CHANNEL_160 an<br>each channel i                                                  | els between<br>d CHANNEL_175<br>n that range reads                                              |
| END_OBJECT                                                                  | the same senso<br>= COLUMN                                                                             | r "                                                                                             |
| OBJECT<br>NAME                                                              | = COLUMN"<br>= "VRFCAL"                                                                                |                                                                                                 |

| PTOLEMY 'EAICD' |           | Document No.<br>Issue/Rev. No.<br>Date<br>Page | :RO-LPT-OU-PL-3115<br>:1.4<br>:11 October 2016<br>:81 |  |
|-----------------|-----------|------------------------------------------------|-------------------------------------------------------|--|
|                 | ράτα τύρε | = ASCII INTEGER                                |                                                       |  |

| DAIA IIID   | - ADCII INIEGEN    |
|-------------|--------------------|
| START BYTE  | = 49               |
| BYTES       | = 3                |
| UNIT        | = VOLT             |
| FORMAT      | = "I3"             |
| DESCRIPTION | = "RF calibration" |
| END_OBJECT  | = COLUMN           |
|             |                    |

An example of calibrated auxiliary data label for channel 23 is listed below:

| COLUMNS                                                                                                    | <pre>= AUX_CAL_TABLE<br/>= "AUXILIARY_CAL"<br/>= ASCII<br/>= 2<br/>= 4<br/>= 55<br/>= "PTOLEMY Auxiliary data"</pre>                                                                                                    |
|----------------------------------------------------------------------------------------------------|----------------------------------------------------------------------------------------------------|
| OBJECT<br>NAME<br>DATA_TYPE<br>START_BYTE<br>BYTES<br>DESCRIPTION                                               | <pre>= COLUMN<br/>= "LOBT"<br/>= CHARACTER<br/>= 2<br/>= 17<br/>= "Date of collection in lander On Board Time<br/>LOBT IS REPRESENTED AS :<br/>Reset number (integer starting at 1) / seconds.<br/>Reset number 1 starts at 2003-01-01T00:00:00 UTC<br/>The time resolution is 0.03125 s"</pre> |
| END_OBJECT<br>OBJECT<br>NAME                                                                                    | = COLUMN<br>= COLUMN<br>= "UTC"                                                                                                    |
| DATA_TYPE<br>START_BYTE<br>BYTES<br>DESCRIPTION                                                                 | <pre>= TIME = 21 = 23 = "Date of collection in On-Ground time (UTC) Format : YYYY-MM-DDThh:mm:ss.sss"</pre>                                                                                                    |
| END_OBJECT                                                                                                    | = COLUMN                                                                                                    |
| OBJECT<br>NAME<br>DATA_TYPE<br>START_BYTE<br>BYTES<br>FORMAT<br>DESCRIPTION<br>END_OBJECT                       | <pre>= COLUMN = "CHANNEL_23" = ASCII_INTEGER = 45 = 3 = "I3" = "CHANNEL_23" = COLUMN</pre>                                                                                                    |
| OBJECT<br>NAME<br>DATA_TYPE<br>START_BYTE<br>BYTES<br>UNIT<br>FORMAT<br>DESCRIPTION<br>END_OBJECT<br>END_OBJECT | <pre>= COLUMN<br/>= "PG1"<br/>= ASCII_INTEGER<br/>= 49<br/>= 5<br/>= PASCAL<br/>= "I5"<br/>= "Pressure of Helium as indicated by sensor G1"<br/>= COLUMN<br/>= AUX_CAL_TABLE</pre>                                                                                                    |

# 4.3.3.3.4 Mass Spectrum

| OBJECT =<br>NAME =<br>INTERCHANGE_FORMAT =<br>ROWS =<br>COLUMNS =<br>ROW_BYTES =<br>DESCRIPTION =<br>^STRUCTURE =<br>END_OBJECT = | 3774<br>10<br>119<br>"Ptolemy Spectrum"<br>"PTOLEMY_S3.FMT"                                                                                                    |
|----------------------------------------------------------------------------------------------------|----------------------------------------------------------------------------------------------------|
| The structure of the TABLE c                                                                                                    | bject is described in the file PTOLEMY_S3.FMT as follows:                                                                                                    |
| <pre>/* Contents of format</pre>                                                                                                  | file "PTOLEMY_S3.FMT" (Calibrated Spectrum) */                                                                                                    |
| BYTES                                                                                                    | <pre>= COLUMN = "FIRST_BIN_LOBT" = CHARACTER = 2 = 14 = "Time of the first bin in the spectrum in lander On Board Time ; LOBT IS REPRESENTED AS : Reset number (integer starting at 1) / seconds. Reset number 1 starts at 2003-01-01T00:00:00 UTC The time resolution is 0.03125 s"</pre> |
| END_OBJECT                                                                                                    | = COLUMN                                                                                                    |
| OBJECT<br>NAME<br>DATA_TYPE<br>START_BYTE<br>BYTES<br>DESCRIPTION<br>END_OBJECT                                                   | <pre>= COLUMN = "UTC" = TIME = 18 = 23 = "UTC of first bin of the spectrum Format : YYYY-MM-DDThh:mm:ss.sss" = COLUMN</pre>                                                                                                    |
| DESCRIPTION                                                                                                    | = 43<br>= 28                                                                                                    |
| END_OBJECT                                                                                                    | = COLUMN                                                                                                    |
| OBJECT<br>NAME<br>DATA_TYPE<br>START_BYTE<br>BYTES<br>DESCRIPTION                                                                 | <pre>= COLUMN = "RICA_FIFO_FULL" = CHARACTER = 74 = 3 = "Tells if the RICA FIFO was full at least once    during spectrum collection (if yes, some    measurement data may have been lost)    This field takes the values:    no    yes"</pre>                                             |
| END_OBJECT                                                                                                    | = COLUMN                                                                                                    |

|                                                                                                | PTOLEMY 'EAICD'                                                                                              | Issue/Rev. No.         | : RO-LPT-OU-PL-3115<br>: 1.4<br>: 11 October 2016<br>: 83 |
|------------------------------------------------------------------------------------------------|----------------------------------------------------------------------------------------------------|------------------------|-----------------------------------------------------------|
| OBJECT<br>NAME<br>DATA_TYPE<br>START_BYTE<br>BYTES<br>FORMAT<br>DESCRIPTION<br>END_OBJECT      | <pre>= COLUMN = "NBR_BIN_OVERF = ASCII_INTEGER = 79 = 4 = "I4" = "Number of bin this spectrum = COLUMN</pre> | overflows in RIC       | ZA for                                                    |
| OBJECT<br>NAME<br>DATA_TYPE<br>START_BYTE<br>BYTES<br>FORMAT<br>DESCRIPTION<br>END OBJECT      | = 4<br>= "I4"                                                                                                | or first bin overf     | low                                                       |
| -<br>OBJECT<br>NAME<br>DATA_TYPE<br>START_BYTE<br>BYTES<br>FORMAT<br>DESCRIPTION<br>END_OBJECT | <pre>= COLUMN = "NBR BIN_DEU" = ASCII_INTEGER = 89 = 4 = "I4" = "Number of bin = COLUMN</pre>                | s corrupted by DE      | :Us"                                                      |
| OBJECT<br>NAME<br>DATA_TYPE<br>START_BYTE<br>BYTES<br>FORMAT<br>DESCRIPTION<br>END_OBJECT      | <pre>= COLUMN = "FIRST_BIN_DEU = ASCII_INTEGER = 94 = 4 = "I4" = "First bin in = COLUMN</pre>                | "<br>spectrum that suf | fered a DEU"                                              |
| OBJECT<br>NAME<br>DATA_TYPE<br>START_BYTE<br>BYTES<br>UNIT<br>FORMAT<br>DESCRIPTION            | = 8<br>= AMU<br>= "F8.3"<br>= "Mass value co<br>Atomic mass u                                                |                        | is bin expressed in<br>* 10**-27 Kg"                      |
| END_OBJECT<br>OBJECT<br>NAME                                                                   | = COLUMN<br>= COLUMN<br>= "BIN CNT"                                                                          |                        | -                                                         |
| DATA_TYPE<br>START_BYTE<br>BYTES<br>FORMAT<br>DESCRIPTION<br>END_OBJECT                        | = ASCII_INTEGER<br>= 108<br>= 10<br>= "I10"                                                                  | is bin"                |                                                           |

|                 | Document No.   | : RO-LPT-OU-PL-3115 |
|-----------------|----------------|---------------------|
| PTOLEMY 'EAICD' | Issue/Rev. No. | : 1.4               |
| I TOLEMIT LAIOD | Date           | : 11 October 2016   |
|                 | Page           | : 84                |

## 4.3.3.4 Description of Instrument

A description of the instrument is given in AD4. A brief overview is in the INST.CAT catalog file as well as this document

## 4.3.3.5 Mission Specific Keywords

Mission Specific Keywords are described in chapter 4.3.2.5.1.

# 4.3.4 Data Product Design of Level 5 Data

The level 5 data product contains ion counts for mass spectra at each observation site and ion counts for each of the main compounds obtained from Ptolemy sniff operations made during the Philae first-science sequence.

### 4.3.4.1 File Characteristics Data Elements

The PDS file characteristic data elements for PTOLEMY level 3 products are:

```
RECORD_TYPE = FIXED_LENGTH
RECORD_BYTES
FILE_RECORDS
PRODUCT_TYPE = DDR
PROCESSING_LEVEL_ID = 5
```

The values of keywords RECORD\_BYTES and FILE\_RECORDS depend on the data product type.

### 4.3.4.2 Data Object Pointers Identification Data Elements

The PTOLEMY level 5 data are organized as ASCII tables. The data object pointers (^TABLE and ^HEADER) reference TAB files.

### 4.3.4.3 Instrument and Detector Descriptive Data Elements

```
INSTRUMENT_HOST_NAME = "ROSETTA LANDER"
INSTRUMENT_HOST_ID = RL
INSTRUMENT_ID = PTOLEMY
INSTRUMENT_NAME = "PTOLEMY - GAS CHROMATOGRAPH ISOTOPE RATIO MASS SPECTROMETER"
INSTRUMENT_TYPE = "GAS ISOTOPE RATIO ANALYSER"
INSTRUMENT_MODE_ID = "N/A"
INSTRUMENT_MODE_DESC = "N/A"
```

### 4.3.4.4 Data Object Definition

4.3.4.4.1 Mass spectra

The mass spectra at the seven observation sites are ASCII files containing a header and a table (described by HEADER and TABLE objects).

| OBJECT                 | = HEADER                                        |
|------------------------|-------------------------------------------------|
| HEADER TYPE            | = "TEXT"                                        |
| BYTES —                | = 539                                           |
| DESCRIPTION            | = "Information related to the mass spectra      |
|                        | in the table which follows this HEADER OBJECT." |
| END OBJECT             | = HEADER                                        |
| The booder objects are | the same for all mass apartra                   |

The header objects are the same for all mass spectra.

| с | PTOLEMY 'EAICD' | Document No.<br>Issue/Rev. No.<br>Date<br>Page | : RO-LPT-OU-PL-3115<br>: 1.4<br>: 11 October 2016<br>: 85 |  |
|---|-----------------|------------------------------------------------|-----------------------------------------------------------|--|
|---|-----------------|------------------------------------------------|-----------------------------------------------------------|--|

# 4.3.4.4.1.2 The definition of the table object

The table objects are the same for all mass spectra, except for the description keyword. The object listed below describes the mass spectra measured at Abydos 1 site.

| INTERCHANGE_FORMAT<br>ROWS<br>ROW_BYTES                                                      | = 127                                                                                                    |
|----------------------------------------------------------------------------------------------|----------------------------------------------------------------------------------------------------|
| DESCRIPTION                                                                                  | "Table containing derived mass spectra<br>for the Abydos 1 site of comet<br>67P/Churyumov-Gerasimenko."                                                |
| NAME<br>DATA TYPE                                                                            | <pre>= COLUMN = "INTEGER_MASS" = "ASCII_INTEGER" = 1 = 1 = 4 = "DALTON" = "I4" = "This is the integer mass (m/z)." = COLUMN</pre>                      |
| COLUMN_NUMBER<br>START_BYTE<br>BYTES<br>FORMAT<br>DESCRIPTION                                | <pre>= 6 = 7 = "F7.2" = "Sum of ion counts for scan function 3 (mass spectra 1,3,5)."</pre>                                                            |
| END_OBJECT                                                                                   |                                                                                                    |
| OBJECT<br>NAME<br>DATA_TYPE<br>COLUMN_NUMBER<br>START_BYTE<br>BYTES<br>FORMAT<br>DESCRIPTION | <pre>= COLUMN = "ION_CNT_SUM_WGA3_EFLAG" = "ASCTI_INTEGER" = 3 = 14 = 1 = "I1" = "Extrapolation flag for ION_CNT_SUM_WGA3</pre>                        |
| END_OBJECT                                                                                   | = COLUMN                                                                                                    |
| OBJECT<br>NAME<br>DATA_TYPE<br>COLUMN_NUMBER<br>START_BYTE<br>BYTES<br>FORMAT<br>DESCRIPTION | <pre>= COLUMN = "ION_CNT_SUM_WGA4" = "ASCTI_REAL" = 4 = 16 = 7 = "F7.2" = "Sum of ion counts for scan function 4 (mass spectra 2,4,6) " = COLUMN</pre> |
| END_OBJECT                                                                                   | = COLUMN                                                                                                    |

| F                                                                                            | PTOLEMY 'EAICD'                                                                                                    | Document No.<br>Issue/Rev. No.<br>Date<br>Page   | : RO-LPT-OU-PL-3115<br>: 1.4<br>: 11 October 2016<br>: 86 |
|----------------------------------------------------------------------------------------------|----------------------------------------------------------------------------------------------------|--------------------------------------------------|-----------------------------------------------------------|
| OBJECT<br>NAME<br>DATA_TYPE<br>COLUMN_NUMBER<br>START_BYTE<br>BYTES<br>FORMAT<br>DESCRIPTION | = 24<br>= 1<br>= "I1"                                                                                                    | ag for ION_CNT<br>are:<br>ion<br>s were obtained |                                                           |
| END_OBJECT                                                                                   | = COLUMN                                                                                                    | 1011                                             |                                                           |
| OBJECT<br>NAME<br>DATA_TYPE<br>COLUMN_NUMBER<br>START_BYTE<br>BYTES<br>FORMAT<br>DESCRIPTION | <pre>= COLUMN = "ION_CNT_SUM_COMB = "ASCII_REAL" = 6 = 26 = 7 = "F7.2" = "This is just add functions WGA 3 single mass spec</pre>                                         | ing the result<br>and WGA 4 to of                |                                                           |
| END_OBJECT                                                                                   |                                                                                                    |                                                  |                                                           |
| OBJECT<br>NAME<br>DATA_TYPE<br>COLUMN_NUMBER<br>START_BYTE<br>BYTES<br>FORMAT<br>DESCRIPTION | <pre>= COLUMN = "ION_CNT_SUM_COMB = "ASCII_INTEGER" = 7 = 34 = 1 = "I1" = "Extrapolation fl column. Possible values 0: no extrapolat 1: the ion count by extrapolat</pre> | ag for ION_CNT<br>are:<br>ion<br>s were obtained |                                                           |
| END_OBJECT                                                                                   | = COLUMN                                                                                                    | -011                                             |                                                           |
| END_OBJECT                                                                                   | = TABLE                                                                                                    |                                                  |                                                           |

#### 4.3.4.4.2 Mass spectra summary

The mass spectra summary is an ASCII file containing ion counts for selected mass groupings for the seven sites, described by a TABLE object.

| OBJECT =<br>INTERCHANGE_FORMAT<br>ROWS<br>ROW_BYTES<br>COLUMNS | TABLE<br>= ASCII<br>= 21<br>= 132<br>= 28                                                                                                    |
|----------------------------------------------------------------|----------------------------------------------------------------------------------------------------|
| DESCRIPTION                                                    | <pre>= "Table containing the ion counts for selected<br/>mass groupings for the seven sites of the<br/>comet 67P/Churyumov-Gerasimenko."</pre> |
| OBJECT                                                         | = COLUMN                                                                                                    |

| Ρ                                                                                                    | TOLEMY 'EAICD'                                                                                                    | Issue/Rev. No.                            | : 11 October 2016                                  |
|----------------------------------------------------------------------------------------------------|----------------------------------------------------------------------------------------------------|-------------------------------------------|----------------------------------------------------|
| COLUMN_NUMBER<br>START_BYTE<br>BYTES<br>FORMAT                                                             | = 2<br>= 8<br>= "A8"<br>= "This is the obser                                                                                                    |                                           |                                                    |
| OBJECT<br>NAME<br>DATA_TYPE<br>COLUMN_NUMBER<br>START_BYTE<br>BYTES<br>DESCRIPTION<br>END_OBJECT           | = 2<br>= 12<br>= 19                                                                                                    | n of the spectr                           | um                                                 |
| OBJECT<br>NAME<br>DATA_TYPE<br>COLUMN_NUMBER<br>START_BYTE<br>BYTES<br>UNIT<br>FORMAT<br>DESCRIPTION       | <pre>= 32 = 4 = "CELSIUS" = "I4" = "The temperature me    the instrument, ob    housekeeping data.</pre>                                                                    | tained from                               | n                                                  |
| END_OBJECT                                                                                                 | is 2 degC"<br>= COLUMN                                                                                                    |                                           |                                                    |
| OBJECT<br>NAME<br>DATA_TYPE<br>COLUMN_NUMBER<br>START_BYTE<br>BYTES<br>FORMAT<br>DESCRIPTION               | <pre>= 38 = 8 = "A8" = "The spectrum type possible values:    MS1: m/z from 13     function WGA    MS2: m/z from 25     function WGA    Combined: obtaine     of scar</pre> | to 89 and ion<br>3<br>to 132 and ion<br>4 | trap scan<br>trap scan<br>e results<br>3 and WGA 4 |
| END_OBJECT                                                                                                 |                                                                                                    | a single mass                             | speccrum                                           |
| OBJECT<br>NAME<br>DATA_TYPE<br>COLUMN_NUMBER<br>START_BYTE<br>BYTES<br>FORMAT<br>DESCRIPTION<br>END_OBJECT | = 4<br>= "I4"<br>= "Sum of ion counts                                                                                                    |                                           | e, m/z 13-24."                                     |
| OBJECT                                                                                                    | = COLUMN                                                                                                    |                                           |                                                    |

| PT                                                                                                    | OLEMY 'EAICD'                                                                                                    | Issue/Rev. No.                                    | : RO-LPT-OU-PL-3115<br>: 1.4<br>: 11 October 2016<br>: 88 |
|----------------------------------------------------------------------------------------------------|----------------------------------------------------------------------------------------------------|---------------------------------------------------|-----------------------------------------------------------|
| NAME<br>DATA_TYPE<br>COLUMN_NUMBER<br>START_BYTE<br>BYTES<br>FORMAT<br>DESCRIPTION                         | <pre>= "ION_CNT_MASS_13_ = "ASCII_INTEGER" = 6 = 53 = 1 = "I1" = "Extrapolation fl column. Possible values 0: no extrapolat 1: the ion count by extrapolat</pre> | ag for ION_CNT_<br>are:<br>ion<br>s were obtained |                                                           |
| END_OBJECT                                                                                                 | = COLUMN                                                                                                    |                                                   |                                                           |
| OBJECT<br>NAME<br>DATA_TYPE<br>COLUMN_NUMBER<br>START_BYTE<br>BYTES<br>FORMAT<br>DESCRIPTION<br>END_OBJECT |                                                                                                    |                                                   | ge, m/z 25-89."                                           |
| OBJECT<br>NAME<br>DATA_TYPE<br>COLUMN_NUMBER<br>START_BYTE<br>BYTES<br>FORMAT<br>DESCRIPTION               | <pre>= 8 = 60 = 1 = "I1" = "Extrapolation fl     column.     Possible values     0: no extrapolat     1: the ion count</pre>                                     | ag for ION_CNT_<br>are:<br>ion<br>s were obtained |                                                           |
| END_OBJECT                                                                                                 | by extrapolat<br>= COLUMN                                                                                                    | TOU                                               |                                                           |
| BYTES<br>FORMAT                                                                                            | = 9<br>= 62<br>= 4<br>= "I4"<br>= "Sum of ion count                                                                                                    |                                                   | ge, m/z 90-132."                                          |
| OBJECT<br>NAME<br>DATA_TYPE<br>COLUMN_NUMBER<br>START_BYTE<br>BYTES<br>FORMAT<br>DESCRIPTION               | = 10<br>= 67<br>= 1<br>= "I1"                                                                                                    | ag for ION_CNT_<br>are:<br>ion                    |                                                           |

|                                                                                                    | PTOLEMY 'EAICD'                                                                                                    | Issue/Rev. No.                                                   | : RO-LPT-OU-PL-3115<br>: 1.4<br>: 11 October 2016<br>: 89 |
|----------------------------------------------------------------------------------------------------|----------------------------------------------------------------------------------------------------|------------------------------------------------------------------|-----------------------------------------------------------|
| END_OBJECT                                                                                               | by extrapt<br>= COLUMN                                                                                             | olation"                                                         |                                                           |
| OBJECT<br>NAME<br>DATA_TYPE<br>COLUMN_NUMB<br>START_BYTE<br>BYTES<br>FORMAT<br>DESCRIPTION<br>END_OBJECT | = 4<br>= "I4"                                                                                                    |                                                                  | e mass spectrum"                                          |
| OBJECT<br>NAME<br>DATA_TYPE<br>COLUMN_NUMB<br>START_BYTE<br>BYTES<br>FORMAT<br>DESCRIPTION               | column.<br>Possible valu<br>0: no extrapo<br>1: the ion co                                                         | n flag for TOTAL_I<br>nes are:<br>plation<br>punts were obtained | _                                                         |
| END_OBJECT                                                                                               | by extrapt<br>= COLUMN                                                                                             | olation"                                                         |                                                           |
| OBJECT<br>NAME<br>DATA_TYPE<br>COLUMN_NUMB<br>START_BYTE<br>BYTES<br>FORMAT<br>DESCRIPTION<br>END_OBJECT | $ER = 13 \\ = 76 \\ = 4 \\ = "14"$                                                                                 | 16"<br>?"<br>punts for m/z=16."                                  |                                                           |
|                                                                                                    | ER = 14<br>= 81<br>= 1<br>= "I1"<br>= "Extrapolation<br>column.<br>Possible valu<br>0: no extrapo<br>1: the ion co | n flag for ION_CNT<br>nes are:<br>plation<br>punts were obtained |                                                           |
| END_OBJECT                                                                                               | by extrapt<br>= COLUMN                                                                                             | olation"                                                         |                                                           |
| OBJECT<br>NAME<br>DATA_TYPE<br>COLUMN_NUMB<br>START_BYTE<br>BYTES<br>FORMAT<br>DESCRIPTION               | = 4<br>= "I4"                                                                                                    | ζ"                                                               |                                                           |

| P1                                                                                                    | OLEMY 'EAICD'                                                                                                    | Issue/Rev. No.                 | : 11 October 2016 |
|----------------------------------------------------------------------------------------------------|----------------------------------------------------------------------------------------------------|--------------------------------|-------------------|
| END_OBJECT                                                                                                 | = COLUMN                                                                                                    |                                |                   |
| OBJECT<br>NAME<br>DATA_TYPE<br>COLUMN_NUMBER<br>START_BYTE<br>BYTES<br>FORMAT<br>DESCRIPTION               | <pre>= COLUMN = "ION_CNT_MASS_17" = "ASCII_INTEGER" = 16 = 88 = 1 = "I1" = "Extrapolation fla column. Possible values a 0: no extrapolati 1: the ion counts by extrapolati</pre> | are:<br>ion<br>s were obtained |                   |
| END_OBJECT                                                                                                 | = COLUMN                                                                                                    |                                |                   |
| COLUMN_NUMBER<br>START_BYTE<br>BYTES                                                                       | <pre>= COLUMN = "ION_CNT_MASS_18" = "ASCII_INTEGER" = 17 = 90 = 4 = "I4" = "Sum of ion counts = COLUMN</pre>                                                                     | s for m/z=18."                 |                   |
| COLUMN_NUMBER<br>START_BYTE<br>BYTES<br>FORMAT                                                             | <pre>= 95 = 1 = "I1" = "Extrapolation fla     column.     Possible values a     0: no extrapolati     1: the ion counts</pre>                                                    | are:<br>ion<br>s were obtained | _                 |
| END_OBJECT                                                                                                 | by extrapolati<br>= COLUMN                                                                                                    | lon"                           |                   |
| OBJECT<br>NAME<br>DATA_TYPE<br>COLUMN_NUMBER<br>START_BYTE<br>BYTES<br>FORMAT<br>DESCRIPTION<br>END_OBJECT | <pre>= COLUMN = "ION_CNT_MASS_19" = "ASCII_INTEGER" = 19 = 97 = 4 = "I4" = "Sum of ion counts = COLUMN</pre>                                                                     | s for m/z=19."                 |                   |
| OBJECT<br>NAME<br>DATA_TYPE<br>COLUMN_NUMBER<br>START_BYTE<br>BYTES<br>FORMAT<br>DESCRIPTION               |                                                                                                    |                                | MASS_19           |

| PT                                                                                                    | OLEMY 'EAICD'                                                                                                    | Issue/Rev. No.               | : RO-LPT-OU-PL-3115<br>: 1.4<br>: 11 October 2016<br>: 91 |
|----------------------------------------------------------------------------------------------------|----------------------------------------------------------------------------------------------------|------------------------------|-----------------------------------------------------------|
| END_OBJECT                                                                                                 | 0: no extrapolati<br>1: the ion counts<br>by extrapolati<br>= COLUMN                                                                                                    | were obtained                |                                                           |
| BYTES<br>FORMAT                                                                                            | <pre>= COLUMN = "ION_CNT_MASS_28" = "ASCII_INTEGER" = 21 = 104 = 4 = "I4" = "Sum of ion counts = COLUMN</pre>                                                                     | ; for m/z=28."               |                                                           |
| OBJECT<br>NAME<br>DATA_TYPE<br>COLUMN_NUMBER<br>START_BYTE<br>BYTES<br>FORMAT<br>DESCRIPTION               | <pre>= "I1" = "Extrapolation fla     column.     Possible values a     0: no extrapolati     1: the ion counts</pre>                                                              | ure:<br>.on<br>were obtained | _                                                         |
| END_OBJECT                                                                                                 | by extrapolati<br>= COLUMN                                                                                                    | .011                         |                                                           |
| OBJECT<br>NAME<br>DATA_TYPE<br>COLUMN_NUMBER<br>START_BYTE<br>BYTES<br>FORMAT<br>DESCRIPTION<br>END_OBJECT | <pre>= COLUMN = "ION_CNT_MASS_29" = "ASCII_INTEGER" = 23 = 111 = 4 = "I4" = "Sum of ion counts = COLUMN</pre>                                                                     | ; for m/z=29."               |                                                           |
| OBJECT<br>NAME<br>DATA_TYPE<br>COLUMN_NUMBER<br>START_BYTE<br>BYTES<br>FORMAT<br>DESCRIPTION               | <pre>= COLUMN = "ION_CNT_MASS_29" = "ASCII_INTEGER" = 24 = 116 = 1 = "I1" = "Extrapolation fla column. Possible values a 0: no extrapolati 1: the ion counts by extrapolati</pre> | re:<br>.on<br>were obtained  | _                                                         |
| END_OBJECT                                                                                                 | = COLUMN                                                                                                    | .011                         |                                                           |
| OBJECT<br>NAME<br>DATA_TYPE<br>COLUMN_NUMBER<br>START_BYTE<br>BYTES                                        |                                                                                                    |                              |                                                           |

| P                                                                                                    | TOLEMY 'EAICD'                                                                                                    | Issue/Rev. No.                 | : RO-LPT-OU-PL-3115<br>: 1.4<br>: 11 October 2016<br>: 92 |
|----------------------------------------------------------------------------------------------------|----------------------------------------------------------------------------------------------------|--------------------------------|-----------------------------------------------------------|
| FORMAT<br>DESCRIPTION<br>END_OBJECT                                                                        | = "I4"<br>= "Sum of ion counts<br>= COLUMN                                                                                                    | s for m/z=44."                 |                                                           |
| OBJECT<br>NAME<br>DATA_TYPE<br>COLUMN_NUMBER<br>START_BYTE<br>BYTES<br>FORMAT<br>DESCRIPTION               | <pre>= 123 = 1 = "I1" = "Extrapolation fla     column.     Possible values a     0: no extrapolati     1: the ion counts</pre>                             | are:<br>lon<br>s were obtained |                                                           |
| END_OBJECT                                                                                                 | by extrapolati<br>= COLUMN                                                                                                    | 1011                           |                                                           |
| OBJECT<br>NAME<br>DATA_TYPE<br>COLUMN_NUMBER<br>START_BYTE<br>BYTES<br>FORMAT<br>DESCRIPTION<br>END_OBJECT | = 125<br>= 4<br>= "I4"                                                                                                    | s for m/z=45."                 |                                                           |
| OBJECT<br>NAME<br>DATA_TYPE<br>COLUMN_NUMBER<br>START_BYTE<br>BYTES<br>FORMAT<br>DESCRIPTION               | <pre>= 28 = 130 = 1 = "I1" = "Extrapolation fla     column.     Possible values a     0: no extrapolati     1: the ion counts         by extrapolati</pre> | are:<br>Lon<br>s were obtained |                                                           |
| END_OBJECT                                                                                                 | = COLUMN                                                                                                    |                                |                                                           |
| END_OBJECT                                                                                                 | = TABLE                                                                                                    |                                |                                                           |

#### 4.3.4.4.3 Compounds

The ion counts for each of the main compounds for the seven sites are stored is an ASCII file described by a TABLE object.

| OBJECT =           | TABLE                                                                                                    |
|--------------------|----------------------------------------------------------------------------------------------------|
| INTERCHANGE_FORMAT | = ASCII                                                                                                    |
| ROWS               | = 7                                                                                                    |
| ROW_BYTES          | = 52                                                                                                    |
| COLUMNS            | = 9                                                                                                    |
| DESCRIPTION        | <pre>= "Table containing the ion counts for each of<br/>the main compounds for seven sites of the<br/>comet 67P/Churyumov-Gerasimenko."</pre> |

Date : 11 October 2016 Page : 93 OBJECT = COLUMN NAME = "OBSERVATION\_SITE" DATA\_TYPE = "CHARACTER" COLUMN\_NUMBER = 1 START BYTE = 2 BYTES = 8 UNIT = "DALTON" FORMAT = "A8" DESCRIPTION = "This is the observation site." END\_OBJECT = COLUMN = COLUMN OBJECT= COLUMNNAME= "ION\_CNT\_H2O"DATA\_TYPE= "ASCTI\_INTEGER"COLUMN\_NUMBER= 2START\_BYTE= 12BYTES= 4FORMAT= "I4"DESCRIPTION= "Sum of ion counts for water, m/z 16-19."END\_OBJECT= COLUMN OBJECT SJECT NAME OBJECT = COLUMN NAME = "ION\_CNT\_CO" DATA\_TYPE = "ASCII\_INTEGER" COLUMN\_NUMBER = 3 START\_BYTE = 17 BYTES - ' START\_BILEI'BYTES= 4FORMAT= "I4"DESCRIPTION= "Sum of ion counts for carbon monoxide.<br/>CO also includes N2 and fragments of CO2" END\_OBJECT = COLUMN BJECT = COLUMN NAME = "ION\_CNT\_CO2" DATA\_TYPE = "ASCII\_INTEGER" COLUMN\_NUMBER = 4 START\_BYTE = 22 BYTES - ' OBJECT BYTES FORMAT = 4 = "I4" = "Sum of ion counts for carbon dioxide" DESCRIPTION = "Sum END\_OBJECT = COLUMN - COLUMN NAME = "ION\_CNT\_OTHER" DATA\_TYPE = "ASCII\_INTEGER" COLUMN\_NUMBER = 5 START\_BYTE = 27 BYTES - 1 OBJECT FORMAT = "I4" DESCRIPTION = "Sum of ion counts for other compounds (different from U20 C2 END\_OBJECT = COLUMN OBJECT = COLUMN BYTES = 4 FORMAT = "F4.2" DESCRIPTION = "H2O/CO2, apparent ratio"

PTOLEMY 'EAICD'

Document No. : RO-LPT-OU-PL-3115

Issue/Rev. No. : 1.4

| F                                                                                                    | PTOLEMY 'EAICD'                                                                                             | Issue/Rev. No. | : RO-LPT-OU-PL-3115<br>: 1.4<br>: 11 October 2016<br>: 94 |
|----------------------------------------------------------------------------------------------------|----------------------------------------------------------------------------------------------------|----------------|-----------------------------------------------------------|
| END_OBJECT<br>OBJECT<br>NAME                                                                               |                                                                                                    | or"            |                                                           |
| DATA_TYPE<br>COLUMN_NUMBER<br>START_BYTE<br>BYTES<br>FORMAT<br>DESCRIPTION<br>END_OBJECT                   | <pre>= COLUMN = "H20_CO2_RATIO_ERR = "ASCII_REAL" = 7 = 37 = 4 = "F4.2" = "H20/CO2 +/-1 sigm = COLUMN</pre> | a error"       |                                                           |
| OBJECT<br>NAME<br>DATA_TYPE<br>COLUMN_NUMBER<br>START_BYTE<br>BYTES<br>FORMAT<br>DESCRIPTION<br>END_OBJECT | <pre>= COLUMN = "CO_CO2_RATIO" = "ASCII_REAL" = 8 = 42 = 4 = "F4.2" = "CO/CO2, apparent = COLUMN</pre>      | ratio"         |                                                           |
| OBJECT<br>NAME<br>DATA_TYPE<br>COLUMN_NUMBER<br>START_BYTE<br>BYTES<br>FORMAT<br>DESCRIPTION<br>END_OBJECT | <pre>= COLUMN = "CO_CO2_RATIO_ERRO = "ASCII_REAL" = 9 = 47 = 4 = "F4.2" = "CO/CO2 +/-1 sigma = COLUMN</pre> | R"<br>error"   |                                                           |
| END_OBJECT                                                                                                 |                                                                                                    |                |                                                           |

#### 4.3.4.5 Description of Instrument

A description of the instrument is given in AD4. A brief overview is in the INST.CAT catalog file as well as this document

#### 4.3.4.6 Mission Specific Keywords

Mission Specific Keywords are described in chapter 4.3.2.5.1.

# 5 Appendix A : Available Software to read PDS files

The level 3 housekeeping and science PDS files can be read with the PDS table verifier tool "tbtool" and readpds (Small Bodies Node tool).

# 6 Appendix B : Example of PDS label for PTOLEMY level 2 data product

```
PDS_VERSION_ID = PDS3
LABEL_REVISION_NOTE = "2007-07-16, SONC, version 1.0"
/* PVV version 3.5.2 */
/* Edited Complete Spectrum (Level 2 */
/* FILE CHARACTERISTIC DATA ELEMENTS */
RECORD_TYPE = FIXED_LENGTH
```

Document No. : RO-LPT-OU-PL-3115 Issue/Rev. No. : 1.4 PTOLEMY 'EAICD' : 11 October 2016 : 95 Date Page RECORD\_BYTES FILE\_RECORDS = 115 = 15360 = "PTO FS22 080729203341 0002.TAB" FILE NAME /\* DATA OBJECT POINTERS \*/ ^SPECTRUM S2 TABLE = ("PTO FS22 080729203341 0002.TAB",1 <BYTES>) DATA\_SET\_ID = "RL-CAL-PTOLEMY-2-CR4A-V1.0" DATA\_SET\_NAME = "ROSETTA-LANDER CAL PTOLEMY 2 CR4A V1.0" PRODUCT\_ID = "PTO\_FS22\_080729203341\_0002" PRODUCT\_CREATION\_TIME = 2010-06-10T07:14:38 MISSION\_NAME = "INTERNATIONAL ROSETTA MISSION" MISSION\_PHASE\_NAME = "CRUISE 4-1" MISSION\_ID = ROSETTA -LANDER" INSTRUMENT HOST NAME = "ROSETTA-LANDER" INSTRUMENT HOST ID = RL OBSERVATION TYPE = "ACTIVE CHECKOUT 8" PRODUCT TYPE = EDR 
 PRODUCT\_TIPE
 LDX

 START\_TIME
 = 2008-07-29T20:33:41.791

 STOP\_TIME
 = 2008-07-29T20:36:20.166
 SPACECRAFT CLOCK START COUNT = "2/175984384.26" SPACECRAFT CLOCK STOP COUNT = "2/175984543.06" PRODUCER\_ID = "SONC" PRODUCER\_FULL\_NAME = "SCIENCE OPERATIONS AND NAVIGATION CENTER" PRODUCER INSTITUTION NAME = "CNES" INSTRUMENT\_ID = PTOLEMY INSTRUMENT\_NAME ="PTOLEMY - GAS CHROMATOGRAPH ISOTOPE RATIO MASS SPECTROMETER" INSTRUMENT\_TYPE = "GAS ISOTOPE RATIO ANALYSER"
INSTRUMENT\_MODE\_ID = "N/A" INSTRUMENT\_MODE\_ID = "N/A" INSTRUMENT\_MODE\_DESC = "N/A" TARGET\_NAME \_\_\_\_\_ TARGET\_TYPE = "CALIBRATION" = "CALIBRATION" PROCESSING\_LEVEL\_ID = 2 DATA\_QUALITY\_ID = -1 DATA\_QUALITY\_DESC = "-1 = "-1 : NOT QUALIFIED" /\* GEOMETRY PARAMETERS \*/ /\* SPACECRAFT LOCATION: Position <km> \*/ SC SUN POSITION VECTOR = ( 148248948.8, 238980407.9, 111086801.3) /\* TARGET PARAMETERS: Position <km>, Velocity <km/s> \*/ SC TARGET POSITION VECTOR = ("N/A", "N/A", "N/A") SC TARGET VELOCITY VECTOR = ("N/A", "N/A", "N/A") /\* SPACECRAFT POSITION WITH RESPECT TO CENTRAL BODY \*/ SPACECRAFT ALTITUDE = 278564008.6 <km> SUB\_SPACECRAFT\_LATITUDE = -12.99 <deg> SUB\_SPACECRAFT\_LONGITUDE = 315.82 <deg> NOTE = "The values of the keywords SC\_SUN\_POSITION\_VECTOR, SC\_TARGET\_POSITION\_VECTOR and SC\_TARGET\_VELOCITY\_VECTOR are related to the EMEJ2000 reference frame. The values of SUB SPACECRAFT LATITUDE and SUB SPACECRAFT LONGITUDE are northern latitude and eastern longitude in the standard planetocentric IAU <TARGET NAME> frame. All values are computed for the time = START TIME. Distances are given in <km> velocities in <km/s>, Angles in <deg>"

| PTOLEMY 'EAICD'                                                                                                    | Document No.<br>Issue/Rev. No.<br>Date<br>Page | : RO-LPT-OU-PL-3115<br>: 1.4<br>: 11 October 2016<br>: 96 |
|----------------------------------------------------------------------------------------------------|------------------------------------------------|-----------------------------------------------------------|
| <pre>/* SD2 PARAMETERS */ ROSETTA:SD2_OVEN_FILLING = "YES" ROSETTA:SD2_DRILL_DEPTH = 10.00 ROSETTA:SD2_OVEN_NUMBER = 3 ROSETTA:SD2_OVEN_TYPE = "MTO" ROSETTA:SAMPLE_NUMBER = 1 ROSETTA:SAMPLE_TAPPING = "YES" ROSETTA:SAMPLE_VOLUME = 1.00</pre> |                                                |                                                           |
| /* DATA OBJECT DEFINITION */                                                                                                    |                                                |                                                           |
| OBJECT=SPECTRUM_S2_TABLENAME="SPECTRUM_S2"INTERCHANGE_FORMAT=ASCIIROWS=15360COLUMNS=10ROW_BYTES=115DESCRIPTION="Ptolemy Complete Sp^STRUCTURE="PTOLEMY_S2.FMT"END_OBJECT=SPECTRUM_S2_TABLE                                                       | ectrum"                                        |                                                           |

END

# 7 Appendix C : Example of Directory Listing of Data Set RL-C-PTOLEMY-2-FSS-V1.0

```
RL-C-PTOLEMY-2-FSS-V1.0
|-- AAREADME.TXT
-- CALIB
    |-- CALINFO.TXT
    |-- FRAGMENTATION PATTERNS
       -- AROMATICS
    |-- BENZENE.LBL
        |-- BENZENE.TAB
           |-- NAPHTALENE.LBL
        |-- NAPHTALENE.TAB
        |-- TOLUENE.LBL
        -- TOLUENE.TAB
        |-- HCNO COMPOUNDS
           |-- ACETAMIDE.LBL
        |-- ACETAMIDE.TAB
           |-- FORMAMIDE.LBL
           |-- FORMAMIDE.TAB
           |-- GLYCINE.LBL
        |-- GLYCINE.TAB
        |-- ISOCYANATOMETHANE.LBL
            |-- ISOCYANATOMETHANE.TAB
           |-- ISOCYANIC ACID.LBL
           |-- ISOCYANIC ACID. TAB
        |-- METHOXYAMINE.LBL
        |-- METHOXYAMINE.TAB
        |-- MONOETHANOLAMINE.LBL
           |-- MONOETHANOLAMINE.TAB
        -- N_METHOXY_METHAMINE.LBL
-- N_METHOXY_METHAMINE.TAB
        |-- HCN COMPOUNDS
           |-- ACETONITRILE.LBL
```

| PTOLEMY 'EAICD'                                                                                                    | Issue/Rev. No.<br>Date<br>Page | : 1.4<br>: 11 October 2016<br>: 97 |
|----------------------------------------------------------------------------------------------------|--------------------------------|------------------------------------|
| ACETONITRILE.TAB<br>CYANOACETYLEN.IBL<br>CYANOACETYLEN.TAB<br>DIMETHYLAMINE.LBL<br>DIMETHYLAMINE.LBL<br>ETHYLAMINE.IBL<br>ETHYLAMINE.IBL<br>HYDROGEN_CYANIDE.LBL<br>HYDROGEN_CYANIDE.TAB<br>METHYLAMINE.IBL<br>METHYLAMINE.IBL<br>PROPANENITRILE.IBL<br>PROPANENITRILE.TAB<br>PROPYLAMINE.TAB<br><b>COMPOUNDS</b><br>1 PROPANAL.TBL<br>1 PROPANAL.TBL<br>1 PROPANAL.TBL<br>1 PROPANOL.BL<br>1 PROPANOL.BL<br>1 PROPANOL.BL<br>2 COMPOUNDS<br>1 PROPANOL.TAB<br>ACETALDEHYDE.IBL<br>ACETALDEHYDE.IBL<br>ACETALDEHYDE.IBL<br>ACETALDEHYDE.TAB<br>ACETONE.IBL<br>DIMETHYL_ETHER.IBL<br>DIMETHYL_ETHER.TAB<br>DIMETHYL_ETHER.TBL<br>DIMETHYL_ETHER.TBL<br>DIMETHYLENE_OXIDE.IBL<br>ETHYLENE_OXIDE.TAB<br>ETHYLENE_OXIDE.TAB<br>ETHYLGLYCOL.IBL<br>FORMALDEHYDE.TAB<br>SOPROPYL_ALCOHOL.IBL<br>SOPROPYL_ALCOHOL.IBL<br>ISOPROPYL_ALCOHOL.IBL<br>ISOPROPYL_ALCOHOL.IBL<br>ISOPROPYL_ALCOHOL.IBL<br>ISOPROPYL_ALCOHOL.IBL<br>METHANOL.TAB<br>METHYL_FORMATE.IBL<br>METHANOL.IBL<br>METHANOL.TAB<br>METHYL_FORMATE.IBL<br>METHANOL.BL<br>METHANOL.TAB<br>METHANOL.BL<br>METHANOL.BL<br>METHANOL.TAB<br>METHANOL.BL<br>METHANOL A |                                |                                    |
| ETHENE.TAB<br>METHANE.LBL                                                                                                    |                                |                                    |

Document No. : RO-LPT-OU-PL-3115

| 1 1 | METHANE.TAB                                                |
|-----|------------------------------------------------------------|
|     | - PENTANE. LBL                                             |
|     | PENTANE.TAB                                                |
|     | PROPANE.LBL                                                |
|     | PROPANE.IBL                                                |
|     | PROPENE.LBL                                                |
|     | ` PROPENE.IBL                                              |
|     | •                                                          |
|     | INORGANICS                                                 |
|     | AMMONIA.LBL                                                |
|     | AMMONIA.TAB                                                |
|     | ARGON.LBL                                                  |
|     | ARGON.TAB                                                  |
|     | CARBON_DIOXIDE.LBL                                         |
|     | CARBON_DIOXIDE.TAB                                         |
|     | CARBON_MONOXIDE.LBL                                        |
|     | CARBON_MONOXIDE.TAB                                        |
|     | CARBOYL_SULFIDE.LBL                                        |
|     | CARBOYL_SULFIDE.TAB                                        |
|     | HYDROGEN_SULFIDE.LBL                                       |
|     | HYDROGEN SULFIDE.TAB                                       |
|     | HYDROXYLAMINE.LBL                                          |
|     | HYDROXYLAMINE.TAB                                          |
|     | NITROGEN.LBL                                               |
| i i | NITROGEN.TAB                                               |
| i i | OXYGEN.LBL                                                 |
| i i | OXYGEN.TAB                                                 |
| i i | SULFUR DIOXIDE.LBL                                         |
| i i | SULFUR DIOXIDE.TAB                                         |
| i i | WATER. IBL                                                 |
| i i | WATER.TAB                                                  |
| i i | SCAN FUNCTIONS FSS.LBL                                     |
|     | SCAN FUNCTIONS FSS.TAB                                     |
|     |                                                            |
| i i | SNIFF_MODE_CONV_FACTORS.LBL<br>SNIFF_MODE_CONV_FACTORS.TAB |
|     | THERMOCOUPLE CALIB DATA.LBL                                |
|     | THERMOCOUPLE CALIB DATA.TAB                                |
|     | WGA2_CALIBRATION.LBL                                       |
| i i | WGA2 CALIBRATION.TAB                                       |
|     | WGA2 SCAN FUNCTION.LBL                                     |
|     | WGA2 SCAN FUNCTION.TXT                                     |
| i i | WGA3_CALIBRATION.LBL                                       |
|     | WGA3 CALIBRATION. TAB                                      |
|     | WGA3 SCAN FUNCTION.LBL                                     |
|     | WGA3 SCAN FUNCTION.TXT                                     |
|     | WGA4 CALIBRATION.LBL                                       |
|     | WGA4 CALIBRATION.TAB                                       |
|     | WGA4 SCAN FUNCTION.LBL                                     |
|     | WGA4_SCAN_FUNCTION.TXT                                     |
|     | WGA6 CALIBRATION.LBL                                       |
|     | WGA6 CALIBRATION.TAB                                       |
|     | WGA6 SCAN FUNCTION.LBL                                     |
|     | WGA6_SCAN_FUNCTION.IBL<br>WGA6_SCAN_FUNCTION.IXI           |
|     | WGA0_SCAN_FONCTION.IXI<br>WGA7_CALIBRATION.LBL             |
|     |                                                            |
|     | WGA7_CALIBRATION.TAB<br>WGA7 SCAN FUNCTION.LBL             |
|     | WGA7_SCAN_FUNCTION.LBL<br>WGA7_SCAN_FUNCTION.TXT           |
|     | ALOG                                                       |
|     |                                                            |
|     | CATINFO.TXT                                                |
|     | DATASET.CAT<br>INST.CAT                                    |
|     |                                                            |
|     | INSTHOST.CAT                                               |
|     | MISSION.CAT                                                |

|         | PERSON.CAT                       |
|---------|----------------------------------|
| I       | REF.CAT                          |
| ) — - S | SOFTWARE.CAT                     |
| DATA    |                                  |
| 2       | AUXILIARY                        |
| i       | PTO FAX2 141113063701 0000.LBL   |
| i i     | PTO FAX2 141113063701 0000.TAB   |
| 1       | PTO FAX2 141113083901 0000.LBL   |
| 1       |                                  |
| I I     |                                  |
| I       | PTO_FAX2_141113104104_0000.LBL   |
| I       | PTO_FAX2_141113104104_0000.TAB   |
| I       | PTO_FAX2_141113124304_0000.LBL   |
|         | PTO_FAX2_141113124304_0000.TAB   |
| I       | PTO_FAX2_141114224053_0025.LBL   |
|         | ` PTO_FAX2_141114224053_0025.TAB |
| 1       | EVENT                            |
| Í       | PTO FEV2 141113063518 0007.LBL   |
|         | PTO FEV2 141113063518 0007.TAB   |
| i       | PTO FEV2 141113083718 0007.LBL   |
| 1       | PTO FEV2 141113083718 0007.TAB   |
| 1       | PTO FEV2 141113103921 0007.LBL   |
| 1       |                                  |
| 1       |                                  |
|         | PTO_FEV2_141113124120_0007.LBL   |
| I       | PTO_FEV2_141113124120_0007.TAB   |
| I       | PTO_FEV2_141114223813_0029.LBL   |
| I       | ` PTO_FEV2_141114223813_0029.TAB |
| ]       | FULL_SPECTRUM                    |
|         | PTO_FS22_141113064304_0001.LBL   |
|         | PTO FS22 141113064304 0001.TAB   |
| I       | PTO FS22 141113084504 0001.LBL   |
| 1       | PTO FS22 141113084504 0001.TAB   |
| Í.      | PTO FS22 141113104707 0001.LBL   |
| İ       | PTO FS22 141113104707 0001.TAB   |
| İ       | PTO FS22 141113124907 0001.LBL   |
| i       | PTO FS22 141113124907 0001.TAB   |
| l       | PTO FS22 141114025433 0001.LBL   |
| 1       | PTO FS22 141114025433 0001.TAB   |
|         | PTO FS22 141114224733 0023.LBL   |
|         | ` PTO FS22 141114224733 0023.TAB |
|         |                                  |
| I       | MEMORY                           |
| I       | PTO_FMC2_141113063438_0000.LBL   |
| I       | PTO_FMC2_141113063438_0000.TAB   |
|         | PTO_FMC2_141113083638_0000.LBL   |
|         | PTO_FMC2_141113083638_0000.TAB   |
|         | PTO_FMC2_141113103841_0000.LBL   |
|         | PTO_FMC2_141113103841_0000.TAB   |
|         | PTO_FMC2_141113124041_0000.LBL   |
|         | PTO_FMC2_141113124041_0000.TAB   |
|         | PTO FMC2 141114025340 0000.LBL   |
|         | PTO FMC2 141114025340 0000.TAB   |
|         | PTO FMC2 141114123556 0000.LBL   |
| i       | PTO FMC2 141114123556 0000.TAB   |
| i       | PTO FMC2 141114223734 0000.LBL   |
| '<br>   | PTO FMC2 141114223734 0000.TAB   |
| ` (     | SENSOR                           |
|         |                                  |
|         |                                  |
|         | PTO_FSN2_141113063509_0010.TAB   |
|         | PTO_FSN2_141113083712_0010.LBL   |
|         | PTO_FSN2_141113083712_0010.TAB   |
|         | PTO_FSN2_141113103914_0010.LBL   |
|         | PT0_FSN2_141113103914_0010.TAB   |
|         | —                                |

|-- PTO FSN2 141113124115 0010.LBL |-- PT0\_FSN2\_141113124115\_0010.TAB |-- PT0\_FSN2\_141114025519\_0000.LBL |-- PTO\_FSN2\_141114025519\_0000.TAB |-- PTO\_FSN2\_141114123738\_0000.LBL |-- PTO\_FSN2\_141114123738\_0000.TAB |-- PTO FSN2 141114223813 0040.LBL `-- PTO FSN2 141114223813 0040.TAB -- DOCUMENT |-- DOCINFO.TXT |-- EAICD\_PTOLEMY.LBL |-- EAICD PTOLEMY.PDF |-- PTOLEMY\_CALIBRATION\_DESC.ASC |-- PTOLEMY\_CALIBRATION\_DESC.LBL |-- PTOLEMY\_MODES.LBL -- PTOLEMY MODES.TAB |-- RL PTOLEMY LOGBOOK.ASC |-- RL PTOLEMY LOGBOOK.LBL |-- RO-BER-RAL-TN-3401.LBL |-- RO-BER-RAL-TN-3401.PDF |-- RO-LPT-OU-MA-3102.LBL |-- RO-LPT-OU-MA-3102.PDF |-- RO-LPT-OU-PL-3101.LBL |-- RO-LPT-OU-PL-3101.PDF |-- RO-LPT-OU-PL-3114.LBL |-- RO-LPT-OU-PL-3114.PDF |-- RO-LPT-OU-PL-3139.LBL |-- RO-LPT-OU-PL-3139.PDF |-- RO-LPT-OU-PL-3140.LBL |-- RO-LPT-OU-PL-3140.PDF |-- RO-LPT-OU-PL-3144.LBL |-- RO-LPT-OU-PL-3144.PDF |-- RO-LPT-OU-PL-3145.LBL |-- RO-LPT-OU-PL-3145.PDF |-- RO-LPT-OU-PL-3146.LBL |-- RO-LPT-OU-PL-3146.PDF |-- RO-LPT-OU-PL-3149.LBL |-- RO-LPT-OU-PL-3149.PDF |-- RO-LPT-OU-PL-3152.LBL |-- RO-LPT-OU-PL-3152.PDF |-- RO-LPT-OU-PL-3153.LBL |-- RO-LPT-OU-PL-3153.PDF |-- RO-LPT-OU-PL-3154.LBL |-- RO-LPT-OU-PL-3154.PDF |-- RO-LPT-OU-PL-3155.LBL |-- RO-LPT-OU-PL-3155.PDF |-- RO-LPT-OU-TN-3146.LBL |-- RO-LPT-OU-TN-3146.PDF |-- RO-LPT-OU-TN-3401.LBL |-- RO-LPT-OU-TN-3401.PDF |-- RO-LPT-RAL-MA-3102.LBL |-- RO-LPT-RAL-MA-3102.PDF |-- RO-LPT-RAL-TN-3403.LBL |-- RO-LPT-RAL-TN-3403.PDF |-- TIMELINE\_SDL\_RBD\_FSS.LBL |-- TIMELINE\_SDL\_RBD\_FSS.PNG |-- TIMELINE\_SDL\_RBD\_FSS.TXT |-- TIMELINE SDL RBD FSS DESC.TXT |-- TODD\_ET\_AL\_2007.LBL |-- TODD ET AL 2007.PDF |-- WRIGHT ET AL 2007.LBL -- WRIGHT ET AL 2007.PDF

PTOLEMY 'EAICD'

| INDEX |  |
|-------|--|
|-------|--|

- |-- INDEX.LBL |-- INDEX.TAB -- INDXINFO.TXT |-- LABEL |-- LABINFO.TXT |-- PTOLEMY AX2.FMT |-- PTOLEMY EV.FMT |-- PTOLEMY MC.FMT |-- PTOLEMY\_S2.FMT
- `-- PTOLEMY SN2.FMT
- -- VOLDESC.CAT

#### 8 Appendix D : Example of Directory Listing of Data Set RL-C-PTOLEMY-3-FSS-V1.0

RL-C-PTOLEMY-3-FSS-V1.0 |-- AAREADME.TXT |-- CALIB |-- CALINFO.TXT |-- FRAGMENTATION PATTERNS -- AROMATICS |-- BENZENE.LBL |-- BENZENE.TAB |-- NAPHTALENE.LBL |-- NAPHTALENE.TAB |-- TOLUENE.LBL `-- TOLUENE.TAB |-- HCNO COMPOUNDS |-- ACETAMIDE.LBL |-- ACETAMIDE.TAB |-- FORMAMIDE.LBL |-- FORMAMIDE.TAB |-- GLYCINE.LBL |-- GLYCINE.TAB |-- ISOCYANATOMETHANE.LBL |-- ISOCYANATOMETHANE.TAB |-- ISOCYANIC ACID.LBL |-- ISOCYANIC ACID. TAB |-- METHOXYAMINE.LBL |-- METHOXYAMINE.TAB |-- MONOETHANOLAMINE.LBL |-- MONOETHANOLAMINE.TAB |-- N METHOXY METHAMINE.LBL `-- N METHOXY METHAMINE.TAB |-- HCN COMPOUNDS |-- ACETONITRILE.LBL |-- ACETONITRILE.TAB |-- CYANOACETYLEN.LBL |-- CYANOACETYLEN.TAB |-- DIMETHYLAMINE.LBL |-- DIMETHYLAMINE.TAB |-- ETHYLAMINE.LBL |-- ETHYLAMINE.TAB |-- HYDROGEN CYANIDE.LBL |-- HYDROGEN CYANIDE.TAB |-- METHYLAMINE.LBL |-- METHYLAMINE.TAB |-- PROPANENITRILE.LBL

| PTOLEMY | 'EAICD' |
|---------|---------|
|---------|---------|

| Document No.   | : RO-LPT-OU-PL-3115 |
|----------------|---------------------|
| Issue/Rev. No. | : 1.4               |
| Date           | : 11 October 2016   |
| Page           | : 102               |

|       |       | PROPANENITRILE.TAB     |
|-------|-------|------------------------|
|       |       | PROPYLAMINE.LBL        |
|       |       | PROPYLAMINE.TAB        |
|       |       | COMPOUNDS              |
|       |       | 1 PROPANAL.LBL         |
|       | i     | 1 PROPANAL. TAB        |
|       |       | 1 PROPANOL.LBL         |
|       | •     | 1 PROPANOL.TAB         |
|       |       | ACETALDEHYDE.LBL       |
|       |       | ACETALDEHYDE.TAB       |
|       | •     | ACETIC ACID.LBL        |
|       |       | ACETIC ACID. TAB       |
|       |       | ACETONE.LBL            |
|       |       | ACETONE.TAB            |
|       | •     | DIMETHYL ETHER.LBL     |
|       |       | DIMETHYL ETHER. TAB    |
|       |       | D RIBOSE.LBL           |
|       | •     | D RIBOSE.TAB           |
|       |       | ETHANOL.LBL            |
|       | •     | ETHANOL.TAB            |
|       | •     | ETHYLENE_GLYCOL.LBL    |
|       |       | ETHYLENE GLYCOL.TAB    |
|       |       | ETHYLENE OXIDE.LBL     |
|       |       | ETHYLENE OXIDE.TAB     |
|       | •     | ETHYLGLYCOL.LBL        |
|       |       | ETHYLGLYCOL.TAB        |
|       | •     | FORMALDEHYDE.LBL       |
|       |       | FORMALDEHYDE. TAB      |
|       | •     | FORMIC_ACID.LBL        |
|       |       | FORMIC ACID. TAB       |
|       |       | GLYCOALDEHYDE.LBL      |
|       | •     | GLYCOALDEHYDE.TAB      |
|       |       | ISOPROPYL_ALCOHOL.LBL  |
|       | . – – | ISOPROPYL ALCOHOL. TAB |
|       |       | KETENE.LBL             |
|       | •     | KETENE.TAB             |
|       |       | METHANOL.LBL           |
|       |       | METHANOL.TAB           |
|       | •     | METHYL FORMATE.LBL     |
| i i i | •     | METHYL FORMATE.TAB     |
| i i i |       | OCARBONS               |
| i i i |       | ACETYLENE.LBL          |
| i i i |       | ACETYLENE.TAB          |
| i i i | i     | BUTANE.LBL             |
| i i i | i     | BUTANE.TAB             |
| i i i |       | ETHANE.LBL             |
|       |       | ETHANE.TAB             |
| i i i | i     | ETHENE.LBL             |
|       |       | ETHENE.TAB             |
| i i i |       | METHANE.LBL            |
| i i i |       | METHANE.TAB            |
| i i i |       | PENTANE.LBL            |
|       |       | PENTANE.TAB            |
|       |       | PROPANE.LBL            |
|       |       | PROPANE.TAB            |
|       |       | PROPENE.LBL            |
|       | `     | PROPENE.TAB            |
| `     | INOR  | GANICS                 |
|       |       | AMMONIA.LBL            |
|       |       | AMMONIA.TAB            |
|       |       | ARGON.LBL              |
|       |       |                        |

| Document No.   | : RO-LPT-OU-PL-3115 |
|----------------|---------------------|
| Issue/Rev. No. | : 1.4               |
| Date           | : 11 October 2016   |
| Page           | : 103               |

|       | ARGON.TAB                      |
|-------|--------------------------------|
|       | CARBON DIOXIDE.LBL             |
| i i   | CARBON DIOXIDE.TAB             |
|       | · _                            |
|       | CARBON_MONOXIDE.LBL            |
|       | CARBON_MONOXIDE.TAB            |
|       | CARBOYL_SULFIDE.LBL            |
|       | CARBOYL SULFIDE.TAB            |
| i i   | HYDROGEN SULFIDE.LBL           |
| 1 1   | HYDROGEN SULFIDE.TAB           |
|       |                                |
|       | HYDROXYLAMINE.LBL              |
|       | HYDROXYLAMINE.TAB              |
|       | NITROGEN.LBL                   |
| i i   | NITROGEN.TAB                   |
| i i   | OXYGEN.LBL                     |
|       | OXYGEN.TAB                     |
|       |                                |
|       | SULFUR_DIOXIDE.LBL             |
|       | SULFUR_DIOXIDE.TAB             |
|       | WATER.IBL                      |
| I I   | WATER.TAB                      |
| · · · | SCAN FUNCTIONS FSS.LBL         |
|       | SCAN FUNCTIONS FSS.IBB         |
|       |                                |
|       | SNIFF_MODE_CONV_FACTORS.LBL    |
|       | SNIFF_MODE_CONV_FACTORS.TAB    |
|       | THERMOCOUPLE CALIB DATA.LBL    |
|       | THERMOCOUPLE CALIB DATA. TAB   |
|       | WGA2 CALIBRATION.LBL           |
|       | WGA2 CALIBRATION. TAB          |
|       | WGA2 SCAN FUNCTION.LBL         |
|       |                                |
|       | WGA2_SCAN_FUNCTION.TXT         |
|       | WGA3_CALIBRATION.LBL           |
|       | WGA3_CALIBRATION.TAB           |
|       | WGA3 SCAN FUNCTION.LBL         |
|       | WGA3 SCAN FUNCTION.TXT         |
|       | WGA4_CALIBRATION.LBL           |
|       | WGA4 CALIBRATION.TAB           |
|       | WGA4 SCAN FUNCTION.LBL         |
|       |                                |
|       | WGA4_SCAN_FUNCTION.TXT         |
|       | WGA6_CALIBRATION.LBL           |
|       | WGA6 CALIBRATION.TAB           |
|       | WGA6 SCAN FUNCTION.LBL         |
|       | WGA6 SCAN FUNCTION.TXT         |
|       | WGA7 CALIBRATION.LBL           |
|       | _                              |
|       | WGA7_CALIBRATION.TAB           |
|       | WGA7_SCAN_FUNCTION.LBL         |
| `     | WGA7_SCAN_FUNCTION.TXT         |
| CAT.  | ALOG                           |
|       | CATINFO.TXT                    |
| i     | DATASET.CAT                    |
|       | INST.CAT                       |
|       |                                |
|       | INSTHOST.CAT                   |
|       | MISSION.CAT                    |
|       | PERSON.CAT                     |
|       | REF.CAT                        |
| \ `   | SOFTWARE.CAT                   |
| DAT.  |                                |
| !     | AUXILIARY                      |
|       |                                |
|       | PTO_FAX3_141113063701_0000.LBL |
|       | PTO_FAX3_141113063701_0000.TAB |
|       | PTO_FAX3_141113083901_0000.LBL |
|       | PTO FAX3 141113083901 0000.TAB |
|       | PTO FAX3 141113104104 0000.LBL |
|       | PTO FAX3 141113104104 0000.TAB |
|       |                                |

| PTOLEMY 'EAICD'                                                                                                    | Issue/Rev. No.<br>Date<br>Page | : 1.4<br>: 11 October 2016<br>: 104 |
|----------------------------------------------------------------------------------------------------|--------------------------------|-------------------------------------|
| <pre>    PTO_FAX3_141113124304_0000.LBL<br/>  PTO_FAX3_141113124304_0000.TAB<br/>  PTO_FAX3_141114224053_0025.LBL<br/>  PTO_FAX3_141114224053_0025.TAB<br/>  PTO_FEV2_141113063518_0007.LBL<br/>  PTO_FEV2_141113063518_0007.LBL<br/>  PTO_FEV2_141113083718_0007.LBL<br/>  PTO_FEV2_141113083718_0007.LBL<br/>  PTO_FEV2_141113103921_0007.LBL<br/>  PTO_FEV2_141113103921_0007.TAB<br/>  PTO_FEV2_141113124120_0007.LBL<br/>  PTO_FEV2_141113124120_0007.LBL<br/>  PTO_FEV2_141113124120_0007.TAB<br/>  PTO_FEV2_14111324120_0007.TAB<br/>  PTO_FEV2_14111324120_0007.TAB<br/>  PTO_FEV2_14111324120_0007.TAB<br/>  PTO_FEV2_141113064304_0001.LBL<br/>  PTO_FEV2_141113064304_0001.LBL<br/>  PTO_FS33_141113064304_0001.LBL<br/>  PTO_FS33_141113084504_0001.TAB<br/>  PTO_FS33_141113084504_0001.TAB<br/>  PTO_FS33_141113104707_0001.LBL<br/>  PTO_FS33_141113124907_0001.LBL<br/>  PTO_FS33_141113124907_0001.LBL<br/>  PTO_FS33_141113124907_0001.LBL<br/>  PTO_FS33_141114025433_0001.LBL<br/>  PTO_FS33_141114025433_0001.TAB<br/>  PTO_FS33_141114025433_0001.TAB<br/>  PTO_FS33_141114025433_0001.TAB<br/>  PTO_FS33_141113063509_0010.LBL<br/>  PTO_FS33_141113063509_0010.LBL<br/>  PTO_FS33_141113083712_0010.LBL<br/>  PTO_FS33_141113083712_0010.LBL<br/>  PTO_FS33_14111309314_0010.LBL<br/>  PTO_FS33_141113103914_0010.LBL<br/>  PTO_FS33_141113124115_0010.TAB<br/>  PTO_FS33_141113124115_0010.TAB<br/>  PTO_FS33_141113124115_0010.LBL<br/>  PTO_FS33_141113124115_0010.LBL<br/>  PTO_FS33_141113124115_0010.TAB<br/>  PTO_FS33_141114025519_0000.LBL<br/>  PTO_FS33_141114025519_0000.LBL<br/>  PTO_FS33_141114025519_0000.LBL<br/>  PTO_FS33_141114025519_0000.LBL<br/>  PTO_FS33_141114025519_0000.LBL<br/>  PTO_FS33_141114025519_0000.LBL<br/>  PTO_FS33_141114025519_0000.LBL<br/>  PTO_FS33_141114025519_0000.LBL<br/>  PTO_FS33_141114025519_0000.LBL<br/>  PTO_FS33_141114025519_0000.LBL<br/>  PTO_FS33_141114025519_0000.LBL<br/>  PTO_FS33_141114025519_0000.LBL<br/>  PTO_FS33_141114025519_0000.LBL<br/>  PTO_FS33_141114123738_0000.LBL<br/>  PTO_FS33_141114123738_0000.LBL<br/>  PTO_FS33_141114123738_0000.LBL</pre> |                                |                                     |
| <pre>    PTO_FSN3_141114223813_0040.LBL<br/>` PTO_FSN3_141114223813_0040.TAB   DOCUMENT     EAICD_PTOLEMY.LBL     EAICD_PTOLEMY.PDF     PTOLEMY_CALIBRATION_DESC.ASC     PTOLEMY_CALIBRATION_DESC.LBL     PTOLEMY_MODES.LBL     PTOLEMY_MODES.TAB     RL_PTOLEMY_LOGBOOK.ASC     RL_PTOLEMY_LOGBOOK.LBL     RO-BER-RAL-TN-3401.LBL     RO-BER-RAL-TN-3401.PDF     RO-LPT-OU-MA-3102.PDF     RO-LPT-OU-PL-3101.PDF     RO-LPT-OU-PL-3101.PDF     RO-LPT-OU-PL-3114.LBL     RO-LPT-OU-PL-3114.PDF     RO-LPT-OU-PL-3139.LBL</pre>                                                                                                    |                                |                                     |

Document No. : RO-LPT-OU-PL-3115

|  | PTOLEMY 'EAICD'               | Document No.<br>Issue/Rev. No.<br>Date<br>Page | : RO-LPT-OU-PL-3115<br>: 1.4<br>: 11 October 2016<br>: 105 |
|--|-------------------------------|------------------------------------------------|------------------------------------------------------------|
|  |                               |                                                |                                                            |
|  | RO-LPT-OU-PL-3139.PDF         |                                                |                                                            |
|  | RO-LPT-OU-PL-3140.LBL         |                                                |                                                            |
|  | RO-LPT-OU-PL-3140.PDF         |                                                |                                                            |
|  | RO-LPT-OU-PL-3144.LBL         |                                                |                                                            |
|  | RO-LPT-OU-PL-3144.PDF         |                                                |                                                            |
|  | RO-LPT-OU-PL-3145.LBL         |                                                |                                                            |
|  | RO-LPT-OU-PL-3145.PDF         |                                                |                                                            |
|  | RO-LPT-OU-PL-3146.LBL         |                                                |                                                            |
|  | RO-LPT-OU-PL-3146.PDF         |                                                |                                                            |
|  | RO-LPT-OU-PL-3149.LBL         |                                                |                                                            |
|  | RO-LPT-OU-PL-3149.PDF         |                                                |                                                            |
|  | RO-LPT-OU-PL-3152.LBL         |                                                |                                                            |
|  | RO-LPT-OU-PL-3152.PDF         |                                                |                                                            |
|  | RO-LPT-OU-PL-3153.LBL         |                                                |                                                            |
|  | RO-LPT-OU-PL-3153.PDF         |                                                |                                                            |
|  | RO-LPT-OU-PL-3154.LBL         |                                                |                                                            |
|  | RO-LPT-OU-PL-3154.PDF         |                                                |                                                            |
|  | RO-LPT-OU-PL-3155.LBL         |                                                |                                                            |
|  | RO-LPT-OU-PL-3155.PDF         |                                                |                                                            |
|  | RO-LPT-OU-TN-3146.LBL         |                                                |                                                            |
|  | RO-LPT-OU-TN-3146.PDF         |                                                |                                                            |
|  | RO-LPT-OU-TN-3401.LBL         |                                                |                                                            |
|  | RO-LPT-OU-TN-3401.PDF         |                                                |                                                            |
|  | RO-LPT-RAL-MA-3102.LBL        |                                                |                                                            |
|  | RO-LPT-RAL-MA-3102.PDF        |                                                |                                                            |
|  | RO-LPT-RAL-TN-3403.LBL        |                                                |                                                            |
|  | RO-LPT-RAL-TN-3403.PDF        |                                                |                                                            |
|  | TIMELINE_SDL_RBD_FSS.LBL      |                                                |                                                            |
|  | TIMELINE_SDL_RBD_FSS.PNG      |                                                |                                                            |
|  | TIMELINE_SDL_RBD_FSS.TXT      |                                                |                                                            |
|  | TIMELINE_SDL_RBD_FSS_DESC.TXT |                                                |                                                            |
|  | TODD_ET_AL_2007.LBL           |                                                |                                                            |
|  | TODD_ET_AL_2007.PDF           |                                                |                                                            |
|  | WRIGHT_ET_AL_2007.LBL         |                                                |                                                            |
|  | ` WRIGHT_ET_AL_2007.PDF       |                                                |                                                            |
|  | INDEX                         |                                                |                                                            |
|  | INDEX.LBL                     |                                                |                                                            |
|  | INDEX.TAB                     |                                                |                                                            |
|  | ` INDXINFO.TXT                |                                                |                                                            |
|  | LABEL                         |                                                |                                                            |
|  | LABINFO.TXT                   |                                                |                                                            |
|  | PTOLEMY_EV.FMT                |                                                |                                                            |
|  | PTOLEMY_S3.FMT                |                                                |                                                            |
|  | ` PTOLEMY_SN3.FMT             |                                                |                                                            |
|  | VOLDESC.CAT                   |                                                |                                                            |

# 9 Appendix E : Example of Directory Listing of Data Set RL-C-PTOLEMY-5-FSS-V1.0

RL-C-PTOLEMY-5-FSS-V1.0
|-- AAREADME.TXT
|-- CALIB
| |-- CALINFO.TXT
| |-- FRAGMENTATION\_PATTERNS
| | |-- AROMATICS
| | | |-- BENZENE.LBL
| | | |-- BENZENE.TAB
| | | |-- NAPHTALENE.LBL
| | | | |-- NAPHTALENE.TAB

|     |                                                                                                    | DT                                                                                                    |
|-----|----------------------------------------------------------------------------------------------------|----------------------------------------------------------------------------------------------------|
| 1 1 | TOLUENE.]<br>  ` TOLUENE.]                                                                                                    |                                                                                                    |
|     |                                                                                                    |                                                                                                    |
|     | HCNO_COMPOUNI                                                                                                    |                                                                                                    |
|     | ACETAMID                                                                                                    |                                                                                                    |
|     | ACETAMID                                                                                                    |                                                                                                    |
|     | FORMAMID                                                                                                    |                                                                                                    |
|     | FORMAMID                                                                                                    |                                                                                                    |
|     | GLYCINE.]                                                                                                    |                                                                                                    |
|     | GLYCINE.                                                                                                    |                                                                                                    |
|     |                                                                                                    | COMETHANE.LBL                                                                                                    |
|     |                                                                                                    | COMETHANE.TAB                                                                                                    |
|     | ISOCYANI                                                                                                    |                                                                                                    |
|     | ISOCYANI                                                                                                    |                                                                                                    |
|     | METHOXYAN                                                                                                    |                                                                                                    |
|     | METHOXYAN                                                                                                    |                                                                                                    |
|     | MONOETHAN                                                                                                    |                                                                                                    |
|     | MONOETHAN                                                                                                    |                                                                                                    |
|     |                                                                                                    | METHAMINE.LBL                                                                                                    |
|     |                                                                                                    | METHAMINE.TAB                                                                                                    |
|     | HCN_COMPOUNDS                                                                                                    |                                                                                                    |
|     | ACETONITH                                                                                                    |                                                                                                    |
|     | ACETONITH                                                                                                    |                                                                                                    |
|     | CYANOACE                                                                                                    |                                                                                                    |
|     | CYANOACE                                                                                                    |                                                                                                    |
|     | DIMETHYLA                                                                                                    |                                                                                                    |
|     | DIMETHYLA                                                                                                    |                                                                                                    |
|     | ETHYLAMI                                                                                                    |                                                                                                    |
|     | ETHYLAMI                                                                                                    |                                                                                                    |
|     | HYDROGEN                                                                                                    |                                                                                                    |
|     | HYDROGEN                                                                                                    |                                                                                                    |
|     | METHYLAM                                                                                                    |                                                                                                    |
|     | METHYLAM                                                                                                    |                                                                                                    |
|     | PROPANEN                                                                                                    |                                                                                                    |
|     | PROPANENI                                                                                                    |                                                                                                    |
| I I |                                                                                                    | INE, LBL                                                                                                    |
|     | PROPYLAM                                                                                                    |                                                                                                    |
|     | PROPYLAM:<br>  ` PROPYLAM:                                                                                                    | INE.TAB                                                                                                    |
|     | PROPYLAM:<br>  ` PROPYLAM:<br>  <b>HCO_COMPOUND</b> :                                                                                                    | INE.TAB<br>S                                                                                                    |
|     | PROPYLAM:<br>  ` PROPYLAM:<br>  <b>HCO_COMPOUND</b> :<br>    1_PROPAN                                                                                                    | INE.TAB<br>S<br>Al.lBL                                                                                                    |
|     | PROPYLAM<br>  ` PROPYLAM<br>  <b>HCO_COMPOUND</b><br>    1_PROPANA<br>    1_PROPANA                                                                                                    | INE.TAB<br>S<br>AL.LBL<br>AL.TAB                                                                                                    |
|     | PROPYLAM:<br>` PROPYLAM:<br>  HCO_COMPOUNDS<br>  1_PROPANS<br>  1_PROPANS<br>  1_PROPANS                                                                                                    | INE.TAB<br>S<br>AL.LBL<br>AL.TAB<br>DL.LBL                                                                                                    |
|     | PROPYLAM<br>  ` PROPYLAM<br>  HCO_COMPOUNDS<br>    1_PROPANS<br>    1_PROPANS<br>    1_PROPANS<br>    1_PROPANS                                                                                                    | INE.TAB<br>S<br>AL.LBL<br>AL.TAB<br>DL.LBL<br>DL.TAB                                                                                                    |
|     | PROPYLAM<br>PROPYLAM<br>HCO_COMPOUNDS<br>  1_PROPANS<br>  1_PROPANS<br>  1_PROPANS<br>  1_PROPANS<br>  1_PROPANS<br>  ACETALDES                                                                                                    | INE.TAB<br>S<br>AL.LBL<br>AL.TAB<br>DL.LBL<br>DL.TAB<br>HYDE.LBL                                                                                                    |
|     | PROPYLAM<br>PROPYLAM<br>HCO_COMPOUNDS<br>  1_PROPANS<br>  1_PROPANS<br>  1_PROPANS<br>  1_PROPANS<br>  1_PROPANS<br>  ACETALDES<br>  ACETALDES                                                                                                    | INE.TAB<br>S<br>AL.LBL<br>AL.TAB<br>DL.LBL<br>DL.TAB<br>HYDE.LBL<br>HYDE.TAB                                                                                                    |
|     | PROPYLAM:<br>  PROPYLAM:<br>  HCO_COMPOUNDS<br>  1_PROPANS<br>  1_PROPANS<br>  1_PROPANS<br>  1_PROPANS<br>  ACETALDES<br>  ACETALDES<br>  ACETIC_AS                                                                                                    | INE.TAB<br>S<br>AL.LBL<br>AL.TAB<br>DL.LBL<br>DL.TAB<br>HYDE.LBL<br>HYDE.TAB<br>CID.LBL                                                                                                    |
|     | PROPYLAM<br>  PROPYLAM<br>  HCO_COMPOUNDS<br>  1_PROPANS<br>  1_PROPANS<br>  1_PROPANS<br>  1_PROPANS<br>  ACETALDES<br>  ACETIC_AS<br>  ACETIC_AS                                                                                                    | INE.TAB<br>S<br>AL.LBL<br>AL.TAB<br>DL.LBL<br>DL.TAB<br>HYDE.LBL<br>HYDE.TAB<br>CID.LBL<br>CID.TAB                                                                                                    |
|     | PROPYLAM<br>  PROPYLAM<br>  HCO_COMPOUNDS<br>  1_PROPANS<br>  1_PROPANS<br>  1_PROPANS<br>  1_PROPANS<br>  ACETALDES<br>  ACETIC_AS<br>  ACETIC_AS<br>  ACETONE.S                                                                                                    | INE.TAB<br>S<br>AL.LBL<br>AL.TAB<br>DL.LBL<br>DL.TAB<br>HYDE.LBL<br>HYDE.TAB<br>CID.LBL<br>CID.TAB<br>LBL                                                                                                    |
|     | PROPYLAM:<br>  PROPYLAM:<br>  HCO_COMPOUNDS<br>  1_PROPANS<br>  1_PROPANS<br>  1_PROPANS<br>  1_PROPANS<br>  ACETALDES<br>  ACETALDES<br>  ACETIC_AS<br>  ACETIC_AS<br>  ACETONE.S                                                                                                    | INE.TAB<br>S<br>AL.LBL<br>AL.TAB<br>DL.LBL<br>DL.TAB<br>HYDE.LBL<br>HYDE.TAB<br>CID.LBL<br>CID.TAB<br>LBL<br>TAB                                                                                                    |
|     | PROPYLAM:<br>  PROPYLAM:<br>  HCO_COMPOUNDS<br>  1_PROPANS<br>  1_PROPANS<br>  1_PROPANS<br>  1_PROPANS<br>  ACETALDES<br>  ACETALDES<br>  ACETIC_AS<br>  ACETIC_AS<br>  ACETONE.S<br>  ACETONE.S<br>  DIMETHYL                                                                         | INE.TAB<br>S<br>AL.LBL<br>AL.TAB<br>DL.LBL<br>DL.TAB<br>HYDE.LBL<br>HYDE.TAB<br>CID.LBL<br>CID.TAB<br>LBL<br>TAB<br>ETHER.LBL                                                                                               |
|     | PROPYLAM:<br>  PROPYLAM:<br>  PROPYLAM:<br>  1 PROPAND:<br>  1 PROPAND:<br>  1 PROPAND:<br>  1 PROPAND:<br>  1 PROPAND:<br>  ACETALDEH<br>  ACETALDEH<br>  ACETIC_AC:<br>  ACETIC_AC:<br>  ACETONE.]<br>  ACETONE.]<br>  DIMETHYL<br>  DIMETHYL                                         | INE.TAB<br>S<br>AL.LBL<br>AL.TAB<br>DL.LBL<br>DL.TAB<br>HYDE.LBL<br>HYDE.TAB<br>CID.LBL<br>CID.TAB<br>LBL<br>TAB<br>ETHER.LBL<br>_ETHER.TAB                                                                                 |
|     | PROPYLAM:<br>  PROPYLAM:<br>  PROPYLAM:<br>  1 PROPAND:<br>  1 PROPAND:<br>  1 PROPAND:<br>  1 PROPAND:<br>  1 PROPAND:<br>  ACETALDEH<br>  ACETALDEH<br>  ACETIC_AC<br>  ACETIC_AC<br>  ACETIC_AC<br>  ACETONE.T<br>  ACETONE.T<br>  DIMETHYL<br>  DIMETHYL<br>  D_RIBOSE              | INE.TAB<br>S<br>AL.LBL<br>AL.TAB<br>DL.LBL<br>DL.TAB<br>HYDE.LBL<br>HYDE.TAB<br>CID.LBL<br>CID.TAB<br>LBL<br>ETHER.LBL<br>ETHER.TAB<br>LBL                                                                                  |
|     | PROPYLAM:<br>  PROPYLAM:<br>  HCO_COMPOUNDS<br>  1_PROPANS<br>  1_PROPANS<br>  1_PROPANS<br>  1_PROPANS<br>  1_PROPANS<br>  ACETALDEN<br>  ACETALDEN<br>  ACETIC_AS<br>  ACETIC_AS<br>  ACETIC_AS<br>  ACETONE.S<br>  ACETONE.S<br>  DIMETHYL<br>  DIMETHYL<br>  D_RIBOSE<br>  D_RIBOSE | INE.TAB<br>AL.LBL<br>AL.TAB<br>DL.LBL<br>DL.TAB<br>HYDE.LBL<br>HYDE.TAB<br>CID.LBL<br>CID.TAB<br>LBL<br>ETHER.LBL<br>ETHER.TAB<br>LBL<br>TAB                                                                                |
|     | <pre>    PROPYLAM:</pre>                                                                                                    | INE.TAB<br>AL.LBL<br>AL.TAB<br>DL.LBL<br>DL.TAB<br>HYDE.LBL<br>HYDE.TAB<br>CID.LBL<br>CID.TAB<br>LBL<br>ETHER.LBL<br>ETHER.TAB<br>LBL<br>TAB<br>LBL                                                                         |
|     | <pre>    PROPYLAM:</pre>                                                                                                    | INE.TAB<br>S<br>AL.LBL<br>AL.TAB<br>DL.LBL<br>DL.TAB<br>HYDE.LBL<br>HYDE.TAB<br>CID.LBL<br>CID.TAB<br>EBL<br>TAB<br>ETHER.LBL<br>TAB<br>LBL<br>TAB<br>LBL<br>TAB                                                            |
|     | PROPYLAM:                                                                                                    | INE.TAB<br>AL.LBL<br>AL.TAB<br>DL.LBL<br>DL.TAB<br>HYDE.LBL<br>HYDE.TAB<br>CID.LBL<br>CID.TAB<br>EBL<br>TAB<br>LBL<br>TAB<br>LBL<br>TAB<br>LBL<br>TAB<br>LBL<br>TAB<br>LBL<br>TAB<br>LBL<br>TAB<br>LBL<br>TAB<br>LBL<br>TAB |
|     | PROPYLAM:                                                                                                    | INE.TAB<br>AL.LBL<br>AL.TAB<br>DL.LBL<br>DL.TAB<br>HYDE.LBL<br>HYDE.TAB<br>CID.LBL<br>CID.TAB<br>EBL<br>TAB<br>LBL<br>TAB<br>LBL<br>TAB<br>LBL<br>TAB<br>LBL<br>TAB<br>LBL<br>TAB<br>LBL<br>TAB<br>LBL<br>TAB<br>LBL<br>TAB |
|     | <pre>    PROPYLAM:</pre>                                                                                                    | INE.TAB<br>AL.LBL<br>AL.TAB<br>DL.LBL<br>DL.TAB<br>HYDE.LBL<br>HYDE.TAB<br>CID.LBL<br>CID.TAB<br>EBL<br>TAB<br>ETHER.LBL<br>TAB<br>LBL<br>TAB<br>LBL<br>TAB<br>LBL<br>TAB<br>CIYCOL.LBL<br>GLYCOL.LBL<br>OXIDE.LBL          |
|     | <pre>    PROPYLAM:</pre>                                                                                                    | INE.TAB<br>AL.LBL<br>AL.TAB<br>DL.LBL<br>DL.TAB<br>HYDE.LBL<br>HYDE.TAB<br>CID.LBL<br>CID.TAB<br>EBL<br>TAB<br>ETHER.LBL<br>ETHER.TAB<br>LBL<br>TAB<br>BL<br>TAB<br>GLYCOL.LBL<br>GLYCOL.LBL<br>OXIDE.LBL<br>OXIDE.TAB      |
|     | <pre>    PROPYLAM:</pre>                                                                                                    | INE.TAB<br>AL.LBL<br>AL.TAB<br>DL.LBL<br>DL.TAB<br>HYDE.LBL<br>HYDE.TAB<br>CID.LBL<br>CID.TAB<br>EBL<br>TAB<br>ETHER.LBL<br>TAB<br>LBL<br>TAB<br>LBL<br>TAB<br>CILCLLBL<br>OXIDE.LBL<br>COLLBL                              |
|     | <pre>    PROPYLAM:</pre>                                                                                                    | INE.TAB<br>AL.LBL<br>AL.TAB<br>DL.LBL<br>DL.TAB<br>HYDE.LBL<br>HYDE.TAB<br>CID.LBL<br>CID.TAB<br>ETHER.LBL<br>ETHER.LBL<br>ETHER.TAB<br>BL<br>TAB<br>BL<br>GLYCOL.LBL<br>OXIDE.TAB<br>COL.LBL<br>COL.TAB                    |
|     | <pre>    PROPYLAM:</pre>                                                                                                    | INE.TAB<br>AL.LBL<br>AL.TAB<br>DL.LBL<br>DL.TAB<br>HYDE.LBL<br>HYDE.TAB<br>CID.LBL<br>CID.TAB<br>EBL<br>TAB<br>ETHER.LBL<br>ETHER.TAB<br>LBL<br>TAB<br>GLYCOL.LBL<br>OXIDE.LBL<br>COL.LBL<br>COL.TAB<br>HYDE.LBL            |

| Document No.   | : RO-LPT-OU-PL-3115 |
|----------------|---------------------|
| Issue/Rev. No. | : 1.4               |
| Date           | : 11 October 2016   |
| Page           | : 107               |

|        | FORMIC_ACID.LBL<br>      FORMIC_ACID.TAB |
|--------|------------------------------------------|
|        |                                          |
|        | GLYCOALDEHYDE.LBL                        |
|        | GLYCOALDEHYDE.TAB                        |
|        | ISOPROPYL_ALCOHOL.LBL                    |
| 1      | ISOPROPYL ALCOHOL.TAB                    |
| Ì      | KETENE.LBL                               |
| i      | KETENE.TAB                               |
| i<br>I | METHANOL.LBL                             |
| 1      | METHANOL.TAB                             |
| 1      | METHYL FORMATE.LBL                       |
| 1      | METHYL FORMATE.TAB                       |
| 1      | HYDROCARBONS                             |
| 1      | ACETYLENE.LBL                            |
| 1      |                                          |
| 1      | ACETYLENE.TAB                            |
| 1      | BUTANE.LBL                               |
| ļ      | BUTANE.TAB                               |
|        | ETHANE.LBL                               |
|        | ETHANE.TAB                               |
|        | ETHENE.LBL                               |
|        | ETHENE.TAB                               |
|        | METHANE.LBL                              |
| 1      | METHANE.TAB                              |
| Ì      | PENTANE.LBL                              |
| i.     | PENTANE.TAB                              |
| i      | PROPANE.LBL                              |
| i<br>I | PROPANE.TAB                              |
| 1      | PROPENE.LBL                              |
| 1      | PROPENE.TAB                              |
| 1      | ^ – INORGANICS                           |
| 1      | AMMONIA.LBL                              |
| 1      |                                          |
| 1      | AMMONIA.TAB                              |
| ļ      | ARGON.LBL                                |
|        | ARGON.TAB                                |
|        | CARBON_DIOXIDE.LBL                       |
|        | CARBON_DIOXIDE.TAB                       |
|        | CARBON_MONOXIDE.LBL                      |
|        | CARBON_MONOXIDE.TAB                      |
|        | CARBOYL_SULFIDE.LBL                      |
|        | CARBOYL SULFIDE.TAB                      |
| 1      | HYDROGEN SULFIDE.LBL                     |
| Ì      | HYDROGEN SULFIDE.TAB                     |
| Ì      | HYDROXYLAMINE.LBL                        |
| i      | HYDROXYLAMINE.TAB                        |
| i      | NITROGEN.LBL                             |
| i<br>I | NITROGEN.TAB                             |
| 1      | OXYGEN.LBL                               |
| 1      | OXYGEN. TAB                              |
| 1      | SULFUR DIOXIDE.LBL                       |
| 1      | SULFUR DIOXIDE.TAB                       |
| 1      |                                          |
| 1      | WATER.LBL                                |
| 1      | ` WATER.TAB                              |
| ļ      | SCAN_FUNCTIONS_FSS.LBL                   |
|        | SCAN_FUNCTIONS_FSS.TAB                   |
|        | SNIFF_MODE_CONV_FACTORS.LBL              |
|        | SNIFF_MODE_CONV_FACTORS.TAB              |
|        | THERMOCOUPLE_CALIB_DATA.LBL              |
|        | THERMOCOUPLE_CALIB_DATA.TAB              |
|        | WGA2_CALIBRATION.LBL                     |
|        | WGA2_CALIBRATION.TAB                     |
|        | WGA2 SCAN FUNCTION.LBL                   |
|        | WGA2 SCAN FUNCTION.TXT                   |
| -      | — — · ·                                  |

| PTOLEMY 'EAICD'                                                                                                    | Document No.<br>Issue/Rev. No.<br>Date<br>Page | : RO-LPT-OU-PL-3115<br>: 1.4<br>: 11 October 2016<br>: 108 |
|----------------------------------------------------------------------------------------------------|------------------------------------------------|------------------------------------------------------------|
| <pre>    WGA3_CALIBRATION.LBL<br/>    WGA3_CALIBRATION.TAB<br/>    WGA3_SCAN_FUNCTION.LBL<br/>    WGA3_SCAN_FUNCTION.TXT<br/>    WGA4_CALIBRATION.LBL<br/>    WGA4_CALIBRATION.TAB<br/>    WGA4_SCAN_FUNCTION.LBL<br/>    WGA4_SCAN_FUNCTION.TXT<br/>    WGA6_CALIBRATION.LBL<br/>    WGA6_CALIBRATION.TAB</pre>                             |                                                |                                                            |
| <pre>    WGA6_SCAN_FUNCTION.LBL<br/>    WGA6_SCAN_FUNCTION.TXT<br/>    WGA7_CALIBRATION.LBL<br/>    WGA7_CALIBRATION.TAB<br/>    WGA7_SCAN_FUNCTION.LBL<br/>  ` WGA7_SCAN_FUNCTION.TXT<br/>  CATALOG</pre>                                                                                                    |                                                |                                                            |
| <pre>    CATINFO.TXT<br/>    DATASET.CAT<br/>    INST.CAT<br/>    INSTHOST.CAT<br/>    MISSION.CAT<br/>    PERSON.CAT<br/>    REF.CAT<br/>  ` SOFTWARE.CAT</pre>                                                                                                    |                                                |                                                            |
| <pre>  DATA     COMPOUNDS.LBL     COMPOUNDS.TAB     MS_ABYDOS1.LBL     MS_ABYDOS1.TAB     MS_ABYDOS2.LBL     MS_ABYDOS2.TAB     MS_ABYDOS3.LBL     MS_ABYDOS3.TAB</pre>                                                                                                    |                                                |                                                            |
| <pre>    MS_ABYDOS4.LBL<br/>    MS_ABYDOS4.TAB<br/>    MS_ABYDOS5.LBL<br/>    MS_ABYDOS5.TAB<br/>    MS_ABYDOS6.LBL<br/>    MS_ABYDOS6.TAB<br/>    MS_AGILKIA.LBL<br/>    MS_AGILKIA.TAB<br/>    MS_SUMMARY.LBL</pre>                                                                                                    |                                                |                                                            |
| MS_SUMMARY.TAB<br>DOCUMENT<br>  DOCINFO.TXT<br>  EAICD_PTOLEMY.LBL<br>  EAICD_PTOLEMY.PDF<br>  PTOLEMY_CALIBRATION_DESC.LBL<br>  PTOLEMY_CALIBRATION_DESC.TXT                                                                                                    |                                                |                                                            |
| <pre>    PTOLEMY_MODES.LBL<br/>    PTOLEMY_MODES.TAB<br/>    RL_PTOLEMY_LOGBOOK.ASC<br/>    RL_PTOLEMY_LOGBOOK.LBL<br/>    RO-BER-RAL-TN-3401.LBL<br/>    RO-BER-RAL-TN-3401.PDF<br/>    RO-LPT-OU-MA-3102.LBL<br/>    RO-LPT-OU-MA-3102.PDF<br/>    RO-LPT-OU-PL-3101.LBL<br/>    RO-LPT-OU-PL-3101.PDF<br/>    RO-LPT-OU-PL-3114.LBL</pre> |                                                |                                                            |

| PTOLEMY 'EAICD'                                  | Document No.<br>Issue/Rev. No.<br>Date<br>Page | : RO-LPT-OU-PL-3115<br>: 1.4<br>: 11 October 2016<br>: 109 |
|--------------------------------------------------|------------------------------------------------|------------------------------------------------------------|
| RO-LPT-OU-PL-3114.PDF                            |                                                |                                                            |
| RO-LPI-OU-PL-3114.PDF<br>  RO-LPT-OU-PL-3139.LBL |                                                |                                                            |
| RO-LPT-OU-PL-3139.PDF                            |                                                |                                                            |
| RO-LPT-OU-PL-3140.LBL                            |                                                |                                                            |
| RO-LPT-OU-PL-3140.PDF                            |                                                |                                                            |
| RO-LPT-OU-PL-3144.LBL                            |                                                |                                                            |
| RO-LPT-OU-PL-3144.PDF                            |                                                |                                                            |
| RO-LPT-OU-PL-3145.LBL                            |                                                |                                                            |
| RO-LPT-OU-PL-3145.PDF                            |                                                |                                                            |
| RO-LPT-OU-PL-3146.LBL                            |                                                |                                                            |
| RO-LPT-OU-PL-3146.PDF                            |                                                |                                                            |
| RO-LPT-OU-PL-3149.LBL                            |                                                |                                                            |
| RO-LPT-OU-PL-3149.PDF                            |                                                |                                                            |
| RO-LPT-OU-PL-3152.LBL                            |                                                |                                                            |
| RO-LPT-OU-PL-3152.PDF                            |                                                |                                                            |
| RO-LPT-OU-PL-3153.LBL                            |                                                |                                                            |
| RO-LPT-OU-PL-3153.PDF                            |                                                |                                                            |
| RO-LPT-OU-PL-3154.LBL                            |                                                |                                                            |
| RO-LPT-OU-PL-3154.PDF                            |                                                |                                                            |
| RO-LPT-OU-PL-3155.LBL                            |                                                |                                                            |
| RO-LPT-OU-PL-3155.PDF                            |                                                |                                                            |
| RO-LPT-OU-TN-3146.LBL                            |                                                |                                                            |
| RO-LPT-OU-TN-3146.PDF                            |                                                |                                                            |
| RO-LPT-OU-TN-3401.LBL                            |                                                |                                                            |
| RO-LPT-OU-TN-3401.PDF                            |                                                |                                                            |
| RO-LPT-RAL-MA-3102.LBL                           |                                                |                                                            |
| RO-LPT-RAL-MA-3102.PDF                           |                                                |                                                            |
| RO-LPT-RAL-TN-3403.LBL                           |                                                |                                                            |
| RO-LPT-RAL-TN-3403.PDF                           |                                                |                                                            |
| TIMELINE_SDL_RBD_FSS.LBL                         |                                                |                                                            |
| TIMELINE_SDL_RBD_FSS.PNG                         |                                                |                                                            |
| TIMELINE_SDL_RBD_FSS.TXT                         |                                                |                                                            |
| TIMELINE_SDL_RBD_FSS_DESC.TXT                    |                                                |                                                            |
| TODD_ET_AL_2007.LBL<br>  TODD_ET_AL_2007.PDF     |                                                |                                                            |
| WRIGHT ET AL 2007.LBL                            |                                                |                                                            |
| WRIGHT ET AL 2007.PDF                            |                                                |                                                            |
| INDEX                                            |                                                |                                                            |
| INDEX.LBL                                        |                                                |                                                            |
| INDEX.TAB                                        |                                                |                                                            |
| ` INDXINFO.TXT                                   |                                                |                                                            |
| VOLDESC.CAT                                      |                                                |                                                            |